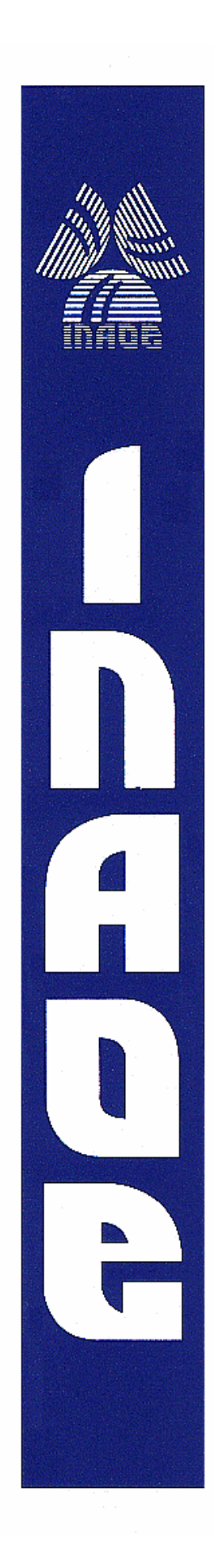

## **Método de marcas de agua digitales con inserción informada para imágenes radiológicas**

Por

Lic. César Agustín García Vázquez

Tesis sometida como requisito parcial para obtener el grado de Maestro en Ciencias con la especialidad de Ciencias Computacionales

Supervisada por:

Dra. Claudia Feregrino Uribe Instituto Nacional de Astrofísica, Óptica y Electrónica

Dr. José Juan García Hernández Centro de Investigación y Estudios Avanzados del Instituto Politécnico Nacional - Tamaulipas

© Coordinación de Ciencias Computacionales INAOE, 2012 El autor cede todos los derechos al INAOE para reproducir y distribuir copias de este documento de tesis ya sea total o parcialmente.

> Luis Enrique Erro 1 Sta. Ma. Tonantzintla, 72840, Puebla, México.

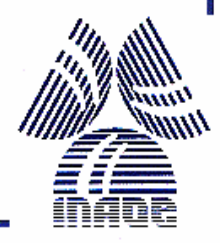

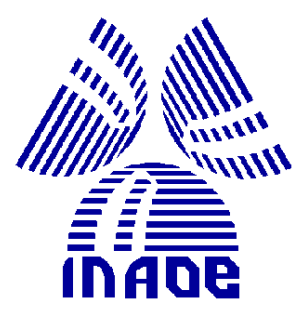

### Método de marcas de agua digitales con inserción informada para imágenes radiológicas

Por:

CÉSAR AGUSTÍN GARCÍA VÁZQUEZ

## Tesis sometida como requisito parcial para obtener el grado de MAESTRO EN CIENCIAS EN EL ÁREA DE CIENCIAS COMPUTACIONALES

en el

INSTITUTO NACIONAL DE ASTROFÍSICA, ÓPTICA Y ELECTRÓNICA

Supervisada por:

DRA. CLAUDIA FEREGRINO URIBE INSTITUTO NACIONAL DE ASTROFÍSICA, ÓPTICA Y ELECTRÓNICA

DR. JOSÉ JUAN GARCÍA HERNÁNDEZ

CENTRO DE INVESTIGACIÓN Y ESTUDIOS AVANZADOS DEL INSTITUTO POLITECNICO

Nacional - Tamaulipas

19 de febrero de 2010

## Resumen

Durante los últimos años, el interés por las marcas de agua en imágenes médicas ha ido creciendo. Esto se debe a las ventajas que provee su uso para garantizar los requerimientos de confidencialidad, disponibilidad y confiabilidad. La confidencialidad de la información del paciente se refiere a que sólo las personas

autorizadas tengan acceso a la información. La disponibilidad permite que el paciente, el doctor o persona autorizada, tenga acceso a dicha información sólo en el momento autorizado. La confiabilidad permite asegurar que la imagen radiológica no ha sido alterada por personal no autorizado.

En esta tesis se propone un nuevo m´etodo para insertar y recuperar marcas de agua en tomograf´ıas computarizadas utilizando la Transformada Compleja Modulada Traslapada y Cuantización por Modulación de Indice. Este trabajo presenta un nuevo enfoque para la inserción y detección de marcas de agua en imágenes radiológicas, así como una garantía de cuánta degradación va a tener la imagen médica marcada con respecto a la imagen original.

A diferencia de otros trabajos, en esta tesis se determina la recuperación de la marca de manera analítica a partir de la forma de inserción. De igual manera, la inserción de la marca se realiza considerando que las imágenes radiológicas, tratadas en este proyecto, presentan un gran número de regiones cuyos pixeles tienen el mismo valor, es decir, se pueden encontrar matrices de  $m \times n$ , donde  $e_{i,j}$  representa el elemento de esta matriz que se encuentra en el renglón  $i$  y columna  $j$  y éste es igual a  $\lambda$  para toda i y j con  $i \in \{1, 2, \ldots, m\}$  y  $j \in \{1, 2, \ldots, n\}$ 

La inserción se realiza considerando las caracerísticas de la imagen a marcar para que la detección pueda tener un mejor desempeño en comparación de los esquemas actuales propuestos para imágenes radiológicas.

El an´alisis de la Transformada Compleja Modulada Traslapada y la forma de marcado, permiten determinar la degradación introducida en ciertas regiones de la imagen, lo que garantiza que el método propuesto se encuentra dentro de los límites permitidos de degradación.

A diferencia de los trabajos reportados en la literatura, no es necesario realizar experimentos para determinar si el nivel de degradación que tendrá la imagen m´edica marcada es aceptable, dado que esto es calculado a priori por medio de fórmulas determinadas en el análisis de regiones suaves. Los experimentos realizados sirven para verificar que el análisis fue realizado correctamente.

Por medio del análisis realizado y los resultados obtenidos en los experimentos que se llevaron a cabo, el m´etodo propuesto es adecuado para insertar marcas de agua en imágenes médicas, en cuestión de capacidad de inserción garantizada, y la degradación inducida es aceptable de acuerdo a ciertas medidas de similitud y es determinada sin necesidad de realizar experimentos.

## Abstract

During the last few years, the interest about watermarking in medical images has increased. This is due to the advantages they provide to guarantee certain requirements as patient confidentiality, availability and reliability.

Patient confidentiality refers to the fact, that only authorized people have access to the electronic patient records. Availability allows the patient, physician and authorized personnel, to have access to the electronic patient record only when it is needed or permitted. Reliability certifies that the radiological image has not been tampered by unauthorized personnel.

This thesis proposes a novel method to insert and extract digital watermarks from computed tomographies using the Modulated Complex Lapped Transform and Quantization Index Modulation.This work presents a novel approach to insert and detect watermarks in radiological images, as well as a guarantee of how degraded the watermarked medical image is going to be, compared to the original one.

Unlike other works, the watermark extraction is determined analytically from the insertion process. The insertion process considers that the radiological images, treated in this project, present a great amount of regions whose pixels have the same value.

The insertion process is done considering the characteristics of the image to be watermarked, in such a way the detection can achieve a better performance, compared to the current methods proposed for radiological images.

The analysis of the Modulated Complex Lapped Transform and the way the wa-

termark is inserted, help to establish the induced degradation in certain regions, which assures the proposed method satisfies the allowable degradation limits.

Compared to methods presented in the literature, the experiments implemented serve to verify that the analysis carried out is correct, which implies that there is no need to run experiments to establish if the watermarked medical image's level of degradation is allowed.

By means of the analysis and the experimental results derived, the proposed method is suitable for inserting watermarks in medical images, as well as the induced degradation is admited according to certain similarity metrics.

# Dedicatoria

Dedico este trabajo a toda mi familia, por siempre creer en mi.

## Agradecimientos

Agradezco a mis asesores, la Dra. Claudia Feregrino Uribe y el Dr. José Juan García Hernández por confiar en que yo podría realizar este trabajo y guiarme durante todo el proceso y ayudarme a levantarme cuando las cosas no se veían bien.

Quiero agradecer a mi esposa por estar conmigo en esta aventura que empecé en el 2009.

Agradezco enormemente a mi familia por su gran apoyo en cada decisión que tomo, en especial a mi abuelita, mi mamá y mi hermana.

Un agradecimiento muy especial a las Dras Adriana Carmona Sánchez y Magdalena Rodriguez del ITAES, por su valiosa aportación al desarrollo de esta investigación.

Por último, agradezco al Consejo Nacional de Ciencia y Tecnología (CONACYT), por la beca otorgada durante dos años para la realización de esta investigación, por medio del registro 312121; aséomo la participación en el proyecto "Algoritmos de Marcas de Agua Robustos para Imágenes Médicas Radiológicas" SEP-CONACyT con número CB-2007-1-84668.

# Índice general

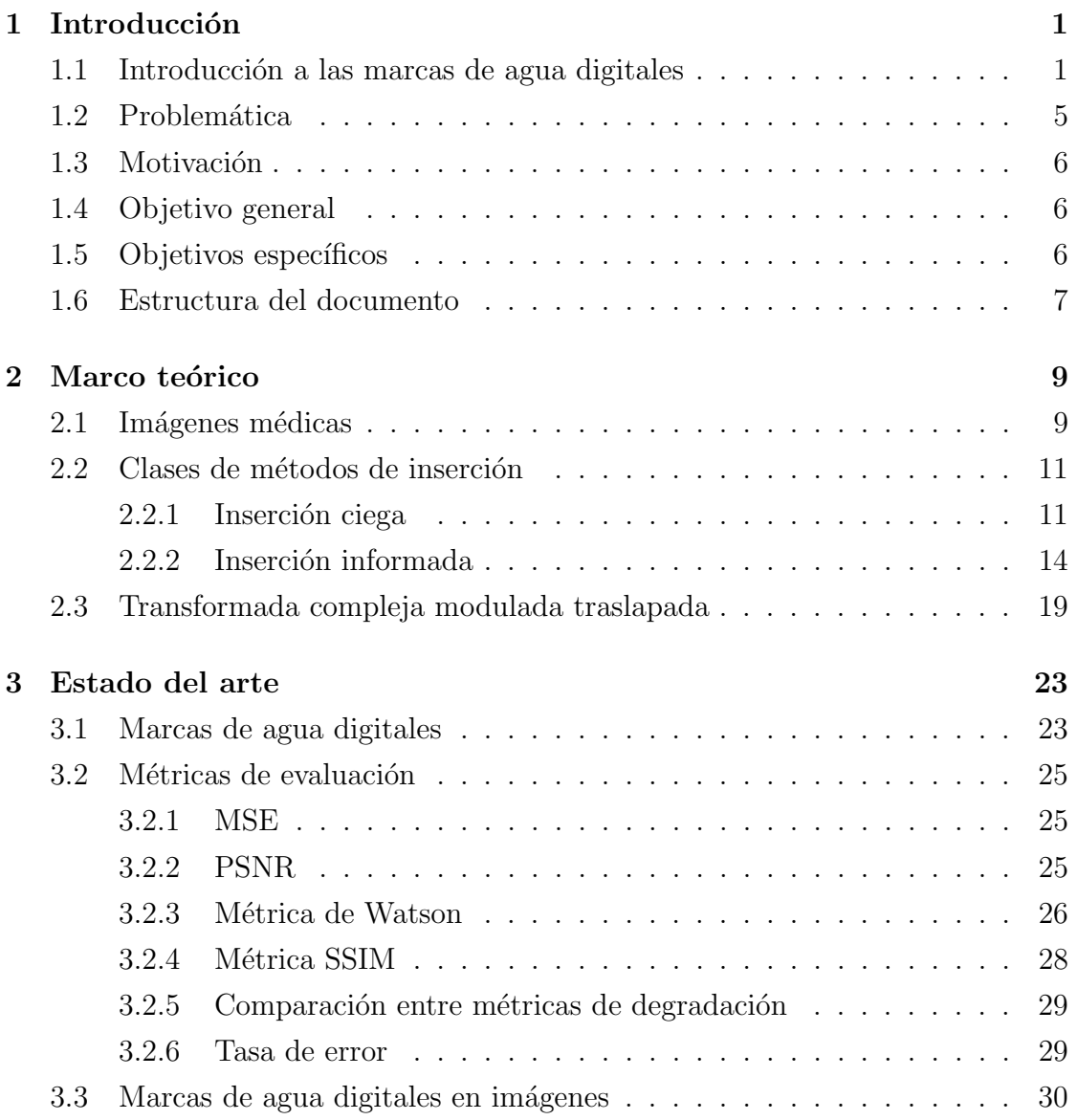

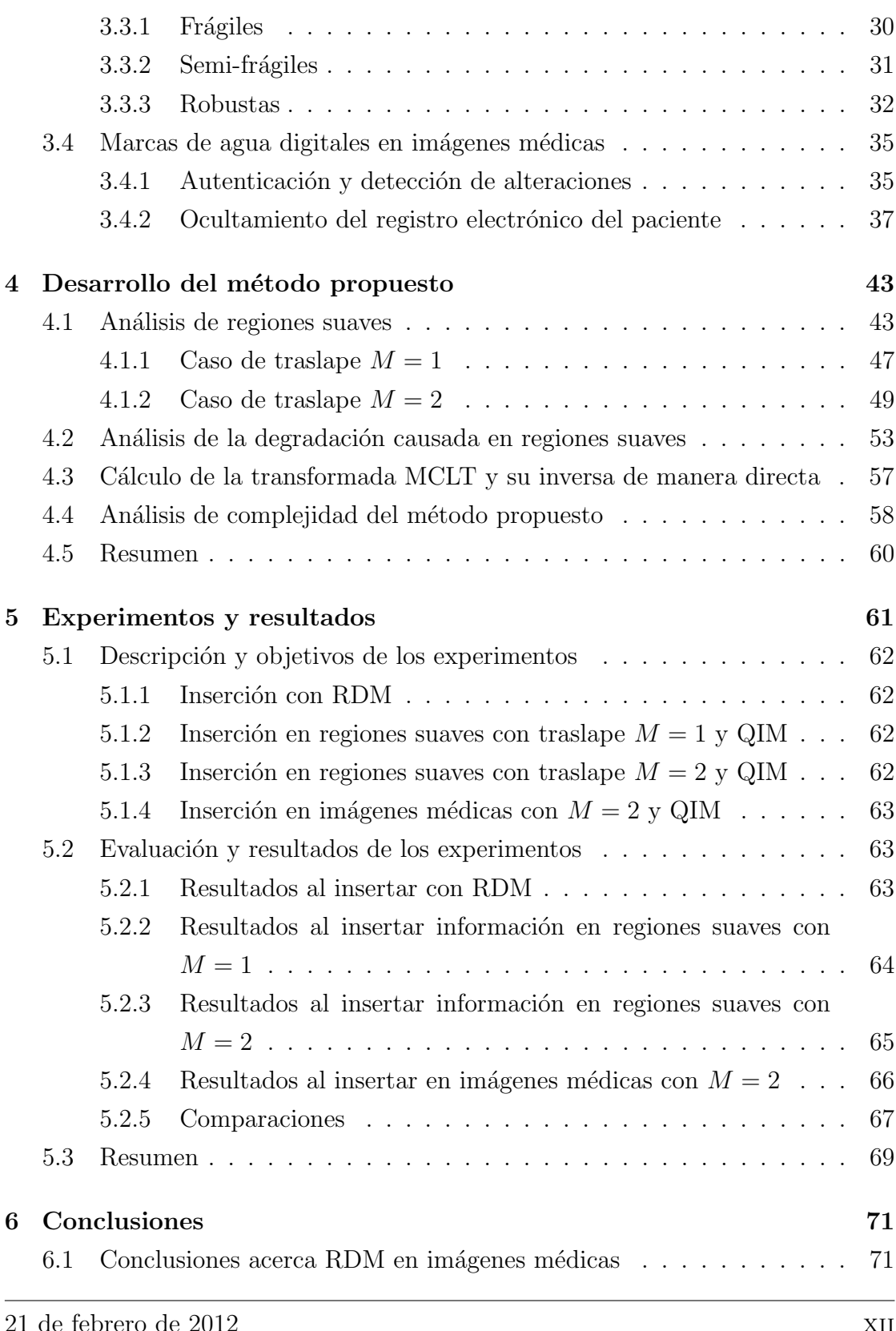

de febrero de 201

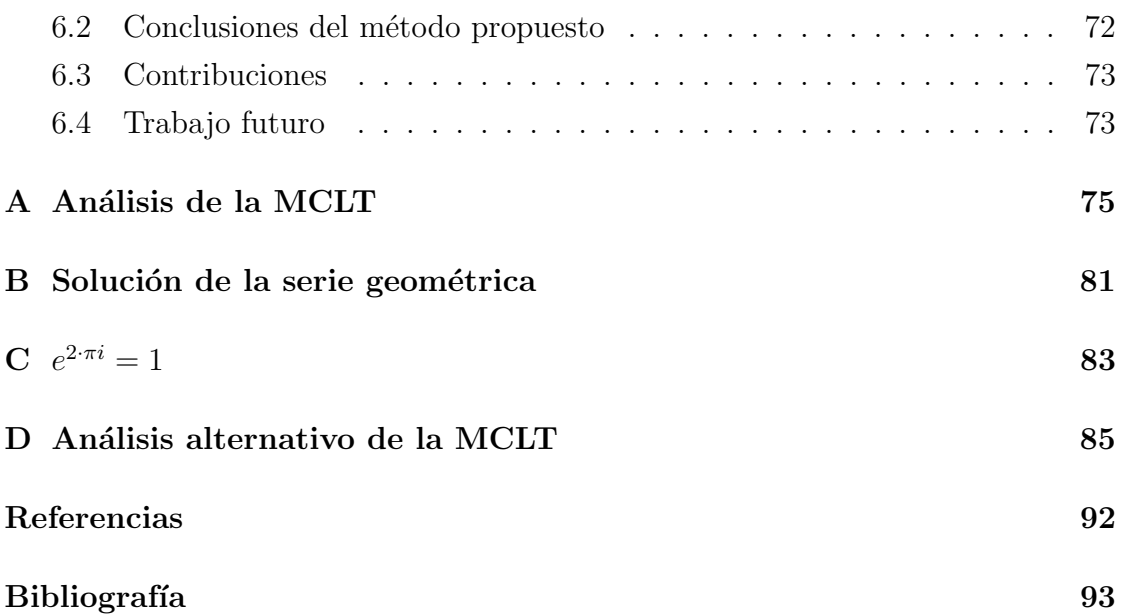

 $\rm{Índice}$ general

# Índice de figuras

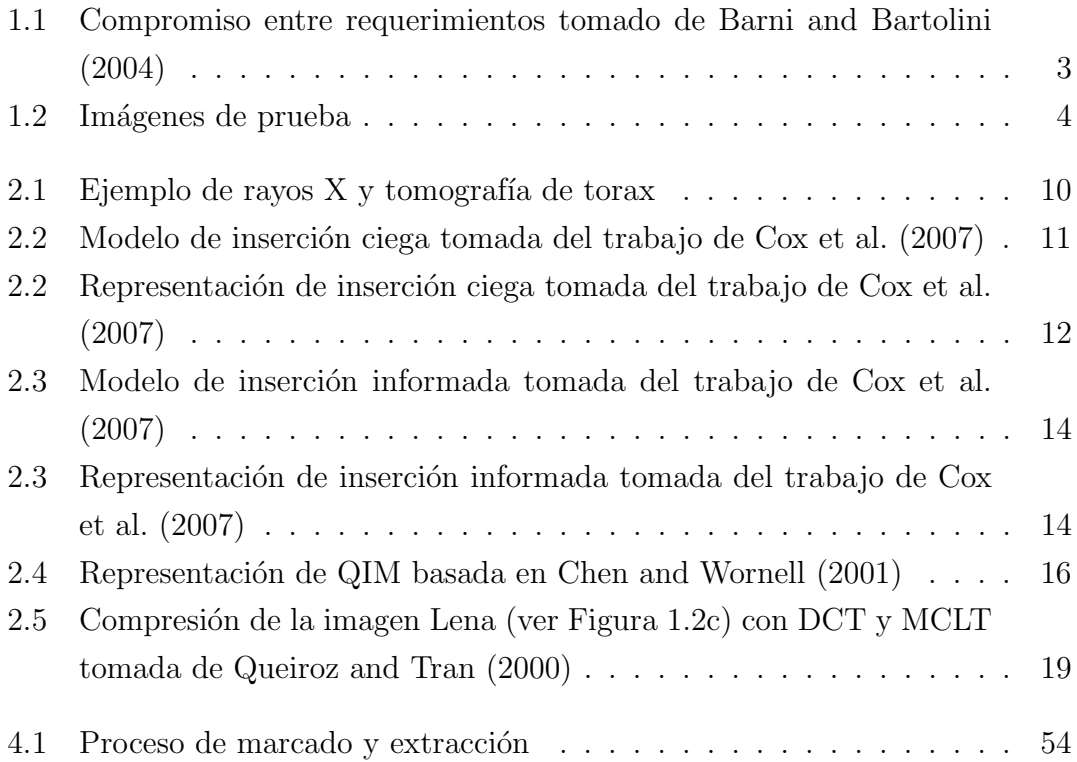

 $\operatorname{\acute{e}mod}$  de figuras

# Índice de tablas

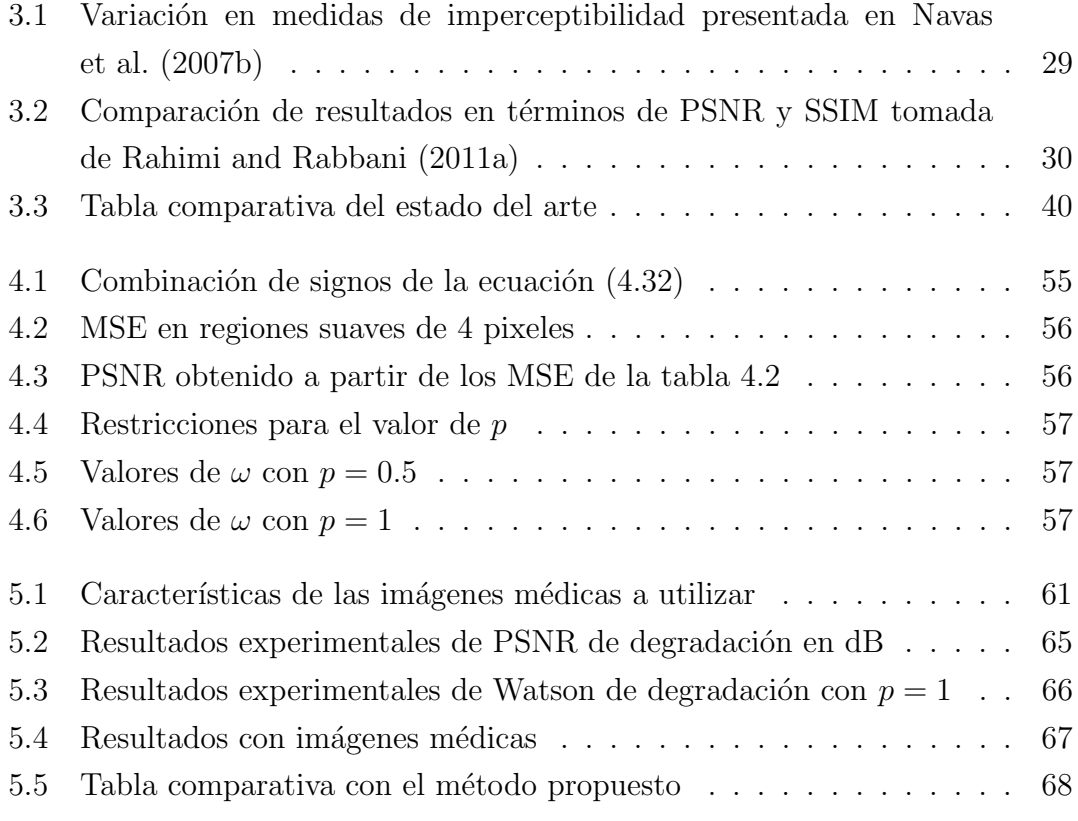

 $\acute{\rm{1}}$ ndice de tablas

# Capítulo 1

## Introducción

En este capítulo se presenta una introducción general a las marcas de agua digitales, sus aplicaciones, clasificación y los sacrificios que se existen entre requerimientos, así como las imágenes más utilizadas actualmente para realizar experimentos. También se introduce el uso de las marcas de agua digitales en imágenes médicas junto con la problemática que esto plantea. Por último, se describe la motivación para desarrollar este trabjo, el objetivo general propuesto, objetivos específicos y la estructura de la tesis.

### 1.1. Introducción a las marcas de agua digitales

Las marcas de agua digitales surgen con el fin de ocultar información en un medio, ya sea imagen, audio, video o voz. La criptografía esconde el contenido de un mensaje, pero no la existencia de ´este; las marcas de agua digitales se encargan de la inserción y detección confiable de información en un medio de tal forma que esconden la información así como su existencia, lo que lleva a las marcas de agua digitales a ser consideradas una forma de comunicación Cox et al. (2006)

Dependiendo de la información a insertar, así como del proceso de detección usado, las marcas de agua digitales se pueden utilizar para:

Control de copias. Las marcas de agua digitales son utilizadas para prevenir o detectar la creación de copias no autorizadas Zhao and Koch (1995a).

- **Protección de derechos de autor.** Se refiere a demostrar ante una corte la propiedad de un medio, mediante la capacidad de detección de la marca de agua digital que identifica al propietario de tal medio Zhao and Koch (1995b).
- **Búsqueda del traidor.** Un medio es distribuido con una marca de agua distinta para cada cliente; aquel que distribuya el medio de manera ilegal, puede ser detectado a través del medio original Liu et al. (2005).
- **Monitoreo de radiodifusión.** Se inserta una marca de agua en el medio a difundir ya sea para protección de derechos de propiedad intelectual, o para la verificación de su transmisión (como en el caso de comerciales) Kalker et al. (1999).
- **Comunicaciones encubiertas.** También los esquemas de marcas de agua digitales pueden utilizarse para insertar información como una forma de comunicación encubierta Karthigaikumar et al. (2011).

Las marcas de agua digitales pueden ser visibles e invisibles. En este trabajo se tratan las marcas de agua digitales invisibles de tal forma que no se afecte el tama˜no o formato del medio original.

También las marcas de agua digitales pueden ser reversibles o no reversibles. Las marcas de agua digitales reversibles pueden ser removidas del medio marcado y as´ı obtener el medio original Caldelli et al. (2010). Las marcas de agua digitales no reversibles son aquellas que no permiten la reconstrucción del medio original, es posible eliminarlas por medio de ataques pero no se puede recuperar el medio original.

Existe otro tipo de marcas de agua digitales, llamadas semi-reversibles; este tipo de marcas pueden ser removidas parcialmente, lo que permite recuperar gran parte del medio original Ahmed and Moskowitz (2006a).

Las marcas de agua digitales se pueden insertar en el dominio espacial (el medio como tal), o en el dominio de alguna transformada (transformada discreta del coseno, wavelet, Fourier, etc.). También es posible insertar las marcas de agua digitales al modificar propiedades estad´ısticas del medio Zeng and Liu (1999).

Cuando el esquema propuesto permite recuperar la marca de agua, después de que el medio marcado haya recibido ataques, se dice que es robusto ante los ataques realizados.

Al insertar la marca en el medio, se espera que la degradación causada sea mínima, esto quiere decir que al comparar el medio original y el medio marcado, sea imperceptible la manipulación realizada para insertar la marca.

En el caso de que se oculte información, como marca de agua en un medio, se desea que la capacidad de inserción sea lo más grande posible.

En el área de marcas de agua, las propiedades que un método de marca de agua digital debe satisfacer se conocen como requerimientos Barni and Bartolini (2004). Existen tres requerimientos principales para los esquemas de marcas de agua digitales Navas et al. (2007b). El primer requerimiento corresponde a la capacidad de inserción, es decir, cuánta información puede ser insertada en el medio. El segundo requerimiento es la imperceptibilidad, que se refiere a la degradación que presenta el medio marcado, con respecto al medio original. El tercer requerimiento se refiere a la robustez de la marca de agua, lo que corresponde a cuánto de la marca de agua se puede extraer correctamente, después de que el medio marcado haya sido manipulado. Existe un compromiso entre estos requerimientos, el cual se presenta en la Figura 1.1.

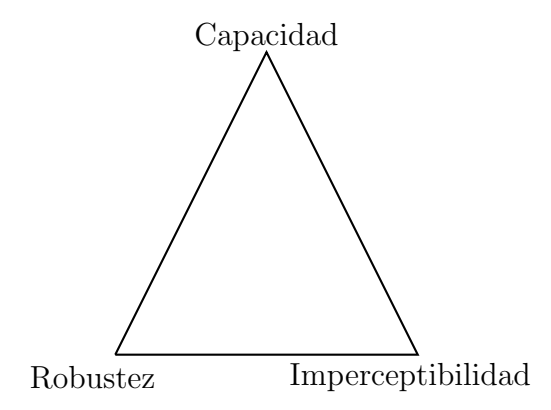

Figura 1.1: Compromiso entre requerimientos tomado de Barni and Bartolini (2004)

#### 1.1. Introducción a las marcas de agua digitales

Actualmente, la mayoría de los esquemas de marcas de agua digitales para imágenes se comparan midiendo su robustez, capacidad de inserción e imperceptibilidad, evaluándolos con imágenes de distintas texturas (ver Figura 1.2), tal como se presenta en los trabajos de Zhang et al. (2009a); Meerwald and Uhl (2009); Ouhsain and Hamza (2009); Lin et al. (2009). Dependiendo de la aplicación del método de marca de agua digital, los trabajos presentan resultados de degradación causada en la imagen marcada con respecto a la original, junto con el tamaño de la marca de agua insertada y la resistencia de ésta ante ciertos ataques.

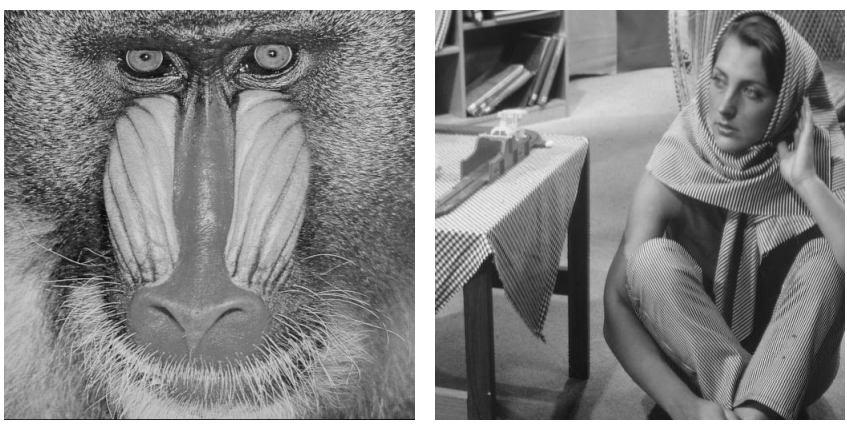

(a) Baboon (b) Bárbara

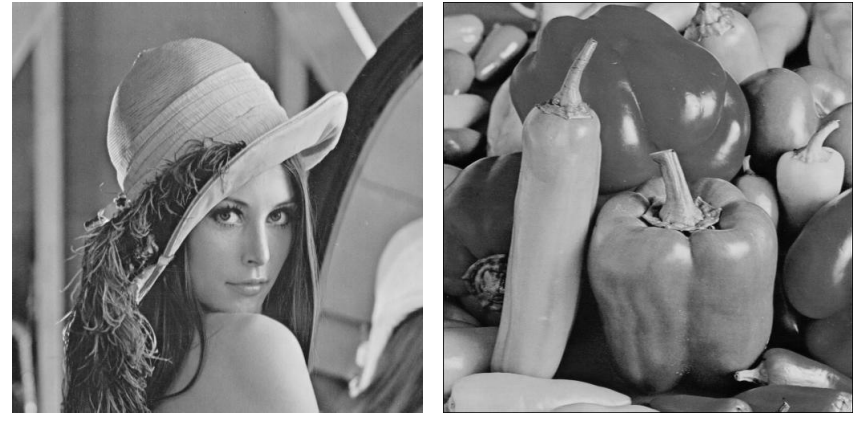

(c) Lena (d) Pimientos

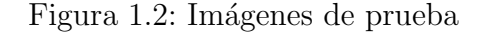

El trabajo de Coatrieux, et al. en Coatrieux et al. (2000) presenta la importancia de las marcas de agua digitales en imágenes médicas, debido a que permiten determinar si una imágen médica es auténtica o ha sufrido modificaciones, así como el ocultamiento (inserción) del expediente electrónico del paciente (EPR, por sus siglas en inglés) para proteger la información confidencial del mismo.

El uso de las marcas de agua digitales en el ambiente médico se ha incrementado por la necesidad de transmitir las imágenes médicas, ya que insertar la información del paciente como marca de agua en la imagen médica permite ahorrar espacio en los sistemas de almacenamiento Mohamed Kallel (2010); además permite ahorrar ancho de banda al transmitir la imagen y dicha información, para que sean evaluadas por otro médico de manera remota Giakoumaki et al. (2010); y también, como una medida de seguridad para proteger la información del paciente, dado que una persona no autorizada no podrá encontrar la información insertada Chemak et al. (2007b).

#### 1.2. Problemática

Se han presentado diversos trabajos como el de Planitz y Maeder en Planitz and Maeder (2005), en el que varios esquemas muy utilizados de marcas de agua digitales son evaluados con imágenes médicas y se ha reportado que degradan la imagen considerablemente. Esto se debe a que un método que no fue diseñado para insertar marcas de agua digitales en imágenes médicas, tendrá un desempeño pobre debido a las diferentes características entre imágenes; como la gran cantidad de regiones suaves en una imagen médica, de las cuales, gran parte los píxeles tienen valores muy pequeños.

Si el método no considera que ciertas regiones son más importantes que otras (región de interés), la degradación en la imagen médica marcada comparada con la imagen original puede ser tal que el diagnóstico cambie.

De igual forma, muchos esquemas realizan la inserción sin considerar las propiedades de las imágenes. Esto influye en la degradación de la imagen, dado que hay regiones en las cuales no es necesario realizar modificaciones para una buena detección.

#### 1.3. Motivación

Dentro del ámbito médico ha ido creciendo la necesidad de preservar la seguridad de la información confidencial de los pacientes. En México, desde hace algunos años, ya se almacenan las imágenes médicas de manera electrónica, y en algunos casos éstas son enviadas por correo electrónico para su diagnóstico, a radiólogos que se encuentran en otros hospitales. Después de que el/la radiólogo $(a)$  realice su diagnóstico, este último es enviado como texto plano por correo electrónico, lo que compromete la confidencialidad de la información del paciente. Los esquemas de marcas agua deben cumplir con las características de confidencialidad, disponibilidad y confiabilidad, que se requieren para almacenar la información del paciente. Estas características son definidas en el trabajo de Coatrieux et al. (2000), del tal forma que la confidencialidad de la información del paciente se refiere a que sólo las personas autorizadas tengan acceso a la información. La disponibilidad permite que el paciente, el doctor o persona autorizada, tenga acceso a dicha información sólo en el momento autorizado. La confiabilidad cuenta con dos aspectos, la integridad, lo que permite asegurar que la imagen radiológica no ha sido alterada por personal no autorizado y la autenticación, lo que permite demostrar que la información pertenece al paciente correcto y es emitida por la fuente correcta.

### 1.4. Objetivo general

Desarrollar e implementar un método de marcas de agua digitales, no reversible, para imágenes radiológicas de tomografía computarizada, cuya inserción dependa de las características de la imagen médica.

### 1.5. Objetivos específicos

Proponer un método de inserción, no reversible, que adecue la inserción informada a imágenes radiológicas.

#### 1.6. Estructura del documento

- Garantizar que se alcanzan los límites de degradación aceptables, con las métricas establecidas para tomografías.
- Superar los m´etodos sobresalientes, presentados en el estado del arte, en cuestión de capacidad, para imágenes radiológicas.
	- Tener una tasa de error menor al  $5\%$ , después de la recuperación.
	- Insertar entre 8,000 y 40,000 bits en una imagen de  $512 \times 512$ .

## 1.6. Estructura del documento

El resto de este documento se encuentra organizado como sigue:

- Capítulo 2. Este capítulo presenta diversos tipos de imágenes médicas, las técnicas de inserción clásica e informada, así como la descripción de la transformada a utilizar en este proyecto y las m´etricas para determinar la degradación introducida en una imagen.
- Capítulo 3. En este capítulo se presentan trabajos representativos tanto en el área de marcas de agua digitales en general, como en imágenes médicas.
- Capítulo 4. Este capítulo presenta el análisis de la Transformada Compleja Modulada Traslapada para poder extraer la marca de agua insertada en imágenes médicas, así como el análisis de la degradación introducida.
- **Capítulo 5.** En este capítulo se describen los experimentos realizados para comprobar el análisis del capítulo 4, así como otras técnicas de inserción para poder comparar su rendimiento.
- **Capítulo 6.** Finalmente, este capítulo expone las conclusiones y el trabajo futuro.

### 1.6. Estructura del documento

# Capítulo 2

## Marco teórico

Este capítulo describe las características de las imágenes médicas, que son el medio en el cual se va a trabajar, así como las técnicas que se utilizan para insertar información en imágenes.

### 2.1. Imágenes médicas

A continuación se introducen diversos tipos de imágenes médicas, se describe cómo se obtienen y se mencionan algunas de sus características.

#### Rayos X

Los rayos X son perturbaciones electromagnéticas que tienen una frecuencia relativamente alta a lo largo del espectro. Estos son absorbidos o transmitidos ´ por diferentes tejidos del cuerpo en cantidades variables, produciendo diferentes tonos de blanco y negro en una imagen de rayos X. En general, el hueso aparece de color blanco, los tejidos suaves aparecen de color gris, y el aire se ve negro; ver Figura 2.1a. El tipo básico de imagen de rayos  $X$  es la radiografía simple. Se  $trata de una máquina de rayos X, a la que el cuerpo del paciente queda expuesto,$ con una placa de registro colocada detrás de la región de interés. Una vez que la máquina emite su radiación, la imagen es capturada en la placa. Esto le permite a un médico evaluar fracturas en los huesos, obstrucción intestinal en el abdomen, señas de cáncer en el pecho (**mamografía**), entre otras aplicaciones (Viswanathan and Krishna (2009)).

#### Tomografía computarizada

Los rayos X son utilizados para generar tomografías computarizadas (CT por sus siglas en inglés). Para este tipo de estudio, el paciente se recuesta en una tabla deslizante de un escáner CT y se mueve lentamente a través de un borde circular donde los rayos X se emiten en múltiples direcciones. Una computadora cercana combina los datos de cada toma de rayos X y forma partes del cuerpo en dos dimensiones. Las tomografías computarizadas permiten a los médicos evaluar las partes del cuerpo que de otra forma no serían visibles en una radiografía simple (ver Figura 2.1b), como se explica en el trabajo Brenner and Hall (2007).

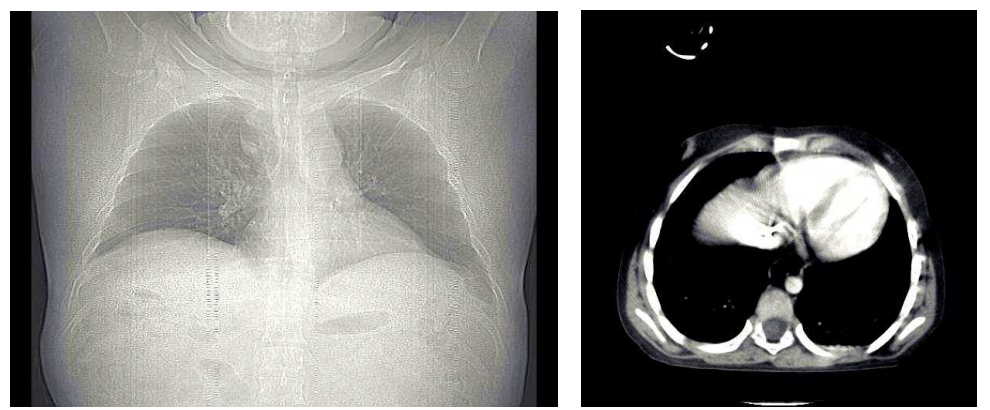

(a) Rayos  $X$  de torax (b) Tomografía de torax Figura 2.1: Ejemplo de rayos  $X$  y tomografía de torax

Cuando un paciente necesita un estudio, se obtienen entre  $15 \times 70$  imágenes, dependiendo de qué parte del cuerpo se va a examinar. Las tomografías computarizadas, utilizadas para realizar pruebas de marcas de agua digitales, usualmente tienen un tamaño de  $512 \times 512$  pixeles y el número de bits utilizados por pixel depende de la intensidad de grises que se desee, el cual puede ser 8 bits, lo que permite tener valores de pixeles entre 0 y 255 (Rahimi and Rabbani (2011b)).

#### 2.2. Clases de métodos de inserción

Un gran número de métodos de inserción han sido propuestos en la literatura, como los m´etodos presentados en los trabajos Karthigaikumar et al. (2011); Zhang and Shu (2009); Al-Qershi and Khoo (2011); Mostafa et al. (2010). Estos trabajos pueden ser clasificados en dos grupos, aquellos que consideran al medio de inserción como ruido y los que nó. A continuación se presentan sus características, así como ventajas y desventajas que presentan cada uno de ellos.

#### 2.2.1. Inserción ciega

Esta clase de métodos también son conocidos como "métodos que no rechazan la interferencia del medio"; dado que son diseñados con la premisa de que el medio es como una fuente de ruido o interferencia (ver Figura 2.2a), como se detalla en el trabajo de Chen and Wornell (1999). Estos m´etodos ignoran el hecho de que el codificador tiene acceso al medio, por lo que no se puede aprovechar la información que se tiene sobre el mismo. Como se aprecia en el ejemplo mostrado en la Figura 2.2b, la inserción ciega no toma en cuenta el medio debido a que al escribir la letra A no se aprovechan las marcas circulares que ya se encuentran en el medio, lo que refleja un bajo rendimiento en la detección.

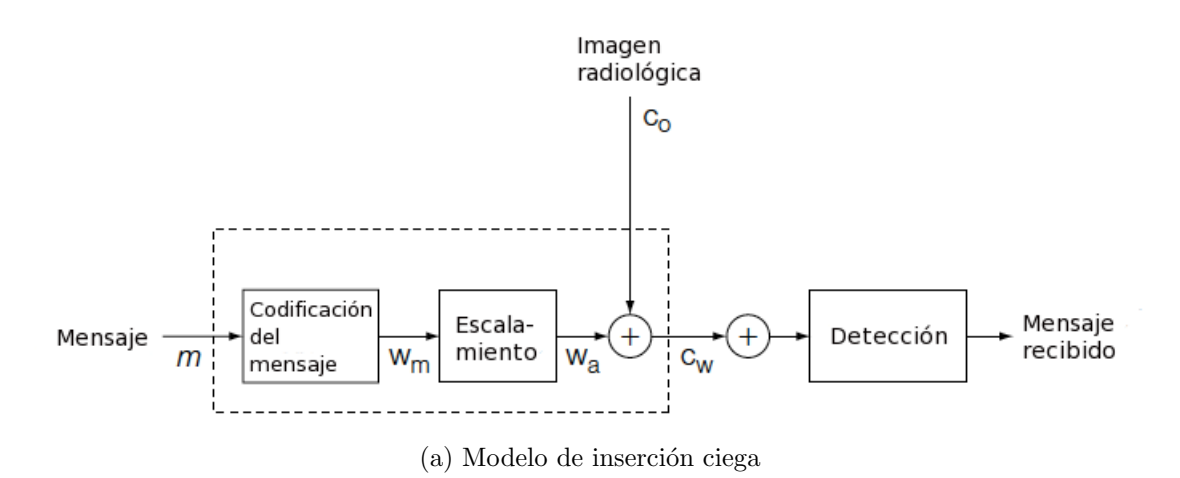

Figura 2.2: Modelo de inserción ciega tomada del trabajo de Cox et al. (2007)

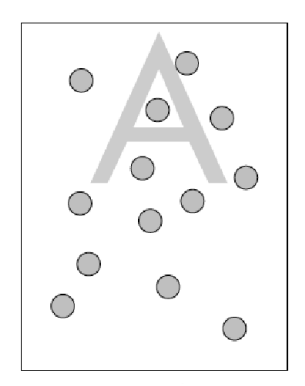

(b) Inserción que considera el medio como ruido

Figura 2.2: Representación de inserción ciega tomada del trabajo de Cox et al. (2007)

Uno de los métodos más sencillos de inserción ciega, presentado en Cox et al. (1997b), utiliza funciones aditivas de la forma presentada en la ecuación  $(2.1)$ ,

$$
s(x,m) = x + w(m) \tag{2.1}
$$

donde x es el medio original, m indica el mensaje a insertar y  $w(m)$  es usualmente una secuencia pseudo-aleatoria, que representa cómo se va a distribuir el mensaje a insertar. Los métodos de inserción en esta clase usualmente son conocidos como métodos de espectro disperso. En la ecuación  $(2.1)$ , el medio x actúa como una interferencia aditiva que perturba la habilidad del decodificador para estimar m, como se explica en el trabajo de Chen and Wornell (2001).

Una variación de la ecuación  $(2.1)$  consiste en asignarle un peso a la secuencia pseudo-aleatoria. Usualmente este peso se representa como α, y su valor depende del compromiso entre la degradación que introduce a la imagen y la robustez que se desea de la marca. Una generalización de esta variación consiste en determinar el valor de  $\alpha$  para cada x. Esto se representa en la ecuación (2.2).

$$
s_i(x, m) = x_i + \alpha_i(x_i) w_i(m) \qquad (2.2)
$$

En la ecuación (2.2), el subíndice i denota el i-ésimo elemento del vector co-

rrespondiente, es decir, el i-ésimo elemento de  $w(m)$  es ponderado por un factor de amplitud  $\alpha_i(x_i)$ . El factor  $\alpha_i(x_i)$  depende de características del sistema perceptual humano; dado que existen regiones para las cuales el sistema visual humano es más difícil que perciba que hubo un cambio, en esas regiones el valor de  $\alpha_i(x_i)$  es mayor; en las regiones para las cuales el sistema visual puede detectar con mayor facilidad un cambio, el valor de  $\alpha_i(x_i)$  es menor, como en el trabajo de Ni et al. (2005a).

Hay una clase especial de m´etodos aditivos ponderados que permiten a los factores de amplitud ser proporcionales a x, de tal forma que  $a_i(x_i) = \kappa \cdot x_i$ , donde  $\kappa$  es una constante, como se presenta en el trabajo de Ni et al. (2005b). Estos m´etodos tienen la propiedad de alterar los pixeles con valores grandes m´as que a los pixeles con valores pequeños y se representan con la ecuación  $(2.3)$ . Sean dos pixeles  $\omega$  y  $\rho$ , tal que  $\omega > \rho$ , entonces el pixel  $\omega$  va a sufrir una mayor modificación que el pixel  $\rho$ .

$$
s_i(x, m) = x_i + \kappa x_i \cdot w_i(m) = x_i \left(1 + \kappa \cdot w_i(m)\right) \tag{2.3}
$$

Un caso especial presentado por Cox et al. (1996), consiste en utilizar la ecuación  $(2.4)$ :

$$
s_i(x,m) = x_i e^{\alpha_i(x_i) \cdot w_i(m)} \tag{2.4}
$$

Como se detalla en el trabajo de Cox et al. (1996), la ecuación (2.4) da resultados similares a la ecuación (2.3) cuando el valor de  $\alpha_i(x_i)$  se encuentra en el intervalo en que la función identidad se aproxima a la función logaritmo. De igual forma, este método de inserción es equivalente a la ecuación  $(2.5)$ , como una aplicación de la ecuación  $(2.2)$ , cuando son utilizados los logaritmos de los valores originales, es decir, en vez de  $x_i$ , se utiliza  $log(x_i)$ .

$$
lg(si(x, m)) = lg(xi) + \alphai(xi) \cdot wi(m)
$$
\n(2.5)

De acuerdo al trabajo de Cox et al. (1997b), el uso de la ecuación (2.4) para insertar marcas de agua digitales es casi nulo, dado que se prefiere utilizar la ecuación (2.5) o las ecuaciones (2.2) y (2.3).

#### 2.2.2. Inserción informada

Este tipo de métodos aprovechan el conocimiento que se tiene sobre las características del medio antes de realizar la inserción (ver Figura 2.3a). Por esta razón también se les conoce como métodos que rechazan la interferencia del medio. Los primeros trabajos que introducen este tipo de inserción fueron los presentados por Swanson et al. (1996) y Swanson et al. (1997).

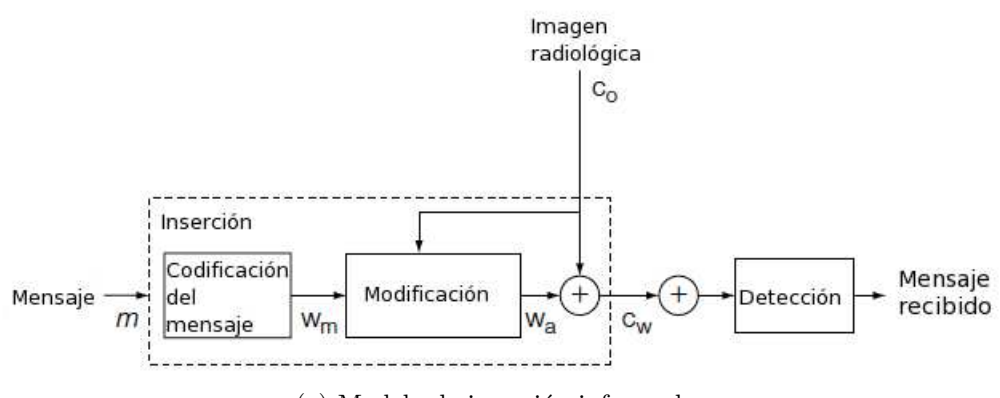

(a) Modelo de inserción informada

Figura 2.3: Modelo de inserción informada tomada del trabajo de Cox et al. (2007)

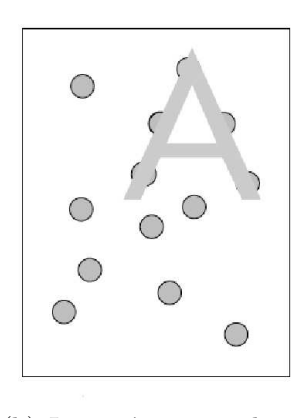

(b) Inserción que rechaza la interferencia del medio

Figura 2.3: Representación de inserción informada tomada del trabajo de Cox et al. (2007)

Al insertar un mensaje en un medio, es mejor adaptar el mensaje a la información que ya se encuentra en el medio (ver Figura 2.3b), como se demuestra en los trabajos Chen and Wornell (1999, 2001); Li and Cox (2005, 2007).

Muchos métodos de marcas de agua digitales relacionados con inserción informada recurren a la cuantización de un valor x. La cuantización es la sustitución del valor x, por un múltiplo de un valor  $\Delta$ , el cual, es aproximadamente igual a x  $(x \approx m \cdot \Delta \text{ con } m \in \mathbb{N})$ . El valor  $\Delta$ , en el proceso de cuantización, usualmente se conoce como "tama˜no de paso" (Chen and Wornell (1999)).

En los trabajos desarrollados por Swanson et al. (1996) y Swanson et al. (1997) se propone un m´etodo de marcas de agua digitales que rechaza la interferencia del medio, el cual es utilizado y llamado "modulación generalizada de baja tasa de bits" en Chen and Wornell (2001). La idea consiste en cuantizar, por medio de una función q, la proyección lineal del vector de muestras x sobre una dirección pseudo-aleatoria, representada por un vector  $v$ , para después perturbar el resultado, al sumar cierta cantidad  $d(m)$ , que depende del mensaje a insertar. De aquí que, el resultado perturbado  $\hat{s} = q(x \cdot v) + d(m)$ , se utilice para obtener el vector marcado  $s = x + (\hat{s} - x \cdot v) \cdot v$ .

Como desventaja, se tiene que la perturbación tiene la misma magnitud al insertar un 0 o un 1, lo cual, no es necesario. Al variar la magnitud para insertar un 0 o un 1, permite obtener funciones de inserción que tienen un desempeño mejor con respecto a la tasa de recuperación, distorsión y robustez.

La idea anterior es generalizada por Chen and Wornell (2001) y Chen and Wornell (1999) al considerar la función de inserción,  $s(x, m)$ , como un conjunto de funciones de x, donde cada función depende de m,  $s(x; m)$ . Si la distorsión introducida, al insertar información, es pequeña, cada función en el conjunto debe ser cercana a una función identidad, de tal forma que  $s(x; m) \approx x$ , para todo m. Si todas las funciones que se aproximan a la función identidad realizan cuantización, entonces al método de inserción se le conoce como método de modulación por cuantización de índice (QIM, por sus siglas en inglés).

La idea de QIM se representa en la Figura 2.4, en la cual, el valor a modificar es  $\spadesuit$  y se cuenta con 3 con cuantizadores  $Q_X, Q_\square$  y  $Q_\triangle$ , lo que indica que se pueden insertar 3 mensajes  $X, \Box y \triangle$ . Si se desea insertar el mensaje X en  $\spadesuit$ , entonces el valor  $\spadesuit$  es cuantizado con  $Q_X$ , lo que indica, que  $\spadesuit$  se va a mover al X más cercano. El X más cercano está indicado como  $X$  en la Figura 2.4, como se detalla en el trabajo de Chen and Wornell (2001).

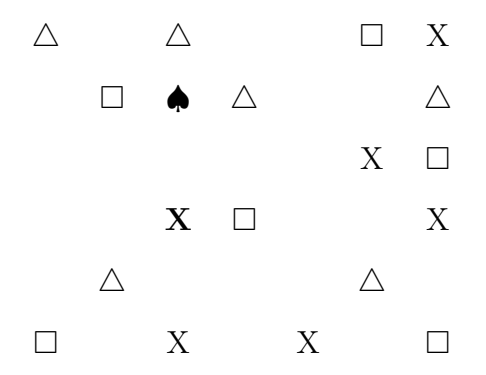

Figura 2.4: Representación de QIM basada en Chen and Wornell (2001)

Para realizar la extracción del mensaje, el valor z recibido por el extractor, es cuantizado por cada uno de los cuantizadores  $Q_X, Q_{\square}$  y  $Q_{\triangle}$ , de manera independiente y cada valor cuantizado  $z_X, z_\square$ y  $z_\triangle$ es restado de $z.$  El valor absoluto más pequeño indica qué cuantizador se aproxima más a  $z$ , lo que refleja el mensaje insertado. En el ejemplo anterior, el valor absoluto de la diferencia  $|z - Q_X(z)|$ debe ser el valor más pequeño, dado que se insertó el mensaje  $X$ .

El trabajo de Eggers et al. (2003), presenta una implementación de QIM, conocida como modulación *dither*, que consiste en empezar con un cuantizador base  $Q_b$ y producir el conjunto de cuantizadores al compensar  $Q_b$  con un desplazamiento específico del mensaje, o *dither*, representado por  $d(m)$ , donde m es el mensaje. La función de inserción es  $s(s; m) = Q(x + d(m)) - d(m)$ . El cuantizador base se puede definir como en la ecuación (2.6), en donde  $R(x)$  indica la función redondeo.

$$
Q(x) = \Delta \cdot \text{R}\left(\frac{x}{\Delta}\right) \tag{2.6}
$$

Se puede utilizar la ecuación (2.6) para generar una nueva familia de cuantizadores como en la ecuación  $(2.7)$ .

$$
Q_i(x) = Q(x - d_i) + d_i
$$
\n(2.7)

Para  $i = 0, 1$ , con  $d(m) = d_i$ , si el valor x es un escalar, entonces  $d_0 = \frac{\Delta}{4}$  $\frac{\Delta}{4}$  y  $d_1 = \frac{\Delta}{4}$  $\frac{\Delta}{4}$ , como se sugiere en el trabajo de Chen and Wornell (2001) para cumplir con la restricción de que los cuantizadores se encuentre lo más alejado posible de cada uno, que es impuesta en el mismo trabajo. Para realizar la inserción de  $m \in \{0, 1\}$ , se considera la ecuación (2.8), donde  $x'$  es el valor marcado.

$$
x' = \begin{cases} Q_0(x) : m = 0 \\ Q_1(x) : m = 1 \end{cases}
$$
 (2.8)

En el proceso de detección se utiliza la ecuación (2.9).

$$
\hat{m} = \arg \min_{m \in \{0, 1\}} |z - Q_m(z)| \tag{2.9}
$$

Al suponer que el valor recibido es igual a  $z = Q_1(x)$ , es decir, que en x se insertó el mensaje  $m = 1$ , entonces se obtiene la ecuación (2.10) al insertar nuevamente el mensaje  $m = 1$ .

$$
z = Q(x - d_1) + d_1
$$
  
=  $\Delta \cdot R \left( \frac{x}{\Delta} - \frac{1}{4} \right) + \frac{\Delta}{4}$  (2.10)

De manera análoga, al suponer que  $z = Q_0(x)$ , es decir, se asume que en x se insertó el mensaje  $m = 0$ , entonces se obtiene la ecuación (2.11) al insertar nuevamente el mensaje  $m = 0$ .

$$
z = Q(x - d_0) + d_0
$$
  
=  $\Delta \cdot R \left( \frac{x}{\Delta} + \frac{1}{4} \right) - \frac{\Delta}{4}$  (2.11)

De acuerdo al análisis anterior, en el proceso de detección, si  $z = Q_1(x)$ , entonces se cumple que  $Q_1(z) = Q_1(Q_1(x)) = Q_1(x)$  y si  $z = Q_0(x)$ , entonces  $Q_0(z) = Q_0(Q_0(x)) = Q_0(x)$ . Por lo que el cuantizador indica el mensaje insertado, como se detalla en el trabajo de Li and Cox (2007).

La función de inserción se puede expresar como en la ecuación  $(2.12)$ , donde m es
determinado por el mensaje a insertar  $(0 6 1)$  y de igual forma, determina el signo a utilizar, es decir, si se considera  $\Delta \cdot \mathbf{R}$  $\int x$ ∆ + 1 4  $\setminus$ , entonces se va a restar ∆ 4 , en caso contrario, con ∆ · R  $\int x$ ∆  $-\frac{1}{4}$ 4  $\setminus$ se suma ∆ 4 .  $\sqrt{ }$  $\boldsymbol{x}$ 1  $\setminus$ ∆

$$
Q_m(x) = \Delta \cdot \text{R}\left(\frac{x}{\Delta} \pm \frac{1}{4}\right) \mp \frac{\Delta}{4}
$$
 (2.12)

En Pérez-González et al. (2005), presenta una generalización llamada "modulación fraccionaria dither", que consiste en insertar un mensaje  $m \in \{0, 1\}$ , en un vector  $\vec{x}$  de longitud n y cada elemento de  $\vec{x}$  es cuantizado con respecto a una función g, que depende del vector  $\vec{y}_k$  que representa los últimos L elementos marcados. La fórmula de inserción se presenta en la ecuación (2.13).

$$
y_k = g(y_{k-1})Q_m\left(\frac{x_k}{g(y_{k-1})}\right) \tag{2.13}
$$

La función  $q(\vec{y}_k)$  debe pertenecer a un conjunto de funciones G, tal que g :  $\mathbb{R}^L \to \mathbb{R}$ , con la propiedad de que para cualquier  $\rho > 0$ ,  $g(\rho \cdot \vec{y_k}) = \rho \cdot g(\vec{g_k})$ . Esto permite que en la detección se eliminen los ataques de escalamiento. Los autores proponen el uso de la función en la ecuación (2.14), recordando que  $k \in$  $[0, \ldots, M-1]$  y se consideran los últimos L elementos marcados.

$$
g(y_{k-1}^{-}) = \left(\frac{1}{L} \sum_{m=k-L-1}^{k-2} |y_m|^p\right)^{1/p}
$$
\n(2.14)

Los autores proponen el valor de  $p = 1$ , lo que reduce la ecuación (2.14), a un promedio de los  $L$  últimos elementos.

Un caso muy particular de QIM, consiste en reemplazar el bit menos significativo del valor del pixel, por el bit a insertar. Este caso se conoce como LSB (por sus siglas en inglés, Least Significant Bit) y en los trabajos de M. Z. M. Khedher and Abdul Manaf (2009) y Navas et al. (2007b) se ha ampliado a utilizar el segundo y cuarto bit menos significativo, debido a que experimentalmente se descubrieron que el modificar esos bits no presenta una degradación visual que sea perceptible, de acuerdo a m´etricas que consideran el sistema visual humano como SSIM (por

21 de febrero de 2012  $\sim$  18

sus siglas en inglés, *structural similarity*) o Watson, tratadas más adelante.

## 2.3. Transformada compleja modulada traslapada

La "transformada compleja modulada traslapada" (MCLT, por sus siglas en inglés) permite representar tanto la fase como la magnitud de una señal. Esta transformada fue propuesta por Malvar (1999), como una extensión compleja de la transformada modulada traslapada, para la eliminación de eco acústico y reducción de ruido.

La transformada MCLT ha sido utilizada para insertar marcas de agua digitales en audio utilizando el modelo psicoacústico Mirza et al. (2007), así como modulación fraccionaria *dither* Garcia-Hernandez et al. (2008b), junto con su implementación en hardware Garcia-Hernandez et al. (2008a). Su principal ventaja con respecto a otras transformadas, como la transformada discreta del coseno, es la eliminación del efecto bloque al realizar compresión, que consiste en pequeñas discontinuidades entre bloques adyacentes de  $n \times n$  (Luo et al. (1994)). Este efecto también ocurre al realizar el marcado en el dominio de la transformada DCT y en la figura 2.5 se puede apreciar que la transformada MCTL elimina este efecto.

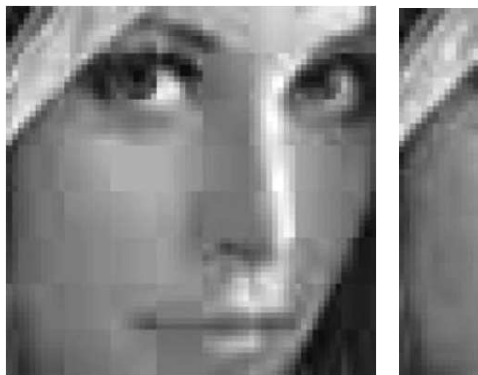

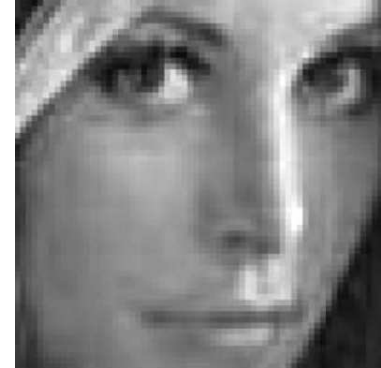

(a) Compresión con  $DCT$  (b) Compresión con MCLT

Figura 2.5: Compresión de la imagen Lena (ver Figura 1.2c) con DCT y MCLT tomada de Queiroz and Tran (2000)

El efecto bloque es eliminado porque se realiza un suavizado en las orillas del

bloque de muestras, éstas se traslapan con las orillas suavizadas del siguiente bloque, lo que degrada menos la imagen en los casos de compresión, o de inserción, de información. El traslape se realizar al sumar la mitad de los elementos de un bloque con sus correspondientes elementos de los dos bloques adyacentes.

La transformada MCLT recibe como entrada una secuencia de 2M valores reales, con  $M \in \mathbb{N}$  y tiene como salida M componentes frecuenciales complejas y  $\acute{e}$ sta se define en la ecuación (2.15) en el trabajo de Malvar (1999).

$$
X(k) = \sum_{n=0}^{2 \cdot M - 1} x(n) \cdot p(n, k)
$$
 (2.15)

donde los índices de frecuencia k varían de 0 a  $M-1$ , n es el índice en el dominio del espacio y  $p(n, k)$  es una función de análisis definida en la ecuación (A.2) y M es el número de componentes frecuenciales.

$$
p(n,k) = p_c(n,k) + i \cdot p_s(n,k)
$$
\n(2.16)

donde  $i =$ √  $\overline{-1}$  y  $p_c(n, k)$  y  $p_s(n, k)$  están definidas en las ecuaciones (A.3) y (A.4) respectivamente.

$$
p_c(n,k) = \sqrt{\frac{2}{M}} \cdot h(n) \cdot \cos\left[\left(n + \frac{M+1}{2}\right)\left(k + \frac{1}{2}\right)\frac{\pi}{M}\right] \tag{2.17}
$$

$$
p_s(n,k) = \sqrt{\frac{2}{M}} \cdot h(n) \cdot \sin\left[\left(n + \frac{M+1}{2}\right)\left(k + \frac{1}{2}\right)\frac{\pi}{M}\right]
$$
(2.18)

donde  $h(n)$  es una función ventana dada por la ecuación (A.5)

$$
h(n) = -\sin\left[\left(n + \frac{1}{2}\right)\frac{\pi}{2 \cdot M}\right]
$$
\n(2.19)

La transformada MCLT también se puede definir como  $X(k) = X_c(k) - iX_s(k)$ con  $X_c(k)$  y  $X_s(k)$  definidas en (2.20) y (2.21) respectivamente.

$$
X_c(k) = \sum_{n=0}^{2M-1} x(n) p_c(n,k)
$$
 (2.20)

$$
X_s(k) = \sum_{n=0}^{2M-1} x(n)p_s(n,k)
$$
 (2.21)

La transformada inversa se puede calcular a partir de la ecuación  $(2.22)$ .

$$
I(n) = \beta_c \sum_{k=0}^{M-1} X_c(k) p_c(n,k) + \beta_s \sum_{k=0}^{M-1} X_s(k) p_s(n,k)
$$
 (2.22)

Los coeficientes  $\beta_c$  y  $\beta_s$  pueden tener valores como 1 y 0 ó 0 y 1, lo que permite reconstruir la secuencia con sólo la parte real, o sólo la parte imaginaria o ambas. La ecuación funciona para cualquier  $\beta_c + \beta_s = 1$ . En Malvar (2003) se sugiere la selección  $\beta_c = \beta_s = 1/2$  porque reduce la ecuación (2.22) a la ecuación (2.23), al sustituir  $X_c$  y  $X_s$  por su correspondiente sumatoria, lo que representa la eliminación del efecto *aliasing*, debido a que la función  $h(n)$  suaviza los bordes, en el dominio del espacio, el cual aparece en una imagen como un efecto de borde no deseado en el que los pixeles mezclan colores del interior con otro de fondo.

$$
I(n) = x(n) \cdot h^2(n) \tag{2.23}
$$

En este cap´ıtulo se presentaron las herramientas a utilizar para el desarrollo de un método de marcas de agua digitales que utilice la información de la imagen en el dominio de la MCLT. El uso de la inserción informada permite que la degradación causada en la imagen m´edica marcada con respeto a la imagen m´edica original sea casi imperceptible. De igual forma, la MCLT permite que los cambios realizados en el dominio de la transformada se vean ligeramente reflejados en el domino espacial, lo cual es adecuado para insertar marcas de agua digitales, debido al requerimiento de imperceptibilidad.

# Capítulo 3

# Estado del arte

En este capítulo se presentan trabajos relacionados con la inserción de marcas de agua digitales, que permiten discernir entre marcas de agua digitales para imágenes en general y para imágenes médicas.

### 3.1. Marcas de agua digitales

La marca de agua digital es la práctica de alterar un medio de manera imperceptible para insertar un mensaje acerca del mismo. Un medio puede ser imagen, video, audio, gráficos en 3D, texto, voz, etc. Un mensaje acerca del medio puede ser información de derechos digitales, aviso de derechos de autor, información de identificación.

En 1954 la corporación Muzak archivó una patente para insertar marcas de agua digitales en audio. Desde entonces, el interéres sobre las marcas de agua digitales continuó durante los siguientes 35 años. Alrededor de 1995, las marcas de agua digitales comenzaron a tener más auge en un gran número de revistas relacionadas.

El incremento repentino en el interés sobre marcas de agua digitales se debe, en mayor parte, al aumento en la preocupación sobre la protección de contenido con derechos reservados.

Los contenidos digitales protegidos con derechos reservados son fácilmente graba-

dos y distribuidos debido a la prevalencia de dispositivos de alta capacidad de grabación digital y al crecimiento explosivo del uso de internet.

Algunos grupos que han trabajado con de marcas de agua digitales estándares, para la protección de contenido digital, presentados en Cox and Miller (2002), son:

- CPTWG (Copy Protection Technical Working Group) utilizó sistemas de marcas de agua digitales para protección de video sobre DVDs.
- $\blacksquare$  SMDI (*Secure Digital Music Initiative*) hizo que las marcas de agua digitales fueran un componente principal en su sistema para protección de música.
- Dos proyectos patrocinados por la Unión Europea, VIVA y Talisman, probaron marcas de agua digitales para monitoreo de medios de difusión.
- ISO (International Organization for Standardization) tomó interés en el contexto de diseñar estándares avanzados de MPEG (MPEG-21).

Las marcas de agua digitales han servido para la identificación de propietarios como la corporación Muzak y en el reproductor DiVX de la corporación DiVX  $(H\text{onsinger (2000)}).$  También han servido para monitorear publicidad, tal es el caso de empresas como Verance Corporation, Competitive Media Reporting y Nielsen Media Research (Cox and Miller (2002)).

Algunas de las aplicaciones potenciales de las marcas de agua digitales son el seguimiento de transacciones (Jing et al. (2011)), prueba de propiedad (Woo (2007)), control de copias (Petrovic et al.  $(2007)$ ), autenticación (Memon  $(2010)$ ) y vinculación de bases de datos (Kalker et al. (2001)). En la prueba de propiedad, se pretende demostrar la propiedad en una corte legal, lo cual es técnicamente posible con dise˜nos apropiados. Para esto, se requiere del medio marcado y del medio original (sin marcar), a lo que se le conoce como como detección no ciega, dado que el medio marcado se considera como ruido y éste es eliminado gracias al medio original, dejando solamente la marca de agua.

Como se detalla en el trabajo de Cox and Miller (2002), en el ámbito de la investigación, los primeros trabajos eran esencialmente heurísticas. Un entendimiento más riguroso de las marcas de agua digitales se desarrolló a mediados de los años 90 y los progresos m´as significativos han sido el desarrollo de m´etodos sofisticados al modelar el medio de las marcas de agua digitales como canales de comunicación. En los últimos 10 años se ha logrado un progreso significativo en desarrollo de ataques y contra-ataques.

### 3.2. Métricas de evaluación

Para determinar la degradación que se introduce en una imagen, se han utilizado diversas métricas o estimadores. En esta sección se presentan las métricas más utilizadas para evaluar la degradación en una imagen marcada con respecto a la imagen original.

#### 3.2.1. MSE

Uno de los estimadores más usados es el error cuadrático medio MSE (por sus siglas en inglés, Mean Square Error), el cual cuantifica la diferencia entre un grupo, de cardinalidad  $N$ , de valores marcados y los originales. El error cuadrático medio mide el promedio de los cuadrados de los errores. El error es la cantidad por la cual el valor marcado difiere del valor original. El MSE se puede calcular por medio de la fórmula  $(3.1)$ , donde  $x_i$  representa la muestra original y  $x'_i$  representa la muestra marcada Navas et al. (2008c).

$$
MSE = \frac{1}{N} \sum_{i=1}^{N} (x_i - x'_i)^2
$$
 (3.1)

#### 3.2.2. PSNR

Otra métrica es la relación señal a ruido de pico PSNR (por sus siglas en inglés, Peak Signal to Noise Ratio), la cual define la relación entre el valor máximo de una señal y la degradación causada por la marca de agua.

Una imagen puede tener pixeles que se encuentren en el rango de 0 a 255 (8 bits por pixel), de 0 a 4095 (12 bits por pixel), o inclusive de 0 a 65, 535 (16 bits por pixel). Debido al rango variable que se puede presentar en las imágenes (o una señal en sí), el PSRN se expresa en escala logarítmica y utiliza el decibel como unidad. El PSNR se puede calcular por medio de la fórmula  $(3.2)$ , en la cual, se utiliza el MSE calculado por medio de la ecuación  $(3.1)$ ; el valor Max<sub>I</sub> representa el valor máximo que puede alcanzar un pixel.

$$
PSNR = 20 \cdot \log_{10} \left( \frac{\text{Max}_I^2}{\text{MSE}} \right) \tag{3.2}
$$

Algunos estudios relacionados con medidas adecuadas para compresión con pérdida para imágenes médicas, establecen un PSNR mínimo de 40 a 50 dB como aceptable Chen and Ramabadran (1994).

En trabajos m´as recientes, Saffor et al. (2002) y Garawi et al. (2006), se especifica que el nivel aceptable depende del tipo de imagen médica a considerar y para tomograf´ıas computarizadas, de pecho y abdomen, un PSNR arriba de 35 dB es aceptable, umbral que ha sido corroborado en los resultados reportados en Shrestha and Wahid (2010).

Una característica del PSNR es que trata los cambios en toda la imagen de la misma forma. Sin embargo, los mecanismos de percepción humana no son uniformes.

#### 3.2.3. Métrica de Watson

La respuesta del sistema visual humano (HVS, por sus siglas en inglés) varía con respecto a la frecuencia espacial, brillo y color. Lo anterior sugiere que no todos los cambios que induce la inserción de la marca de agua son igualmente perceptibles. Debido a las variaciones perceptuales, se han desarrollado varias m´etricas que consideran el sistema visual humano. Un modelo perceptual generalmente toma en cuenta tres tipos básicos de fenómenos: sensibilidad, enmascaramiento y *pooling*.

La sensibilidad se refiere a la respuesta del ojo a estímulos directos, la cual de-

pende de la frecuencia de la señal. En visión, existen tres formas de respuesta de frecuencia, la espacial, espectral y temporal.

La frecuencia espacial es percibida como patrones o texturas y se describe, usualmente, por la sensibilidad a los cambios de brillo, como una función de sensibilidad al contraste (CSF, por sus siglas en inglés) y fue modelada en Mannos and Sakrison (1974).

Los patrones de frecuencia espacial de dos dimensiones (como imágenes) pueden ser representados por su magnitud y orientación, a lo cual, el ojo humano es más sensible a líneas verticales y horizontales que a líneas y bordes con una orientación de 45 grados Campbell et al. (1966); Taylor (1963).

La frecuencia espectral se percibe como colores. La respuesta de baja frecuencia, usualmente llamado "canal azul", es mucho más bajo que los otros canales. Por esta raz´on, muchos esquemas de marcas de agua digitales, como los propuestos en Hartung and Kutter (1999), Kutter et al. (1999) y Sayrol et al. (1999), colocan una gran porci´on de la marca en el canal azul en una imagen RGB. La frecuencia temporal es percibida como movimiento o un efecto de parpadeo.

En visión existen dos fenómenos principales de enmascaramiento, el enmascaramiento de frecuencia, en el que la presencia de una frecuencia enmascara a otra, y de brillo, en el cual el brillo local enmascara cambios de contraste. La sensibilidad y el enmascaramiento pueden proveer un estimado de la perceptibilidad de un cambio en una característica particular. Sin embargo, si múltiples frecuencias cambian, se necesita saber cómo combinar la información de sensibilidad y enmascaramiento para cada frecuencia. El combinar la perceptibilidad de distorsiones separadas produce un solo estimado para todo el cambio en la imagen, conocido como pooling.

En Watson (1993) se presenta un modelo perceptual que sirve como métrica para estimar el número de diferencias notables entre imágenes. El modelo consiste en una función de sensibilidad, dos componentes de enmascaramiento basados en brillo y contraste, y un componente *pooling*. A esta métrica se le conoce como "métrica de Watson" y pondera los errores para cada coeficiente de la transformada discreta del coseno en cada bloque de 8 × 8 por su correspondiente umbral de sensibilidad. La m´etrica de Watson ha sido ampliamente utilizada en diversos trabajos reconocidos de marcas de agua digitales como Lin et al. (2005) y Li and  $C\alpha$  (2005), y es la utilizada en este trabajo, debido a que es una de las métricas que presenta buenos resultados con respecto a la perceptibilidad del sistema visual humano Li and Cox (2007).

#### 3.2.4. Métrica SSIM

Así como la métrica de Watson determina qué tan diferentes son dos imágenes, en Wang et al. (2004) se introduce un método para medir la similitud entre dos imágenes. Esta métrica que se conoce como "SSIM", por sus siglas en inglés (structural similarity); descarta el uso del PSNR al comparar una imagen con distintos tipos de ataques como ruido, compresión y filtros, y aunque cada una se aprecia con distintos grados de degradación, el PSNR es casi el mismo.

Con la métrica SSIM, las imágenes son evaluadas en bloques de  $8 \times 8$ . La medida entre dos ventanas  $I \in I'$  se define por la ecuación  $(3.3)$ ,

$$
SSIM(I, I') = \frac{(2\mu_I \cdot \mu_{I'} + c_1)(2\sigma_{II'} + c_2)}{(\mu_I^2 + \mu_{I'}^2 + c_1)(\sigma_I^2 + \sigma_{I'}^2 + c_2)}
$$
(3.3)

el valor de  $\mu_I$  corresponde al promedio de *I*,  $\mu'_I$  es el promedio de *I'*,  $\sigma_I^2$  es la varianza de  $I, \sigma_{I'}^2$  es la varianza de  $I'$  y  $\sigma_{II'}$  es la covarianza de  $I$  e  $I'$ . Los valores  $c_1 = (0.01 \cdot L)^2$  y  $c_2 = (0.03 \cdot L)^2$  con L igual al valor máximo que puede tener un pixel, sirven para evitar resultados inestables como en Wang and Bovik (2002), que es un caso particular con  $c_1 = c_2 = 0$ , lo que produce resultados inestables cuando  $\mu_I^2 + \mu_{I'}^2$  o  $\sigma_I^2 + \sigma_{I'}^2$  es igual a 0. Al final, los resultados de cada ventana son promediados y el valor resultante se encuentra entre 0 y 1; el valor de 1 se obtiene solamente cuando las dos imágenes son idénticas. En el caso de que el resultado sea cercano a 0, la métrica indica que las imágenes tienen poca similitud.

<sup>21</sup> de febrero de 2012 28

#### 3.2.5. Comparación entre métricas de degradación

En Navas et al. (2007b) presentan una serie de resultados como referencia de las métricas del PSNR, SSIM y Watson al sustituir el  $n$ -ésimo bit menos significativo, de cada pixel en una imagen de prueba, con un bit pseudo-aleatorio. Dichos resultados se reproducen en la tabla 3.1, con el fin de comparar resultados publicados con los presentados en esta investigación.

Tabla 3.1: Variación en medidas de imperceptibilidad presentada en Navas et al. (2007b)

| Plano LSB     | <b>SSIM</b> | $PSNR$ (dB) | Watson |
|---------------|-------------|-------------|--------|
|               | 0.98        | 49.4        | 0.028  |
| $\mathcal{P}$ | 0.92        | 43.3        | 0.056  |
| З             | 0.84        | 37.4        | 0.110  |
|               | 0.75        | 31.4        | 0.210  |
| 5             | 0.65        | 25.6        | 0.394  |
|               | 0.56        | 19.8        | 0.726  |

A partir de la tabla 3.1, los autores de Navas et al. (2007b) determinan un valor mínimo de la métrica SSIM de 0.84 y un valor máximo de la métrica de Watson de 0.11 como las cotas aceptadas con base en el valor mínimo de PSNR.

En un trabajo más reciente Rahimi and Rabbani (2011a) se presentan diversos resultados de PSNR y SSIM obtenidos al evaluar un esquema en el dominio Wavelet y en el dominio *Counterlet* con distintas imágenes médicas; dichos resultados se reproducen en la tabla 3.2. Estos resultados fueron obtenidos realizando la inserción en el segundo bit menos significativo en tomografías computarizadas e imágenes de resonancia magn´etica y se encuentran por encima de los resultados de Navas et al. (2007b).

#### 3.2.6. Tasa de error

Así como es necesario determinar la degradación inducida, también es necesario determinar el desempeño del detector al momento de extraer la marca de agua. La medida más utilizada para determinar dicho desempeño es la tasa de error o BER (por sus siglas en inglés). La tasa de error es una medida estadística de errores introducidos por una variable aleatoria que altera el estado ideal del canal en el

|          |             | Dominio Wavelet |             | Dominio Counterlet |
|----------|-------------|-----------------|-------------|--------------------|
|          | <b>PSNR</b> | <b>SSIM</b>     | <b>PSNR</b> | <b>SSIM</b>        |
| Imagen 1 | 46.40       | 0.9435          | 45.97       | 0.9390             |
| Imagen 2 | 46.90       | 0.9408          | 46.65       | 0.9308             |
| Imagen 3 | 45.59       | 0.9395          | 45.07       | 0.9334             |
| Imagen 4 | 46.16       | 0.9411          | 46.18       | 0.9353             |
| Imagen 5 | 46.04       | 0.9383          | 46.28       | 0.9343             |

Tabla 3.2: Comparación de resultados en términos de PSNR y SSIM tomada de Rahimi and Rabbani (2011a)

sistema de comunicaciones, en este caso, la imagen en la cual la información es insertada. Esta tasa de error se calcula al dividir los bits erróneos extraídos entre el total de bits.

$$
BER = \frac{\text{número de bits erróneos}}{\text{número de bits enviados}} \tag{3.4}
$$

# 3.3. Marcas de agua digitales en imágenes

En esta sección se presentan trabajos sobre marcas de agua digitales en imágenes, que han presentado buenos resultados con respecto a la tasa de error al recuperar la marca de agua digital y la degradación que induce el método.

#### 3.3.1. Frágiles

Las marcas de agua digitales frágiles se utilizan para detectar alteraciones de una imagen o indicar que la imagen recibió un ataque o modificación no autorizada.

#### Dominio espacial

Existen diversos trabajos que consideran sólo ciertas partes de la imagen, lo que implica que la cantidad de bits a insertar depende de la imagen, o de que se cumplan las condiciones necesarias para insertar.

En Ping et al. (2006), utilizan puntos característicos para realizar una inserción de 14,700 bits y logra un PSNR de 66.56 dB. Si la imagen contiene muchas regiones suaves y pocos puntos característicos, la capacidad de inserción se ve comprometida, como en el esquema propuesto en Avalos et al. (2009), que utiliza sistemas de funciones iteradas para insertar una marca de agua de 5,176 bits en el dominio espacial utilizando LSB. Esta técnica es resistente a ataques visuales y la cantidad de bits que se pueden insertar depende del número de bordes existentes en la imagen.

Existen otros trabajos como Zhang et al. (2009b), que inserta una marca de agua de 4,096 bits en la imagen de Lena de 256 × 256 con 8 bits de profundidad, por medio de operaciones XOR; pero no reporta información acerca de la degradación inducida como tampoco detalles de su implementación, lo que hace difícil su comparación, aunque los autores comentan que la degradación fue muy poca.

#### Dominio de la transformada

Se han publicado trabajos que presentan diversos métodos utilizados en el dominio espacial y en el dominio de alguna transformada, como Ping et al. (2006), que inserta 1,547 bits por medio de la transformada rápida de Fourier, y consigue un PSNR de 39.48 dB con una robustez ante compresión JPEG de  $0\%$ .

#### 3.3.2. Semi-frágiles

Las marcas de agua digitales semi-frágiles están diseñadas para resistir solamente ciertos ataques, usualmente de compresión de cierta calidad, en otro caso, la marca de agua se pierde. Un ejemplo es el trabajo reportado en Lin et al. (2000), que utiliza la marca de agua para detectar si la imagen ha sido manipulada; en este trabajo se realiza la inserción en los coeficientes de la transformada discreta del coseno de imágenes a color. La marca de agua es robusta ante compresión pero sólo logra recuperar la marca del 75 % al 90 %.

En Ahmed and Moskowitz (2004), los autores utilizan una marca de agua para detectar la autenticidad de la imagen utilizando correlación. La marca de agua soporta hasta  $40\%$  de compresión JPEG, sólo que necesita hacer uso de códigos correctores de errores para poder extraer la marca correctamente. La inserción se realiza solamente en la imagen "Pimientos", en escala de grises de  $512 \times 512$  con 8 bits de profundidad, en el dominio de la transformada discreta del coseno. La imagen marcada presenta un PSNR de 38 dB.

#### 3.3.3. Robustas

Las marcas de agua digitales robustas son aquellas que después de recibir ataques como compresión, escalamiento, rotación, traslación, filtros, etc., el detector a´un puede recuperar gran parte de la marca. En este tipo de trabajos es donde más se aprecia el compromiso presentado en la Figura 1.1, para que el método de extracción pueda detectar correctamente la marca después de ciertos ataques, es necesario introducir bits de control que reduce la cantidad de bits de información a insertar.

#### Dominio espacial

En Mayer and Bermudez (2005) se expone un esquema de inserción informada cuya marca de agua es robusta ante ataques de igualación de histograma, filtro lineal pasa altas y compresión JPEG con calidad del 50 %. Se insertan 400 bits en la imagen "Lena" de  $512 \times 512$  con 8 bits de profundidad, en el dominio espacial. La idea consiste en ajustar el valor de robustez de cada patrón que representa un bit a insertar. Una gran desventaja de este m´etodo, es que en los resultados presenta un PSNR de 27 dB, lo cual es bajo para el n´umero de bits insertados.

Otros trabajos presentan resultados con un conjunto espec´ıfico de ataques. Por ejemplo el trabajo reportado en Polanco et al. (2007), que logra insertar una marca de agua de 4,096 bits y es resistente ante rotación y escalamiento solamente. Presenta buenos resultados ante los ataques, pero no es resistente a compresión, cambio de brillo ni contraste. En Rodriguez Colin et al. (2008) se presenta una técnica de inserción de marca de agua robusta ante ataques, a los que el método presentado en Polanco et al. (2007) no lo es, como cambio de brillo, contraste, compresión JPEG y rotación. Se utiliza un mapeo polar para insertar 4,800 bits en una imagen médica de resonancia magnética de  $512\times512$  con 8 bits de profundidad.

Uno de los esquemas que llega a resistir más ataques, es el presentado en Deng et al. (2010), el cual inserta 20 bits en las imágenes "Lena", "Pimientos", "Baboon" y "Avión" en escala de grises de  $512 \times 512$ , con 8 bits de profundidad. La marca de agua insertada es robusta ante ataques de filtro mediana  $3 \times 3$ , filtro gaussiano  $3 \times 3$ , compresión JPEG con calidad 90%, 70%, 50% y 30%, recorte, escalamiento, rotación, eliminación de renglones y columnnas, transformaciones lineales y shearing. Dichos ataques se detallan en el trabajo de Song et al. (2010). Después de realizar el marcado de la imagen con el método propuesto por Deng et al. (2010), se alcanza un valor de métrica PSNR de 55 dB, lo que lo sitúa como uno de los trabajos con mayor resistencia a un conjunto extenso de ataques.

#### Dominio de la transformada

Una de las primeras técnicas enfocada a protección de derechos de autor en imágenes fue publicada en Zhao and Koch (1995b). La inserción se realiza en el dominio de la transformada discreta del coseno y se aplica a imágenes en escala de grises, a color y binarias (blanco y negro). Los autores aseguran que la marca de agua es robusta ante compresión y reducción de color, aunque no presenta experimentos que lo respalden ni detalles de la implementación.

A partir de este trabajo, surgieron otros que también utilizan la transformada discreta del coseno como el trabajo presentado en Cox et al. (1997a), que realiza la inserción de una marca de agua digital en una imagen de una pareja baviera. En Cox et al. (1997a) se presenta un breve resumen del estado del arte hasta 1997 y la degradación inducida se considera al comparar la imagen original y la imagen marcada de manera visual, lo cual es subjetivo.

En Hernandez et al. (2000) se presenta un esquema de marcas de agua digitales de la cual se hace el análisis tanto de la inserción como de la detección. La inserción se realiza en la imagen "Lena" de  $256 \times 256$  con 8 bits de profundidad, en escala de grises. La marca de agua insertada es robusta ante compresión JPEG, pero los autores no dan detalles espec´ıficos sobre la cantidad de bits insertados y la calidad de la compresión, a diferencia del esquema presentado en Miller et al. (2003), el cual inserta 129 bits en una imagen de  $368 \times 240$ , con 8 bits de profundidad, obtenida de la biblioteca de imágenes de Corel Corel image library. La marca de agua es robusta ante ataques de compresión con calidad de  $75\%$  y presenta un PSNR de 44.50 dB y un MSE de 5.3. La mayor desventaja que presenta este método es que no permite insertar más de 129 bits en la imagen utilizada.

El esquema presentado en Miller et al. (2004), mejora el esquema propuesto en Miller et al. (2003), al lograr insertar 1,380 bits y la marca de agua es robusta ante ruido aditivo, filtro pasa bajas, cambios de contraste y compresión JPEG. Este esquema supera muchos trabajos hasta el 2004 e introduce los dirty paper codes (colección de conjuntos de palabras código basado en el trabajo de Costa (1983)), así como los diagramas de Trellis (códigos de convolución para corregir errores en una transmisión, MacWilliams and Sloane (1978)) para realizar la codificación informada. La distorsión causada por la inserción de la marca se determina de manera visual y no por alguna métrica, lo que hace difícil su comparación con otros trabajos.

Adem´as de la transformada discreta del coseno, la transformada discreta wavelet es utilizada tambi´en para insertar marcas de agua digitales, como en el esquema propuesto en Ni et al. (2005b), que inserta 60 bits en las im´agenes "Lena", "Baboon", "Pimientos" y "Barco Pesquero", de  $512 \times 512$ , con 8 bits de profundidad, en escala de grises. La marca de agua es robusta ante compresión JPEG, ruido aditivo, ruido gaussiano y sharpenning. Este trabajo fue extendido en Ni et al. (2005a) al realizar la inserción en el dominio de la transformada discreta wavelet  $9/7$  biortogonal. La marca de agua insertada es robusta ante rotación, escalamiento y traslación además de los ataques presentados en Ni et al. (2005b).

Existe una generalización de los trabajos que utilizan espectro disperso en Altun et al. (2005), que permite extraer una marca de agua digital, después de ciertos ataques. Se insertan 100 bits en la imagen "Goldhill" en escala de grises. La inserción se realiza en el dominio fraccional de Fourier.

En Chemak et al. (2007a) se presenta un trabajo en el cual los autores insertan  $800$  bits en el dominio de la transformada wavelet  $5/3$  de imágenes médicas de  $256 \times 256$ , con 8 bits de profundidad, en escala de grises. La marca de agua es robusta ante compresión JPEG e introduce una métrica para evaluar la calidad de la imagen llamada Relative Peak Signal to Noise Ratio. El trabajo no presenta resultados de degradación después de insertar la marca de agua, sólo después de

ciertos ataques.

Un trabajo relacionado con marcas de agua digitales, pero que no oculta suficiente información para estar en esa categoría, es el esquema presentado en Mostafa et al.  $(2010)$ , el cual inserta una marca de agua de 952 bits, robusta ante adición de ruido gausiano, igualación de histograma, corrección gamma, ajuste de contrastre, rotación, compresión y filtro sharpen. La inserción se hace en imágenes médicas (MRA, MRI, CT) de  $512 \times 512$ , con 8 bits de profundidad, por medio de la transformada discreta de paquetes wavelet.

## 3.4. Marcas de agua digitales en imágenes médicas

En esta sección se presentan diversos trabajos, aplicados a imágenes médicas, clasificados en autenticación y detección de alteraciones, y ocultamiento del registro electrónico del paciente. Esta clasificación fue propuesta explíctamente enNavas and Sasikumar (2007).

En Giakoumaki et al. (2010) se presenta una justificación y aplicación de marcas de agua digitales para mejorar la seguridad en la trasmisión de imágenes médicas de manera inal´ambrica. Dada la audiencia del trabajo, no se dan muchos detalles de la parte téorica, en donde se indique cómo se realiza la inserción en el dominio de la transformada del coseno discreta. La inserción se realiza en imágenes médicas de diversos formatos, siendo las imágenes con formato  $bmp$  las que presentan mejores resultados, con respecto a la capacidad de inserción. Se insertan 8,000 bits en una imagen en escala de grises de  $500 \times 640$  con 8 bits de profundidad. El tipo de imágenes médicas usadas son CT, MRA, MRI, ultrasonido y radiología simple.

#### 3.4.1. Autenticación y detección de alteraciones

En esta sección se presentan los trabajos relacionados con la detección de regiones alteradas en una imagen médica, por lo cual, la capacidad de inserción no es un requerimiento en el cual se enfoquen estos trabajos, sino en la resistencia ante ataques y la imperceptibilidad. También se presentan trabajos relacionados con la autenticidad de una imagen médica para identificar su origen.

El esquema presentado en Giakoumaki et al. (2003) propone la inserción de tres tipos de marcas de agua digitales en el dominio de la transformada wavelet. Una marca de agua robusta que contiene la firma digital del médico para autenticación, otra marca de agua con informaci´on personal relacionada con el paciente, y una marca de agua frágil para control de integridad.

Se han presentado diversos trabajos, como Lee et al. (2005), en los que la imagen se separa en dos partes, la región de interés y la región de no interés. A partir de ciertos estudios se concluye que al radiólogo no le interesa toda la imagen, sólo una cierta, región, llamada región de interés que, de acuerdo a ciertos experimentos, corresponde a un  $20\%$  de la imagen. En este trabajo, la región de interés es insertada en la región de no interés y la región de interés es transformada por medio de la transformada discreta wavelet a 3 niveles. Un esquema similar es el propuesto en Wakatani (2002), en el que la distorsión de la región de interés es evitada al insertar la información en otras regiones. El inconveniente es que la región de interés y de no interés tiene que ser determinada manualmente por un radiólogo antes de realizar la inserción de la marca de agua y para poder insertar un bit de información se requieren de 4000 pixeles.

En Ahmed and Moskowitz (2006b) se inserta una firma de autenticidad en el bit menos significativo en la magnitud de la imagen, obtenida por medio de la transformada rápida de Fourier. El método propuesto utiliza dos planos de bits para poder insertar información redundante y poder recuperar casi la misma imagen original, por lo cual, es un m´etodo semi-reversible. La firma de autenticidad extraída se compara con la original para determinar si la imagen proviene de un emisor seguro o no. La ganancia de calidad de la imagen semi-recuperada con respecto a la marcada es de aproximadamente 3 dB. Un trabajo similar, pero con pocos detalles, es el reportado en Gang and Ni-ni (2005) que presenta un esquema de marca de agua frágil, útil para diagnósticos en tiempo real basada en LSB, funciones hash y secuencias caóticas, que alcanza un valor de la métrica de PSNR de 55 dB.

Se han propuesto diversos métodos para verificar la integridad y autenticidad de imágenes médicas, particularmente radiológicas con formato DICOM, como el esquema reversible es propuesto en Zain et al. (2004), y se basa en insertar una función hash de toda la imagen en los bits menos significativos de las regiones de no inter´es. Un esquema similar es propuesto en Zain and Clarke (2007), el cual crea un valor hash de la región de interés y lo inserta en la región de no interés, modificando dos bits menos significativos. Este trabajo clasifica las técnicas de marcas de agua digitales en técnicas en el dominio espacial, en el dominio de la frecuencia y en el dominio de características, dicho dominio toma en consideración características del objeto, región y frontera. Los autores trabajan con una imagen de ultrasonido de  $800 \times 600$  pixeles y alcanzan un valor de la métrica PSNR de 32 dB.

Esquemas más recientes aún consideran la inserción de pocos bits para determinar si la imagen fue alterada, comoMohamed Kallel (2010), que inserta 80 bits en el dominio de transformada wavelet  $5/3$ . Este trabajo presenta una aplicación pr´actica al uso de marcas de agua digitales en el ambiente m´edico y presenta un PSNR de 47 dB.

#### 3.4.2. Ocultamiento del registro electrónico del paciente

En esta sección se presentan trabajos que se enfocan en insertar cierta cantidad de información con algunas restricciones de perceptibilidad.

El trabajo de Navas et al. (2007b) presenta puntos de referencia, así como ciertos límites, para técnicas de marcas de agua digitales en imágenes médicas. A partir de varios experimentos, se deduce que las imágenes CT proveen el valor más alto de imperceptibilidad, comparadas con otras imágenes en otras modalidades. En este trabajo, se insertan 3,456 bits utilizando LSB y obtiene un PSNR de 43.3 dB, con la m´etrica de Watson obtiene 0.056, con la m´etrica SSIM se obtiene 0.920.

Uno de los primeros trabajos sobre marcas de agua digitales en imágenes médicas, para ocultar información, es el esquema presentado por Anand and Niranjan (1998), que oculta información en el dominio espacial en imágenes en escala de grises, al convertir el texto, imagen o gráfica en su representación de bits, y cambiar el bit menos significativo de cada pixel por el bit correspondiente de la información a insertar. El ocultamiento de información no ha sido el único propósito de las marcas de agua digitales en imágenes médicas. El esquema presentado por U. et al. (2003) es utilizado para reducir espacio de almacenamiento y ancho de banda durante la transmisión de la imagen y el expediente electrónico del paciente. La inserción se realiza en el dominio espacial al cambiar el bit menos significativo de cada pixel, por el bit correspondiente del mensaje.

En Acharya et al. (2004) también se sustituye el bit menos significativo para ocultar información, la diferencia de este trabajo con los demás, es que se realiza en el dominio de la transformada discreta del coseno y los bits menos significativos de los coeficientes de alta frecuencia son modificados con los bits de la información a insertar. Este trabajo fue extendido en Nayak et al. (2004), al realizar la inserción también en el domino espacial, presentar un estudio comparativo y alcanzar una tasa de inserción de 0.125s.

A diferencia de los m´etodos anteriores que convierten el mensaje a insertar en su representación binaria y sustituyen el bit menos significativo del dominio espacial, en Viswanathan and Krishna (2009) se presenta un método semi-reversible para insertar informaci´on en el dominio espacial o en el dominio de la transformada discreta wavelet, en el cual se realiza la operación XOR con cada pixel de la imagen y el mensaje binario a insertar. Debido a que no se menciona cuánta degradación se introdujo en la imagen ni en la semi original, no se pueden realizar comparaciones con respecto a la imperceptibilidad de la imagen marcada.

Otro de los trabajos que sustenta el uso de marcas de agua digitales en imágenes médicas, es el publicado en Giakoumaki et al. (2010), que presenta un sistema completo para utilizar un esquema de marcas de agua digitales en imágenes médicas para mejorar la confidencialidad de la información del paciente. Se propone como medida alterna de seguridad durante la transmisión de datos, debido a que las vulnerabilidades en la implementación de algoritmos de seguridad o inclusive ataques de fuerza bruta pueden llevar a un intruso a tomar el control del canal y

comprometer la seguridad. El m´etodo presentado en este trabajo, con respecto a capacidad, logra insertar 2,000 caracteres en el dominio de la transformada discreta del coseno, en una tomografía computarizada.

Un trabajo similar es el método presentado en Osborne et al. (2004), que inserta marcas de agua digitales en imágenes médicas para minimizar la cantidad de información enviada de manera inalámbrica, y logra soportar compresión JPEG, aunque no se da detalle de la calidad de compresión utilizada. En este trabajo, se hace un análisis del área de interés para los radiólogos que usualmente no se extiende a más del  $20\%$  de toda la imagen, lo que en muchos casos permite insertar más información en la imagen.

Otros trabajos insertan información del paciente como marca de agua frágil, como en Mohamed Kallel (2010), que inserta la marca de agua en el dominio de la transformada wavelet 5/3, pero con ataques sencillos, como cambio de brillo contraste, ya no se puede recuperar. La degradación causada por la inserción alcanza un PSNR de 47 dB y de acuerdo a los autores, este m´etodo es aplicado en la plataforma europea TeNeCi que es apoyada por la asociación INTERREGIII.

En Navas et al. (2008b) se presenta un método reversible en el dominio de la transformada wavelet entera. La información se inserta en el primer nivel de las subbandas de alta frecuencia de la imagen. La inserción no se realiza en la región de interés y se logra una tasa de inserción de 0.05 bits por pixel.

Así como en el trabajo reportado por Giakoumaki et al. (2010), en Gutierrez et al. (2010) se propone almacenar el expediente electrónico del paciente (EPR por sus siglas en inglés) mediante la inserción de las marcas de agua digitales y así ahorrar espacio. Esto permite almacenar la imagen médica, junto con su información, en un dispositivo móvil y disminuir el tiempo de transferencia de manera inalámbrica. El método propuesto obtiene un valor de la métrica PSNR de 38.34dB al insertar la región de interés obtenida por segmentación, en el dominio de la transformada del coseno de la región de no interés.

En la tabla 3.3 se presentan los trabajos relacionados con la inserción del expediente médico en una imagen médica digital.

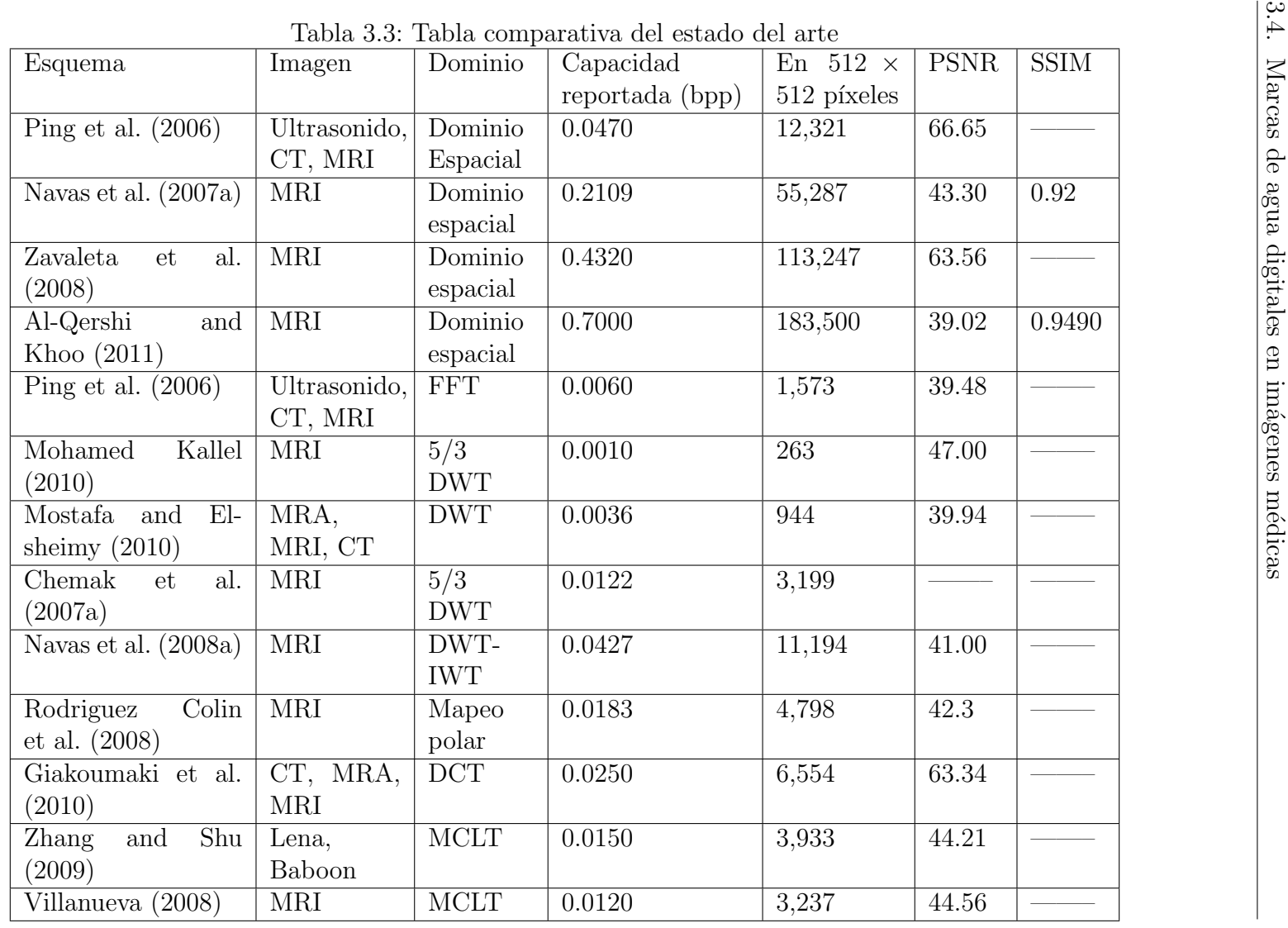

 $\frac{1}{2}$ 

El método propuesto en esta investigación se enfoca a insertar el expediente electrónico del paciente, considerando la degradación inducida y con una capacidad de inserción mayor a lo que actualmente se encuentra publicado. A diferencia de los trabajos anteriores, los experimentos de degradación inducida sólo son presentados para comprobar el análisis, lo que garantiza una degradación constante en las imágenes radiológicas.

# Capítulo 4

# Desarrollo del método propuesto

En este capítulo se presenta el análisis de la MCLT (transformada compleja modulada traslapada, propuesta por Malvar (1999)) realizado en esta investigación, para poder insertar y extraer la marca de agua de imágenes médicas de una mejor manera, así como el análisis de la degradación inducida al insertar información y las fórmulas utilizadas para implementar la MCLT y su inversa de manera directa. En este trabajo, se desea insertar información en la magnitud de las componentes frecuencias complejas obtenidas por la MCLT, debido a que el sistema visual humano es menos sensible a los cambios ocurridos en la magnitud, que a los cambios ocurridos en la fase, como se demuestra en el trabajo de Woo (2007).

### 4.1. Análisis de regiones suaves

Las tomografías computarizadas se caracterizan por tener un gran número de regiones suaves o planas, como se describe en el trabajo de Memon (2010). Una región suave se define como aquella región cuyos elementos son todos iguales Al-Qershi and Khoo (2011); al elemento repetido de una región suave se le denomina  $\lambda$ .

En esta sección se presenta el desarrollo de la MCLT sobre una región suave, esto permite analizar el resultado de marcar las componentes frecuenciales complejas de esta transformada y su respectivo resultado en el dominio espacial. Al asumir que la transformada MCLT trabaja sobre una región suave, la ecuación

 $(2.15)$  se puede ver como  $(4.1)$ , debido a que  $x(n)$ , que representa los valores de los pixeles, se puede sustituir por la constante  $\lambda$ .

$$
X(k) = \sum_{n=0}^{2 \cdot M - 1} x(n) \cdot p(n,k) = \sum_{n=0}^{2 \cdot M - 1} \lambda \cdot p(n,k) = \lambda \sum_{n=0}^{2 \cdot M - 1} p(n,k) \tag{4.1}
$$

Al desarrollar la ecuación (4.1), recordando que  $x(n)$  es el n-ésimo pixel del bloque considerado, M es el traslape y  $p(n, k)$  una función definida en la ecuación  $(A.2)$ , con  $k \in [0, 1, \ldots, M-1]$ , se llega a la ecuación  $(4.2)$ , como se detalla en el apéndice A.

$$
X(k) = \frac{\lambda \cdot i}{\sqrt{2 \cdot M}} e^{\frac{-i \cdot \pi}{2} \left[k + \frac{k}{M} + \frac{1}{2}\right]} \sum_{n=0}^{2 \cdot M - 1} \left(e^{\frac{-i \cdot \pi}{M} \cdot k}\right)^n \tag{4.2}
$$

A continuación se consideran dos casos, dado que la ecuación (4.2) cuenta con la suma geométrica 2· $\sum$  $M-1$  $n=0$  $\left(e^{\frac{-i\cdot\pi}{M}\cdot k}\right)^n$ . Donde *n* es la potencia y  $e^{\frac{-i\cdot\pi}{M}\cdot k}$  es la base que permanece constante durante la sumatoria. La resolución de éste tipo de sumatoria se detalla en el apéndice B, en donde se explica que los casos a considerar ocurren cuando la base es igual a 1 y distinta de 1. Para que la base  $e^{\frac{-i\pi}{M}\cdot k}$  sea igual a uno, se resuelve la ecuación  $(4.3)$ .

$$
e^{\frac{-i\cdot\pi}{M}\cdot k} = 1\tag{4.3}
$$

Para obtener los casos en que se cumple la condición de la ecuación (4.3), se aplica la fórmula de Euler y se obtiene la ecuación (4.4).

$$
e^{\frac{-i\pi}{M}\cdot k} = 1
$$

$$
\cos\left(\frac{k}{M}\pi\right) - i \cdot \sin\left(\frac{k}{M}\pi\right) = 1
$$
(4.4)

A partir de la ecuación (4.4),  $e^{\frac{-i\cdot\pi}{M}\cdot k} = 1$  en los en casos que cos  $\left(\frac{k}{\lambda}\right)$ M  $\pi$  $\setminus$ es 1

y  $\sin\left(\frac{k}{\lambda}\right)$ M  $\pi$  $\setminus$ es 0. La función seno es una función periódica y mapea a 0 en  $0, 2\pi, 4\pi, 6\pi, \ldots, 2\kappa\pi$  con  $\kappa \in \mathbb{N}$  y la función coseno también es una función periódica y mapea a 1 en  $0, 2\pi, 4\pi, 6\pi, \ldots, 2 \cdot \kappa \cdot \pi$ . Por lo anterior,  $e^{\frac{-i \cdot \pi}{M} \cdot k} = 1$  siempre que k M  $\in [0, 2\pi, 4\pi, 6\pi, \ldots, 2\kappa]$ . Al recordar que  $k \in [0, 1, \ldots, M-1]$ , se tiene que k es a lo más  $M-1$ , y  $k = M-1 < M$ , por lo que  $\frac{k}{k}$ M  $< 1$ , es decir  $\frac{k}{l}$ M nunca es mayor a 1. De aquí que la única opción para que  $e^{\frac{-i\cdot\pi}{M}\cdot k} = 1$ , es cuando  $k = 0$ , es decir, para resolver la serie geométrica de la ecuación  $(4.2)$  se deben considerar sólo dos casos, cuando  $k = 0$  produce  $e^{\frac{-i\pi}{M} \cdot k} = 1$  y cuando  $k \neq 0$  asegura que  $e^{\frac{-i\cdot\pi}{M}\cdot k} \neq 1.$ 

Cuando  $k = 0$ , la ecuación (4.2) se reduce a la ecuación (4.5).

$$
X(0) = \frac{\lambda \cdot i}{\sqrt{2 \cdot M}} e^{\frac{-i \cdot \pi}{2} \left[k + \frac{k}{M} + \frac{1}{2}\right]} \sum_{n=0}^{2 \cdot M - 1} \left(e^{\frac{-i \cdot \pi}{M} \cdot k}\right)^n
$$
  
\n
$$
= \frac{\lambda \cdot i}{\sqrt{2 \cdot M}} e^{\frac{-i \cdot \pi}{2} \left[\frac{1}{2}\right]} \sum_{n=0}^{2 \cdot M - 1} \left(e^0\right)^n
$$
  
\n
$$
= \frac{\lambda \cdot i}{\sqrt{2 \cdot M}} e^{\frac{-i \cdot \pi}{2} \left[\frac{1}{2}\right]} \sum_{n=0}^{2 \cdot M - 1} (1)^n
$$
  
\n
$$
= \frac{\lambda \cdot i}{\sqrt{2 \cdot M}} e^{\frac{-i \cdot \pi}{2} \left[\frac{1}{2}\right]} \cdot 2 \cdot M
$$
  
\n
$$
= \lambda \cdot i \sqrt{2 \cdot M} \cdot e^{\frac{\pi}{2} i} e^{-\frac{\pi}{4} i}
$$
  
\n
$$
= \lambda \cdot \sqrt{2 \cdot M} \cdot e^{\frac{\pi}{2} i - \frac{\pi}{4} i}
$$
  
\n
$$
= \lambda \cdot \sqrt{2 \cdot M} \cdot e^{i \pi \left(\frac{1}{2} - \frac{\pi}{4}\right)}
$$
  
\n
$$
= \lambda \cdot \sqrt{2 \cdot M} \cdot e^{i \frac{\pi}{4}}
$$
  
\n
$$
= \lambda \cdot \sqrt{2 \cdot M} \cdot \left(\cos\left(\frac{\pi}{4}\right) + i \cdot \sin\left(\frac{\pi}{4}\right)\right)
$$
  
\n
$$
= \lambda \cdot \sqrt{2 \cdot M} \left(\frac{1}{\sqrt{2}} + \frac{i}{\sqrt{2}}\right)
$$
  
\n(4.5)

A partir de la ecuación (4.5), se obtiene que la magnitud de la primera componente frecuencial compleja de la MCLT,  $|X(0)|$ , es  $\lambda$ √  $2 \cdot M$ . En el caso de que  $k \neq 0$ , entonces la ecuación (4.2) se reduce a 0, de acuerdo al análisis que se muestra en la ecuación  $(4.6)$ , por medio de la solución de la suma geométrica detallada en el apéndice B y la simplificación de  $e^{-2\cdot\pi \cdot i} = 1$ , que se detalla en el apéndice C.

$$
X(k) = \frac{\lambda \cdot i}{\sqrt{2 \cdot M}} e^{-\frac{i \cdot \pi}{2} \left[k + \frac{k}{M} + \frac{1}{2}\right]} \sum_{n=0}^{2 \cdot M - 1} \left(e^{-\frac{i \cdot \pi}{M} \cdot k}\right)^n
$$
  
\n
$$
= \frac{\lambda \cdot i}{\sqrt{2 \cdot M}} e^{-\frac{i \cdot \pi}{2} \left[k + \frac{k}{M} + \frac{1}{2}\right]} \frac{e^{-\frac{2 \cdot M \cdot i \cdot \pi}{M} \cdot k} - 1}{e^{-\frac{i \cdot \pi}{M} \cdot k} - 1}
$$
  
\n
$$
= \frac{\lambda \cdot i}{\sqrt{2 \cdot M}} e^{-\frac{i \cdot \pi}{2} \left[k + \frac{k}{M} + \frac{1}{2}\right]} \frac{e^{-2 \cdot i \cdot \pi \cdot k} - 1}{e^{-\frac{i \cdot \pi}{M} \cdot k} - 1}
$$
  
\n
$$
= \frac{\lambda \cdot i}{\sqrt{2 \cdot M}} e^{-\frac{i \cdot \pi}{2} \left[k + \frac{k}{M} + \frac{1}{2}\right]} \frac{(e^{-2 \cdot i \cdot \pi})^k - 1}{e^{-\frac{i \cdot \pi}{M} \cdot k} - 1}
$$
  
\n
$$
= \frac{\lambda \cdot i}{\sqrt{2 \cdot M}} e^{-\frac{i \cdot \pi}{2} \left[k + \frac{k}{M} + \frac{1}{2}\right]} \frac{(1)^k - 1}{e^{\frac{-i \cdot \pi}{M} \cdot k} - 1}
$$
  
\n
$$
= \frac{\lambda \cdot i}{\sqrt{2 \cdot M}} e^{-\frac{i \cdot \pi}{2} \left[k + \frac{k}{M} + \frac{1}{2}\right]} \frac{1 - 1}{e^{\frac{-i \cdot \pi}{M} \cdot k} - 1}
$$
  
\n
$$
= \frac{\lambda \cdot i}{\sqrt{2 \cdot M}} e^{-\frac{i \cdot \pi}{2} \left[k + \frac{k}{M} + \frac{1}{2}\right]} \frac{0}{e^{\frac{-i \cdot \pi}{M} \cdot k} - 1}
$$
  
\n= 0 (4.6)

Por lo anterior, se concluye que la magnitud de la primera componente frecuencial compleja de la transformada MCLT,  $X(0)$ , es  $\lambda \sqrt{2 \cdot M}$  y las siguientes  $M-1$ magnitudes son 0, para regiones suaves.

De aquí, en regiones suaves, no es necesario calcular la transformada MCLT, simplemente se sustituye el valor de  $\lambda$  y se realiza el marcado. Para el cálculo de la transformada inversa, es necesario trabajar con las ecuaciones (2.20) y (2.21), que permiten obtener  $X(k)$  como  $X_c(k)+i\cdot X_s(k)$ . Al realizar un análisis similar, al de la ecuación  $(4.2)$ , de las ecuaciones  $(2.20)$  y  $(2.21)$  se llega a las ecuaciones  $(4.7)$  y  $(4.8)$  respectivamente, como se detalla en el apéndice D. Éstas ecuaciones, además de determinar de manera directa la primera componente frecuencial compleja de la transformada MCLT, sirven para calcular la transformada MCLT inversa.

$$
X_c(0) = \lambda \cdot \frac{\sqrt{2 \cdot M}}{\sqrt{2}} \tag{4.7}
$$

$$
X_s(0) = -\lambda \cdot \frac{\sqrt{2 \cdot M}}{\sqrt{2}} \tag{4.8}
$$

En regiones suaves, la transformada inversa, definida por la ecuación  $(2.22)$ , se puede simplificar en caso de que  $k \neq 0$ , que por el análisis del apéndice D, produce  $X_c(k) = X_s(k) = 0$ . Así la ecuación (2.22) se reduce a la ecuación (4.9), al considerar sólo la primera componente frecuencial compleja dado que las demás compontes son 0.

$$
I(n) = \beta_c \sum_{k=0}^{M-1} X_c(k) p_c(n, k) + \beta_s \sum_{k=0}^{M-1} X_s(k) p_s(n, k)
$$
  
=  $\beta_c \cdot X_c(0) p_c(n, 0) + \beta_s X_s(0) p_s(n, 0)$   
=  $\lambda \cdot \sqrt{2 \cdot M} \frac{1}{\sqrt{2}} [\beta_c \cdot p_c(n, 0) - \beta_s \cdot p_s(n, 0)]$   
=  $\lambda \cdot \sqrt{2 \cdot M} \frac{1}{\sqrt{M}} \cdot \text{sen}\left(\frac{[2n+1]\pi}{4M}\right) [\beta_s \cdot \text{sen}\left(\frac{[M+2n+1]\pi}{4M}\right)$   
 $-\beta_c \cdot \text{cos}\left(\frac{[M+2n+1]\pi}{4M}\right)]$  (4.9)

Se desea insertar la mayor cantidad de información y que el número de valores nulos sea el menor posible, ya que al marcarlos, su influencia en el dominio espacial es casi despreciable.

#### 4.1.1. Caso de traslape  $M = 1$

El mejor caso para insertar la mayor cantidad de información posible, con QIM (Modulación por Cuantización de Índice), es cuando el traslape es  $M = 1$ . En este caso, el valor a modificar es  $\lambda$ . √ 2. Al aplicar la fórmula (4.9) para obtener la MCLT inversa, con  $\beta_c = \beta_s = 1/2$ , como sugerido en Malvar (2003), se llega a la ecuación  $(4.10)$ .

$$
I(0) = (\lambda \cdot \sqrt{2})(0.353553) \qquad I(1) = (\lambda \cdot \sqrt{2})(0.353553) \tag{4.10}
$$

Al suponer que se marcan 3 componentes frecuenciales complejas  $(\lambda \cdot$ √ 2) en una región suave, éstos pueden ser representados como ( $\lambda$ · √  $(2)_\phi, (\lambda \cdot$ √  $(2)_\chi$  y ( $\lambda$ . √  $(2)_\psi.$  Su transformada inversa se obtiene al sustituir su correspondiente valor marcado en la ecuación (4.10). De esta forma, se obtienen 3 grupos de componentes frecuenciales complejas marcados en el dominio espacial presentados en las ecuaciones (4.11),  $(4.12)$  y  $(4.13)$ .

$$
I_{\phi}(0) = (\lambda \cdot \sqrt{2})_{\phi}(0.353553) \qquad I_{\phi}(1) = (\lambda \cdot \sqrt{2})_{\psi}(0.353553) \tag{4.11}
$$

$$
I_{\chi}(0) = (\lambda \cdot \sqrt{2})_{\chi}(0.353553) \qquad I_{\chi}(1) = (\lambda \cdot \sqrt{2})_{\psi}(0.353553) \tag{4.12}
$$

$$
I_{\psi}(0) = (\lambda \cdot \sqrt{2})_{\psi}(0.353553) \qquad I_{\psi}(1) = (\lambda \cdot \sqrt{2})_{\psi}(0.353553) \tag{4.13}
$$

Para obtener la región marcada en el dominio espacial, denotada por  $x'(0)$ y x 0 (1) que expresan los dos pixeles del dominio espacial, se deben realizar los traslapes de longitud  $M = 1$ . El traslape se realiza al sumar los pixeles de una región, con los correspondientes pixeles de las dos regiones de al lado. Por ejemplo, si se desea obtener la región de  $\chi$ , se tienen que sumar las regiones traslapadas para obtener la ecuación  $(4.14)$ :

$$
x'(0) = I_{\phi}(1) + I_{\chi}(0) = (\lambda \cdot \sqrt{2})_{\phi}(0.353553) + (\lambda \cdot \sqrt{2})_{\chi}(0.353553)
$$
  
\n
$$
x'(1) = I_{\psi}(0) + I_{\chi}(1) = (\lambda \cdot \sqrt{2})_{\psi}(0.353553) + (\lambda \cdot \sqrt{2})_{\psi}(0.353553)
$$
 (4.14)

Al aplicar la transformada MCLT a la ecuación (4.14) el valor marcado es  $\sqrt{\mu}$ , donde  $\mu$  se presenta en la ecuación (4.15). En este caso, no se puede determinar cuánta perturbación interfiere en el elemento que se desea recuperar  $((\lambda \cdot \sqrt{2})_{\chi})$ . Al sólo tener una componente frecuencial compleja,  $X(0)$ , no se cuenta con más información para poder eliminar la perturbación que se presenta en la magnitud.

$$
\mu = 0.125(\lambda \cdot \sqrt{2})_{\phi}^{2} + 0.25(\lambda \cdot \sqrt{2})_{\chi}^{2} + 0.125(\lambda \cdot \sqrt{2})_{\psi}^{2}
$$

<sup>21</sup> de febrero de 2012 48

$$
+0.25(\lambda \cdot \sqrt{2})_{\phi}(\lambda \cdot \sqrt{2})_{\chi} + 0.25(\lambda \cdot \sqrt{2})_{\chi}(\lambda \cdot \sqrt{2})_{\psi}
$$
(4.15)

#### 4.1.2. Caso de traslape  $M = 2$

A continuación, se considera el caso en que el traslape es  $M = 2$ , es decir, se van tomando bloques de 4 pixeles considerando 2 pixeles del bloque anterior. A partir de la ecuación  $(4.9)$  se obtienen los 4 coeficientes en el dominio espacial presentados en la ecuación (4.16), donde  $(\lambda \cdot 2)$  es la magnitud de la primera componente frecuencial compleja que va a ser marcada.

$$
I(0) = (\lambda \cdot 2)(0.073223) \qquad I(2) = (\lambda \cdot 2)(0.426776)
$$
  
\n
$$
I(1) = (\lambda \cdot 2)(0.426776) \qquad I(3) = (\lambda \cdot 2)(0.073223)
$$
\n(4.16)

Al suponer que se marcan 3 componentes frecuenciales complejas continuas no nulas  $(\lambda \cdot 2)$  en una región suave, éstos pueden ser representados como  $(\lambda \cdot 2)_\phi$ ,  $(\lambda \cdot$  $(2)_\chi$  y  $(\lambda \cdot 2)_\psi$ . Su transformada inversa, se obtiene al sustituir su valor marcado correspondiente en la ecuación (4.16). De esta forma, se obtienen 3 grupos de coeficientes marcados en el dominio espacial presentados en las ecuaciones (4.17),  $(4.18)$  y  $(4.19)$ .

$$
I_{\phi}(0) = (\lambda \cdot 2)_{\phi}(0.073223) \qquad I_{\phi}(2) = (\lambda \cdot 2)_{\phi}(0.426776)
$$
  
\n
$$
I_{\phi}(1) = (\lambda \cdot 2)_{\phi}(0.426776) \qquad I_{\phi}(3) = (\lambda \cdot 2)_{\phi}(0.073223)
$$
\n(4.17)

$$
I_{\chi}(0) = (\lambda \cdot 2)_{\chi}(0.073223) \qquad I_{\chi}(2) = (\lambda \cdot 2)_{\phi}(0.426776)
$$
  
\n
$$
I_{\chi}(1) = (\lambda \cdot 2)_{\chi}(0.426776) \qquad I_{\chi}(3) = (\lambda \cdot 2)_{\chi}(0.073223)
$$
\n(4.18)

$$
I_{\psi}(0) = (\lambda \cdot 2)_{\psi}(0.073223) \qquad I_{\psi}(2) = (\lambda \cdot 2)_{\psi}(0.426776)
$$
  
\n
$$
I_{\psi}(1) = (\lambda \cdot 2)_{\psi}(0.426776) \qquad I_{\psi}(3) = (\lambda \cdot 2)_{\psi}(0.073223)
$$
\n(4.19)

Para obtener la región en el dominio espacial, se tienen que realizar traslapes, así, si se desea obtener, por ejemplo, la región de  $\chi$ , se deben sumar las regiones traslapadas como en la ecuación  $(4.20)$ .

$$
I_{\varphi}(2) + I_{\chi}(0) = (\lambda \cdot 2)_{\varphi}(0.42677669) + (\lambda \cdot 2)_{\chi}(0.07322330)
$$
  
\n
$$
I_{\varphi}(3) + I_{\chi}(1) = (\lambda \cdot 2)_{\varphi}(0.07322330) + (\lambda \cdot 2)_{\chi}(0.42677669)
$$
  
\n
$$
I_{\psi}(0) + I_{\chi}(2) = (\lambda \cdot 2)_{\psi}(0.07322330) + (\lambda \cdot 2)_{\chi}(0.42677669)
$$
  
\n
$$
I_{\psi}(1) + I_{\chi}(3) = (\lambda \cdot 2)_{\psi}(0.42677669) + (\lambda \cdot 2)_{\chi}(0.07322330)
$$
\n(4.20)

De esta forma se tiene la ecuación  $(4.21)$  al sumar los traslapes correspondientes que representan los pixeles, x', ya marcados en el dominio del espacio.

$$
x'(0) = (\lambda \cdot 2)_{\varphi}(0.42677669) + (\lambda \cdot 2)_{\chi}(0.07322330)
$$
  
\n
$$
x'(1) = (\lambda \cdot 2)_{\varphi}(0.07322330) + (\lambda \cdot 2)_{\chi}(0.42677669)
$$
  
\n
$$
x'(2) = (\lambda \cdot 2)_{\psi}(0.07322330) + (\lambda \cdot 2)_{\chi}(0.42677669)
$$
  
\n
$$
x'(3) = (\lambda \cdot 2)_{\psi}(0.42677669) + (\lambda \cdot 2)_{\chi}(0.07322330)
$$
\n(4.21)

A continuación, se calcula la transformada MCLT de una región no conocida para un traslape M = 2 para determinar la mejor forma de extraer el mensaje insertado.

$$
X(k) = \sum_{n=0}^{3} x(n)p(n,k)
$$
  
=  $-\sum_{n=0}^{3} x(n)sin\left(\left[n + \frac{1}{2}\right] \frac{\pi}{4}\right) \left[cos\left(\left[n + \frac{3}{2}\right] \left[k + \frac{1}{2}\right] \frac{\pi}{2}\right)\right]$   
- $i \cdot sin\left(\left[n + \frac{3}{2}\right] \left[k + \frac{1}{2}\right] \frac{\pi}{2}\right)$  (4.22)

A partir de la ecuación  $(4.22)$ , se calcula la primera componente frecuencial compleja de la transformada MCLT  $X(0)$  y se obtiene el número complejo de la ecuación  $(4.23)$ .

$$
X(0) = -\sum_{n=0}^{3} x(n)sin\left(\left[n + \frac{1}{2}\right] \frac{\pi}{4}\right) \left[cos\left(\left[n + \frac{3}{2}\right] \left[k + \frac{1}{2}\right] \frac{\pi}{2}\right) - i \cdot sin\left(\left[n + \frac{3}{2}\right] \left[k + \frac{1}{2}\right] \frac{\pi}{2}\right)\right]
$$

$$
= \sum_{n=0}^{3} x(n)sin\left(\left[n + \frac{1}{2}\right] \frac{\pi}{4}\right) \left[i \cdot sin\left(\left[n + \frac{3}{2}\right] \frac{\pi}{4}\right) - cos\left(\left[n + \frac{3}{2}\right] \frac{\pi}{4}\right)\right]
$$
  
=  $x(0)$  [0.353553 \cdot i - 0.146446] +  $x(1)$  [0.853553 \cdot i + 0.353553]  
+  $x(2)$  [0.353553 \cdot i + 0.853553] +  $x(3)$  [-0.146446 \cdot i + 0.353553] (4.23)

Al sustituir los valores de una región suave marcada de la ecuación (4.21) en la primera componente frecuencial compleja de la transformada MCLT en la ecuación  $(4.23)$ , se obtiene la componente frecuencial compleja de la ecuación  $(4.24)$ .

$$
X(0) = [(\lambda \cdot 2)_{\varphi}(0.301774) - (\lambda \cdot 2)_{\psi}(0.051775) + (\lambda \cdot 2)_{\chi}(0.749998)] \left[ \frac{1}{\sqrt{2}} + \frac{i}{\sqrt{2}} \right] \tag{4.24}
$$

De igual forma, se calcula la segunda componente frecuencial compleja de la MCLT  $X(1)$  para una región de 4 pixeles no conocidos y se obtiene el número complejo de la ecuación  $(4.25)$ .

$$
X(1) = -\sum_{n=0}^{3} x(n)sin\left(\left[n + \frac{1}{2}\right] \frac{\pi}{4}\right) \left[cos\left(\left[n + \frac{3}{2}\right] \left[1 + \frac{1}{2}\right] \frac{\pi}{2}\right) - i \cdot sin\left(\left[n + \frac{3}{2}\right] \left[1 + \frac{1}{2}\right] \frac{\pi}{2}\right)\right]
$$
  
=  $x(0) \left[-0.14644660 \cdot i + 0.35355339\right] + x(1) \left[-0.35355339 \cdot i - 0.85355339\right] + x(2) \left[0.85355339 \cdot i + 0.35355339\right] + x(3) \left[-0.35355339 \cdot i + 0.14644660\right]$   
(4.25)

Al sustituir los valores de una región suave marcada en la ecuación  $(4.21)$  en la segunda componente frecuencial compleja de la transformada MCLT presentado en la ecuación (4.25), se obtiene la componente frecuencial compleja de la ecuación (4.26).

$$
X(1) = [(\lambda \cdot 2)_{\varphi}(0.12499997) + (\lambda \cdot 2)_{\psi}(0.12500000) - (\lambda \cdot 2)_{\chi}(0.2500000)] \left[ \frac{1}{\sqrt{2}} - \frac{i}{\sqrt{2}} \right]
$$
(4.26)

A partir de las ecuaciones (4.24) y (4.26) se obtienen las magnitudes de las ecuaciones (4.27) y (4.28).

$$
|X(0)| = (\lambda \cdot 2)_{\varphi}(0.301775) - (\lambda \cdot 2)_{\psi}(0.051775) + (\lambda \cdot 2)_{\chi}(0.75)
$$
(4.27)

$$
|X(1)| = (\lambda \cdot 2)_{\varphi}(0.125) + (\lambda \cdot 2)_{\psi}(0.125) - (\lambda \cdot 2)_{\chi}(0.25)
$$
\n(4.28)

Del coeficiente de la ecuación  $(4.27)$  se extrae el mensaje insertado. Dependiendo del m´etodo para insertar una marca de agua en la MCLT (LSB, QIM, etc.), es posible que la componente frecuencial compleja marcada difiera mucho de la recibida, debido a las componentes frecuenciales complejas que afectan a los valores de  $(\lambda \cdot 2)_\phi$ ,  $(\lambda \cdot 2)_\psi$  y  $(\lambda \cdot 2)_\chi$ . La solución que se propone para eliminar gran parte de esta perturbación, es considerar la diferencia  $\varpi = |X(0)| - |X(1)|$  de la ecuación  $(4.29)$ .

$$
\varpi = |X(0)| - |X(1)|
$$
  
=  $(\lambda \cdot 2)_{\varphi}$ (0.301775) -  $(\lambda \cdot 2)_{\psi}$ (0.051775) +  $(\lambda \cdot 2)_{\chi}$ (0.75)  
-  $(\lambda \cdot 2)_{\varphi}$ (0.125) -  $(\lambda \cdot 2)_{\psi}$ (0.125) +  $(\lambda \cdot 2)_{\chi}$ (0.25)  
=  $(\lambda \cdot 2)_{\chi}$  + 0.176775  $[(\lambda \cdot 2)_{\varphi} - (\lambda \cdot 2)_{\psi}]$  (4.29)

Al seleccionar la ecuación  $(4.29)$ , se mejora el proceso de extracción no sólo al utilizar modulación por *dither*, también funciona cuando se utiliza LSB, espectro disperso o cualquier otro método que necesite que el valor del cual se va a extraer, se aproxime lo m´as posible al valor marcado, dado que la interferencia con respecto al valor marcado  $(\lambda \cdot 2)_\chi$  es solamente  $0.176775$   $[(\lambda \cdot 2)_\varphi - (\lambda \cdot 2)_\psi]$ .

En la ecuación (4.29) se considera que tanto  $|X(0)|$  como  $|X(1)|$  son positivos. En el caso de que  $(\lambda \cdot 2)_\chi(0.25)$  sea mayor que  $(\lambda \cdot 2)_\varphi(0.125) + (\lambda \cdot 2)_\psi(0.125)$ en  $|X(1)|$ , el análisis es incompleto por no considerar el valor absoluto de  $(\lambda \cdot$  $2)_{\varphi}(0.125) + (\lambda \cdot 2)_{\psi}(0.125) - (\lambda \cdot 2)_{\chi}(0.25).$ 

De aquí que en vez de realizar la diferencia  $|X(0)| - |X(1)|$ , se tiene que realizar la suma  $|X(0)| + |X(1)|$ . Este cambio de signo queda determinado por el signo de la parte real de  $X(0)$ . Cuando el signo de la parte real de  $X(0)$  es positivo, se hace la resta, cuando es negativo, se realiza la suma.

En la Figura 4.1a se presenta el diagrama de flujo del proceso para insertar una marca de agua digital en una imagen médica y en la Figura 4.1b se presenta el diagrama de flujo del proceso para realizar la extracción de la marca digital.

### 4.2. Análisis de la degradación causada en regiones suaves

A diferencia de los trabajos actualmente publicados sobre marcas de agua digitales en imágenes, así como en imágenes médicas, en esta tesis se presenta el análisis sobre la degradación que se introduce al marcar los elementos en una región suave, usando PSNR como métrica.

Para este análisis, se considera que  $\Delta$ , el tamaño de paso tal que  $x \approx m \cdot \Delta, m \in \mathbb{N}$ , es igual a  $1/p$ , con  $p \in \mathbb{N}$ . Debido a la función de redondeo, si se considera  $\Delta = p/q$ , con  $p, q \in \mathbb{N}$ , el análisis se debe realizar de otra manera a causa de los casos que hay que considerar. De igual forma, se asume que  $x \in \mathbb{N}$ .

Para empezar, se sustituye el tamaño de paso  $\Delta$ , en la ecuación (2.12) que representa la función de inserción, y se obtiene la ecuación  $(4.30)$ , donde al considerar el signo + en la parte ±, se debe considerar el signo − en la parte ∓ y si se considera el signo − en la parte ±, se debe considerar el signo + en la parte ∓.

$$
Q_b(x) = \frac{1}{p} \left[ x \cdot p + 0.5 \pm \frac{1}{4} \right] \mp \frac{1}{4 \cdot p}
$$
 (4.30)

Dado que  $p, x \in \mathbb{N}$ , entonces  $p \cdot x \in \mathbb{N}$ . Como  $0.5 \pm 1/4 < 1$ , entonces la función piso en la ecuación (4.30) mapea  $x \cdot p + 0.5 \pm \frac{1}{4}$  $\frac{1}{4}$  a  $x \cdot p$ , es decir, la ecuación (4.30) se simplifica a  $\frac{1}{1}$ p  $\cdot x \cdot p \mp \frac{1}{4}$  $4 \cdot p$ . De aquí que la ecuación (4.30) se simplifique a la ecuación (4.31). Como ejemplo, se puede considerar  $p = 3$  y  $x = 2$  de tal forma que  $x \cdot p = 6$ , así $\frac{1}{2}$ 3  $[6 + 0.75]$  es igual a  $\frac{1}{2}$ 3  $\cdot 6 = 2 = x$ 

21 de febrero de 2012  $\hspace{1.5cm}$  53
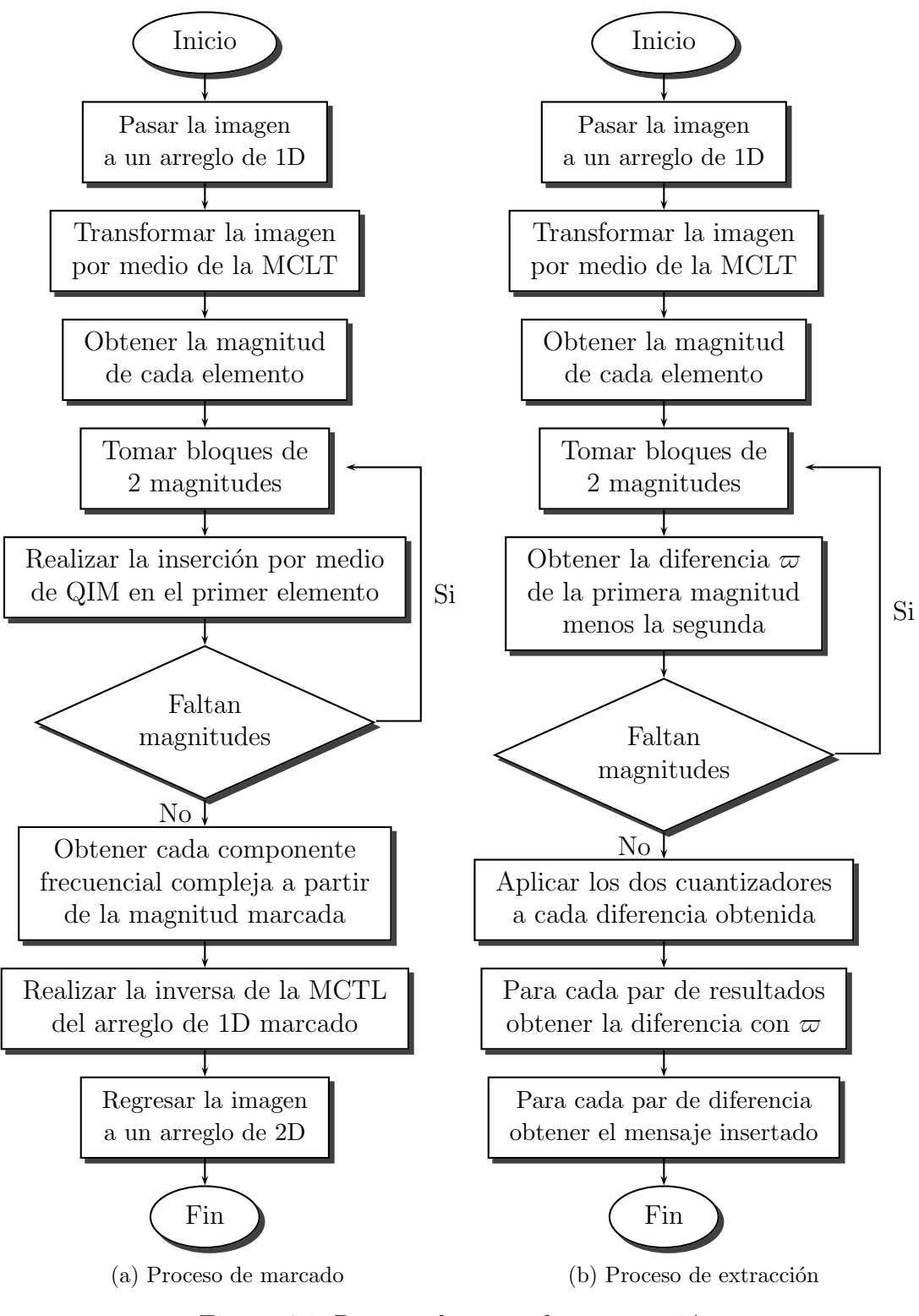

Figura 4.1: Proceso de marcado y extracción

 $21$  de febrero de  $2012$   $54$ 

$$
Q_b(x) = x \mp \frac{1}{4 \cdot p} \tag{4.31}
$$

A continuación, se sustituye la ecuación  $(4.31)$  en  $x'(0)$  de la ecuación  $(4.21)$ para determinar la degradación causada en ese pixel. La sustitución se presenta en la ecuación  $(4.32)$ .

$$
x'(0) = (\lambda \cdot 2)_{\varphi}(0.42677669) + (\lambda \cdot 2)_{\chi}(0.07322330) = \left(\lambda \cdot 2 \mp \frac{1}{4 \cdot p}\right) (0.42677669) + \left(\lambda \cdot 2 \mp \frac{1}{4 \cdot p}\right) (0.07322330) = \lambda \mp \frac{1}{p}(0.1066) \mp \frac{1}{p}(0.0183)
$$
(4.32)

Para determinar cuánta degradación se produce, se tienen que realizar las 4 combinaciones posibles de signos, las cuales se encuentran en la tabla 4.1

| 0.1066 | 0.0183 |           |
|--------|--------|-----------|
|        |        | 0.1249    |
|        |        | 0.0883    |
|        |        | $-0.0883$ |
|        |        | $-0.1249$ |

Tabla 4.1: Combinación de signos de la ecuación (4.32)

Con base en la ecuación (4.21), existen 8 formas de insertar un mensaje en una región de 4 pixeles. Para cada combinación se calcula su MSE para luego obtener el PSNR. En la tabla la 4.2 se presenta el cálculo de MSE, que dependiendo de la combinación de mensajes insertados, se identifican 3 posibles casos.

Al aplicar la ecuación  $(3.2)$  a los tres resultados de la tabla 4.2, se obtienen los resultados presentados en la tabla 4.3.

Existe un caso especial, para el cual, el análisis también es válido. Si se considera  $p = 1/2$ , es decir,  $\Delta = 2$ , la ecuación (4.30) se reduce  $Q_b(x = \lambda) = \lambda + \frac{1}{2}$  $\frac{1}{2}$ , esto se debe al 2 que multiplica a  $\lambda$ . Para otros valores de  $\Delta$ , el análisis ya no es válido y se tienen que considerar los casos que el redondeo mapea a  $2 \cdot \lambda$ ,  $2 \cdot \lambda + 1$  y  $2 \cdot \lambda - 1$ .

|                      |                  |             |                  | $\cup$<br>x.                    |
|----------------------|------------------|-------------|------------------|---------------------------------|
|                      | X                | Ф           | $\psi$           |                                 |
| $\text{Cas}\sigma$ 1 | 0                | 0           | 0                | 2<br>0.1249<br>$\mathcal{p}$    |
|                      | $\left( \right)$ | $\cup$      | 1                |                                 |
|                      | $\theta$         | 1           | 0                |                                 |
| $\text{Caso } 2$     |                  | $1 \quad 0$ | $\boldsymbol{0}$ | $2(0.1249)^{2} + 2(0.0883)^{2}$ |
|                      | 0                |             |                  | $4\cdot p^2$                    |
|                      |                  |             | 1                |                                 |
|                      |                  |             |                  |                                 |
| $\text{Caso } 3$     | $\mathbf{1}$     | 1           |                  | 2<br>0.0883                     |

Tabla 4.2: MSE en regiones suaves de 4 pixeles

Tabla 4.3: PSNR obtenido a partir de los MSE de la tabla 4.2

|                  | MSE                                             | PSNR (dB)                    |
|------------------|-------------------------------------------------|------------------------------|
| Caso 1           | $\left(\frac{0.1249}{p}\right)^2$               | $66.1995 + 20 \cdot \log(p)$ |
| $\text{Caso } 2$ | $2(0.1249)^{2} + 2(0.0883)^{2}$<br>$4\cdot p^2$ | $67.4495 + 20 \cdot \log(p)$ |
| $\text{Caso } 3$ | $\left(\frac{0.0883}{p}\right)^2$               | $69.2115 + 20 \cdot \log(p)$ |

Se desea que el PSNR se encuentre arriba de cierto umbral  $\omega$ ; para cada uno de los tres casos definidos en la tabla 4.2,b se tienen las restricciones de la tabla 4.4.

Como  $p \in \mathbb{N}$ , el valor más pequeño que puede tomar p es 1, ó 0.5 en el caso especial. Al sustituir estos valores en la tabla de restricciones 4.4, se encuentran los valores de  $\omega$  para los cuales el método funciona. Estos valores se presentan en las tablas 4.5 y 4.6 para los valores de  $p = 0.5$   $p = 1$  respectivamente.

Con lo anterior se garantiza que mientras el valor de  $p$  sea un número natural, o como caso particular igual a 0.5, entonces el PSNR es mayor que 60 dB, lo que

|                      | $PSNR$ (dB)                  | Restricción de $p$                    |
|----------------------|------------------------------|---------------------------------------|
| $\text{Cas}\, 1$     | $66.1995 + 20 \cdot \log(p)$ | $p > 10^{\frac{\omega}{20} - 3.3099}$ |
| $\text{Caso } 2$     | $67.4495 + 20 \cdot \log(p)$ | $p > 10^{\frac{\omega}{20} - 3.3724}$ |
| $\text{Cas}\sigma_3$ | $69.2115 + 20 \cdot \log(p)$ | $p > 10^{\frac{\omega}{20} - 3.4605}$ |

Tabla 4.4: Restricciones para el valor de p

Tabla 4.5: Valores de  $\omega$  con  $p = 0.5$ 

|                  | Restricción                           | $\omega$ (dB) |
|------------------|---------------------------------------|---------------|
| $\text{Caso} 1$  | $p > 10^{\frac{\omega}{20} - 3.3099}$ | 60.17         |
| $\text{Caso } 2$ | $p > 10^{\frac{\omega}{20} - 3.3724}$ | 61.42         |
| $\text{Caso } 3$ | $p > 10^{\frac{\omega}{20} - 3.4605}$ | 63.19         |

Tabla 4.6: Valores de  $\omega$  con  $p=1$ 

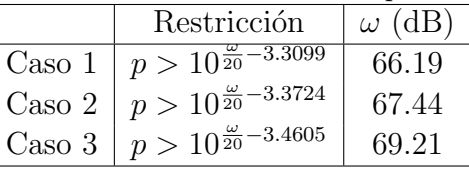

significa que el método es teóricamente adecuado para regiones suaves de acuerdo a los resultados con respecto a degradación, reportados en Saffor et al. (2002), Garawi et al. (2006) y Shrestha and Wahid (2010).

## 4.3. Cálculo de la transformada MCLT y su inversa de manera directa

Desde la aparición de la transformada MCLT en Malvar (1999) y su implementación en Matlab en Malvar (2003), se han publicado diversos algoritmos para su rápida evaluación Dai and Chen (2004); Dai and Wagh (2009); Shu et al. (2009), junto con implementaciones en FPGA Garcia-Hernandez et al. (2008a).

En este trabajo se propone el uso de la MCLT con un traslape  $M = 2$ , por lo que al desarrollar la fórmula  $(2.15)$  se obtiene la forma directa para calcular las componentes frecuenciales complejas  $X(0)$  y  $X(1)$  con las ecuaciones (4.33) y (4.34) respectivamente. Donde  $\gamma_0 = 0.146441$ ,  $\gamma_1 = 0.353553$  y  $\gamma_2 = 0.853547$ .

$$
X(0) = -\gamma_0 \cdot x(0) + \gamma_1 \cdot x(1) + \gamma_2 \cdot x(2) + \gamma_1 \cdot x(3) + [\gamma_1 \cdot x(0) + \gamma_2 \cdot x(1) + \gamma_1 \cdot x(2) - \gamma_0 \cdot x(3)] \cdot i
$$
 (4.33)

$$
X(1) = \gamma_1 \cdot x(0) - \gamma_2 \cdot x(1) + \gamma_1 \cdot x(2) + \gamma_0 \cdot x(3)
$$
  
 
$$
- [\gamma_0 \cdot x(0) + \gamma_1 \cdot x(1) - \gamma_2 \cdot x(2) + \gamma_1 \cdot x(3)] \cdot i
$$
 (4.34)

Para la transformada inversa, se puede utilizar la ecuación (4.35), donde  $X_c(0) =$ Real(X(0)),  $X_c(1) = \text{Real}(X(1)), X_s(0) = -\text{Im}(X(0))$  y  $X_s(1) = -\text{Im}(X(1)).$ 

$$
I(n) = \frac{1}{2} \left[ X_c(0) \cdot p_c(n,0) + X_c(1) \cdot p_c(n,1) + X_s(0) \cdot p_s(n,0) + X_s(1) \cdot p_c(n,1) \right]
$$
\n(4.35)

A partir de la ecuación (4.35), se pueden sustituir los valores de  $p_c$  y  $p_s$  para cada I y así obtener las ecuaciones  $(4.36)$ ,  $(4.37)$ ,  $(4.38)$  y  $(4.39)$  que permiten el cálculo de la MCLT inversa con $X_c^\prime$ y  $X_s^\prime$ los valores ya con la marca de agua.

$$
I(0) = -\gamma_0 \cdot X_c'(0) + \gamma_1 \cdot X_c'(1) - \gamma_1 \cdot X_s'(0) + \gamma_0 \cdot X_s'(1) \tag{4.36}
$$

$$
I(1) = \gamma_1 \cdot X_c'(0) - \gamma_2 \cdot X_c'(1) - \gamma_2 \cdot X_s'(0) + \gamma_1 \cdot X_s'(1)
$$
\n(4.37)

$$
I(2) = \gamma_2 \cdot X_c'(0) + \gamma_1 \cdot X_c'(1) - \gamma_1 \cdot X_s'(0) - \gamma_2 \cdot X_s'(1)
$$
 (4.38)

$$
I(3) = \gamma_1 \cdot X_c'(0) + \gamma_0 \cdot X_c'(1) + \gamma_0 \cdot X_s'(0) + \gamma_1 \cdot X_s'(1)
$$
\n(4.39)

## 4.4. Análisis de complejidad del método propuesto

Para determinar la complejidad del método propuesto sobre cualquier imagen, se comienza con el an´alisis de transformar la imagen por medio de la transformada

MCLT. A partir de las ecuaciones (4.33) y (4.34), se realizan 16 multiplicaciones y 14 sumas, como operaciones constantes dado que se fijó el traslape  $M = 2$ . Si la imagen se ve como un arreglo de longitud  $n$ , se debe calcular el número de bloques que se obtienen. Para realizar este cálculo, se considera el caso en que  $n = 4$ , por ejemplo  $[\lambda_1, \lambda_2, \lambda_3, \lambda_4]$  (con  $\lambda_i \in \mathbb{N}$  que representa el valor cualquiera de un pixel), para evitar el suavizado en las orillas de la imagen, se agregan dos elementos nulos en cada extremo, lo que da como resultado el arreglo  $[0, 0, \lambda_1, \lambda_2, \lambda_3, \lambda_4, 0, 0]$ . En la ecuación  $(4.40)$  se presentan los 3 bloques a los que se les va a aplicar la transformada MCLT.

$$
0, 0, \lambda_1, \lambda_2 \quad \lambda_1, \lambda_2, \lambda_3, \lambda_4 \quad \lambda_3, \lambda_4, 0, 0 \tag{4.40}
$$

Si se considera el caso en que  $n = 6$ , es decir  $[\lambda_1, \lambda_2, \lambda_3, \lambda_4, \lambda_5, \lambda_6]$ , se obtienen los 4 bloques presentados en la ecuación (4.41).

$$
0, 0, \lambda_1, \lambda_2 \quad \lambda_1, \lambda_2, \lambda_3, \lambda_4 \quad \lambda_3, \lambda_4, \lambda_5, \lambda_6 \quad \lambda_5, \lambda_6, 0, 0 \tag{4.41}
$$

Si se continua de esta manera, por inducción matemática se asume que para un arreglo de longitud  $n = 2k$  con  $k \in \mathbb{N}$  y  $k \geq 2$ , entonces el número de bloques sobre los que se aplica la MCLT es  $k + 1$ . Por lo que se debe demostrar que para el caso en que  $n = 2(k + 1)$ , se aplica la MCTL sobre  $k + 2$  bloques. A partir de la hipótesis de inducción, con un arreglo de longitud  $n = 2k$  y  $k + 1$  bloques, si se agregan dos elementos al final del arreglo  $\lambda_{2k+1}$  y  $\lambda_{2k+2}$ , su ubicación no va a influir en la cantidad de bloques sobre los cuales se aplica la MCLT. Para simplificar la demostración, estos elementos se colocan al final del arreglo de la hipótesis de inducción después de que se agregaron los valores nulos al principio y al final, de tal forma que los últimos elementos del arreglo son:  $[\ldots, \lambda_{2k-1}, \lambda_{2k}, 0, 0, \lambda_{2k+1}, \lambda_{2k+2}]$ . Al considerar que el último bloque que se obtiene a partir del arreglo de la hipótesis de inducción es  $\lambda_{2k-1}, \lambda_{2k}, 0, 0$ , donde los elementos 0, 0 sólo han sido considerados para un traslape, es decir en un solo bloque. Al agregar los nuevos elementos  $\lambda_{2k+1}$ y  $\lambda_{2k+2}$  sólo permite la generación de un nuevo bloque que es  $0, 0, \lambda_{2k+1}, \lambda_{2k+2}$ , lo que agrega solamente un bloque al total de bloques que ya se tenían  $(k)$ . Por lo anterior, el orden de complejidad temporal para aplicar la transformada MCLT, con un traslape  $M = 2$ , sobre una imagen representada como un arreglo de longitud *n*, es  $\mathcal{O}(n)$ .

Al utilizar la ecuación  $(2.12)$  para realizar la inserción, se cuenta con una operación constante que se realiza en cada bloque, por lo que este paso también se encuentra en un orden de  $\mathcal{O}(n)$ . Para el cálculo de la MCLT inversa, también se realiza un número constante de operaciones por bloque, lo que resulta en un orden de complejidad de  $\mathcal{O}(n)$  y se tienen que realizar k − 1 sumas de traslapes (recordando que  $n = 2k$ ), lo que da como resultado un orden de complejidad temporal de todo el proceso de  $\mathcal{O}(n)$ .

## 4.5. Resumen

En este capítulo se presentó una forma distinta de determinar la degradación en región suave causada por la inserción de una marca de agua. Este enfoque permite la selección del método propuesto para insertar marcas de agua digitales en tomograf´ıas computarizadas, sin la necesidad de realizar pruebas para determinar qué tan degradada, con respecto a la original, será la imagen marcada. Las ecuaciones  $(4.33)$  y  $(4.34)$  permiten la implementación casi inmediata en cualquier lenguaje aunque no se cuente con soporte para el cálculo de funciones matemáticas como el seno o el coseno.

# Capítulo 5

## Experimentos y resultados

En esta sección se presentan los experimentos realizados para evaluar y comprobar el desempeño del método propuesto. Para los siguientes experimentos, se trabaja con 7 estudios de tomograf´ıa computarizada provistos por el Instituto Tlaxcalteca de Asistencia Especializada a la Salud (ITAES), cuyas características se presentan en la tabla 5.1, las cuales son en escala de grises de  $512 \times 512$  con 8 bits por pixel. El mensaje a insertar es una secuencia con contenido pseudo-aleatoria de unos y ceros, que simula información de un expediente médico, cuya longitud depende del tamaño de la imagen. Los unos y ceros representan bits, así que para saber el tamaño de un mensaje de texto, donde cada caracter es representado por un byte, la longitud del mensaje debe ser dividida entre 8.

Como salida, se considera la tasa de error que tuvo el método al recuperar el mensaje y la degradación causada en la imagen por medio de las métricas PSNR, Watson y SSIM.

| Parte del cuerpo | Número de imágenes |
|------------------|--------------------|
| Abdomen 1        | 69                 |
| Abdomen 2        | 54                 |
| Abdomen 3        | 86                 |
| Torax 1          | 80                 |
| Torax 2          | 80                 |
| Torax 3          | 41                 |
| Torax 4          | 50                 |
|                  |                    |

Tabla 5.1: Características de las imágenes médicas a utilizar

A diferencia de los trabajos de Zhang and Shu (2009) y Villanueva (2008), la imagen de entrada de  $m \times n$ , es convertida a un arreglo de  $1 \times (m \times n)$ , para poder utilizar la MCLT sobre un arreglo unidimensional.

## 5.1. Descripción y objetivos de los experimentos

En esta sección, se describen los experimentos, así como sus objetivos y las razones por las cuales se llevaron a cabo éstos.

#### 5.1.1. Inserción con RDM

En este experimento se plantea utilizar RDM (modulación fraccionaria dither) directamente sobre imágenes médicas.

El propósito de este experimento es estudiar el comportamiento de un método que funciona bien con imágenes como Lena y Baboon, en imágenes médicas.

#### 5.1.2. Inserción en regiones suaves con traslape  $M = 1$  y QIM

En este experimento, se marca la única magnitud de la componente frecuencial compleja X(0) y la longitud de la secuencia a insertar es igual a la cantidad de pixeles en la imagen. El propósito de este experimento es evaluar la tasa de error en distintas regiones suaves. Este experimento se realiza para determinar qué tamaño de traslape es mejor para el tipo de imágenes de tomografía en la transformada MCLT.

#### 5.1.3. Inserción en regiones suaves con traslape  $M = 2$  y QIM

En este experimento, también se marca la magnitud de la componente frecuencial compleja  $X(0)$  de una región suave. La componente frecuencial compleja  $X(1)$ no se modifica y la longitud de la secuencia a insertar es la mitad de la cantidad de pixeles en la imagen. La extracción se realiza como se propone con la diferencia mostrada en la ecuación  $(4.29)$ . Los objetivos de este experimento son:

Comprobar que el m´etodo es capaz de extraer una marca de agua en una región suave con una tasa de error igual a 0, al marcar con modulación *dither*.

- Comprobar que la degradación causada al marcar con  $p = 0.5$  y  $p = 1$ se encuentra acotada por los valores obtenidos en el análisis del capítulo anterior.
- Comprobar que el método funciona para otro método de inserción, como LSB.

Estos experimentos se realizan para comprobar que el desempeño del método propuesto es el mismo, o cercano al deducido en el an´alisis del cap´ıtulo anterior.

#### 5.1.4. Inserción en imágenes médicas con  $M = 2$  y QIM

En estos experimentos, se marca la magnitud de la componente frecuencial compleja  $X(0)$  de una región que pertenece a una tomografía computarizada. Los objetivos de este experimento son:

- Evaluar el desempeño del método propuesto a través de la tasa de error.
- Evaluar el desempeño del método propuesto a través de la degradación causada en una imagen médica.

Este experimento se realiza para determinar el desempeño del método propuesto con un traslape  $M = 2$ .

## 5.2. Evaluación y resultados de los experimentos

En esta sección se presentan las condiciones bajo las cuales se evaluaron los experimentos y los resultados de cada uno.

### 5.2.1. Resultados al insertar con RDM

Al utilizar RDM, se presenta un problema cuando los elementos almacenados en la memoria son pequeños y a continuación se marca un valor muy grande.

Un caso ocurre al marcar solamente los valores 255, lo que ocasiona que el promedio de los pixeles sea igual o cercano a 255 y despu´es se desee marcar el valor 1.

Si el tama˜no de la memoria es grande, este valor no va a afectar al siguiente valor a marcar porque el promedio no llega a ser muy grande debido a la división entre el número de elementos que hay, pero la tasa de inserción es pequeña, por lo cual, no es adecuado utilizar un tamaño de memoria grande cuando se desea que la capacidad de información sea superior a lo reportado en la literatura. Si el tamaño de la memoria es pequeño, entonces el siguiente valor a marcar sí se verá afectado.

#### 5.2.2. Resultados al insertar información en regiones suaves con  $M = 1$

Para este experimento se consideraron 255 regiones suaves de  $512 \times 512$  píxeles cada una. Por lo que el mensaje a insertar tiene una longitud de  $512 \times 512 =$ 262, 144 bits. El rango de las regiones suaves es  $\lambda \in [1, \ldots, 255]$  con  $\lambda \in \mathbb{N}$ .

Para  $p = 0.5$ , el inverso del valor  $\Delta$ , se obtuvo un promedio de tasa de error de 0.2542 y para  $p = 1.0$  el promedio de tasa de error fue de 0.2553.

A partir de los resultados obtenidos, en promedio sólo se pudo recuperar el  $75\%$ de la información insertada. Para incrementar el porcentaje de información que se puede recuperar, es necesario reducir la tasa de error y una forma de lograrlo es utilizar códigos correctores de errores (ver  $Cox$  et al.  $(2007)$ ). Estos códigos correctores de errores normalmente se usan en comunicaciones para insertar información redundante sobre un mensaje para poder recuperar el mensaje en el caso de que se haya detectado que éste no fue recibido correctamente. Uno de los casos más sencillos de códigos correctores de errores son los códigos de repetición, que como caso particular al repetir cada bit tres veces, la tasa de inserción disminuye a 0.333 bits por píxel, lo que es una desventaja para el caso en que  $M = 2$ , dado que teóricamente con un traslape  $M = 2$  se tiene una tasa de error de 0 y una tasa de inserción de 0.5 bits por píxel.

 $21$  de febrero de  $2012$  64

### 5.2.3. Resultados al insertar información en regiones suaves con  $M = 2$

#### Resultados al insertar información utilizando QIM

Para el primer experimento se consideraron 255 regiones suaves de  $512\times512$ , cada una. Por lo tanto, el mensaje a insertar tiene una longitud de  $\frac{512\times512}{2} = 131,072$ bits. El rango de las regiones suaves es  $\lambda \in [1, \ldots, 255]$  con  $\lambda \in \mathbb{N}$ .

Para este experimento se toman los dos valores más pequeños posibles de p. La tasa de error, después de extraer el mensaje insertado, fue de 0 en las 255 regiones suaves, lo que comprueba la efectividad del método al extraer la marca de agua con la ecuación  $(4.29)$ .

En la tabla 5.2 se presentan los promedios de degradación en términos de PSNR al evaluar la degradación de 255 regiones con 4 casos cada uno. En el primer caso "Sólo 1", se inserta un mensaje en el cual todos los elementos son 1, en el segundo caso "S´olo 0" todos los elementos son 0. En el tercer caso, se inserta una secuencia pseudo-aleatoria y el último caso es una secuencia de la forma  $\overline{01}$  (01010101 $\dots$ ), que se repite 131, 072 veces.

|     | Sólo 1 |       | Sólo 0 Aleatorio Forma 01 |       |
|-----|--------|-------|---------------------------|-------|
| 0.5 | 60.17  | 60.17 | 61.42                     | 63.19 |
|     | 66.19  | 66.19 | 67.43                     | 69.21 |

Tabla 5.2: Resultados experimentales de PSNR de degradación en dB

Como se puede apreciar en la tabla 5.2, los resultados obtenidos fueron los que se esperaban de acuerdo a las tablas 4.5 y 4.6, es decir, para  $p = 0.5$  se esperantes valores mayor o iguales a 60.17, 61.42 y 63.18, y para  $p = 1$  se esperan valores mayor o iguales a  $66.19.67.43$  y  $69.21$ . Lo anterior es congruente con el análisis realizado y la degradación constante determinada para cualquier región suave. Al tener un  $p$  fijo, se favorece al método propuesto para su uso en casos donde se requiera que la imagen médica no sobrepase cierto nivel de degradación.

En la tabla 5.3 se presentan los resultados al evaluar el método propuesto con la métrica de Watson y la métrica SSIM, con el parámetro  $p = 1$ . Esta tabla sirve de referencia cuando se trabaja con regiones no suaves.

|  |  |                                            | гозагодов едретнютового до таолон до додгадал |
|--|--|--------------------------------------------|-----------------------------------------------|
|  |  | Sólo 1 Sólo 0 Aleatorio Forma 01           |                                               |
|  |  | Watson   0.0054   0.0054   0.0264   0.0062 |                                               |
|  |  | SSIM   0.9981 0.9981 0.9999                |                                               |

Tabla 5.3: Resultados experimentales de Watson de degradación con  $p = 1$ 

En la tabla 5.3 se puede apreciar la poca degradación causada por el método propuesto en una región suave. La métrica SSIM favorece al método propuesto porque presenta resultados superiores a los que se encuentran en el estado del arte, así como también cuando el resultado de la métrica es 1 el cual indica que en regiones suaves, una imagen médica comparada con la imagen marcada son practicamente iguales. La métrica de Watson también favorece al método propuesto, aún considerando el caso en que se envía un mensaje aleatorio. Cabe recordar que un valor de 0.11 en esta métrica, de acuerdo a la subsección 3.2.5 es aceptable. A diferencia de la métrica SSIM, la métrica Watson es más susceptible al cambio en regiones suaves de manera aleatoria. De cualquier forma, los resultados presentados con la m´etrica de Watson tambi´en se encuentran por encima de lo presentado en el estado del arte.

#### Resultados al insertar con LSB

Al utilizar LSB, en lugar de QIM, para insertar un mensaje pseudo-aleatorio modificando el bit menos significativo de la parte entera de la magnitud de la componente frecuencial compleja de la MCLT, al utilizar la ecuación  $(4.29)$  se obtiene una tasa de error de 0. Sin embargo, si sólo se considera la primera magnitud para extraer la marca de agua, no se puede recuperar correctamente el mensaje. En promedio se obtuvo una tasa de error de 0.3752, la cual se encuentra por debajo de los resultados que se reportan en el estado del arte, lo que implica que este método de esta forma no es una buena opción para marcar imágenes médicas.

### 5.2.4. Resultados al insertar en imágenes médicas con  $M = 2$

Para este experimento se trabajó con 7 estudios de tomografía computarizada. Cada estudio corresponde a una secuencia de 70 imágenes. La evaluación consiste en medir la tasa de error del mensaje original comparado con el mensaje extraído, junto con las métricas de degradación más utilizadas en el estado del arte.

Los resultados se pueden apreciar en la tabla 5.4, al considerar un valor de  $p = 1$ dado que teóricamente es el parámetro que presenta mejores resultados con respecto a la degradación. En esta tabla, la métrica PSNR muestra resultados superiores a 35 dB, que es el mínimo aceptable en imágenes de tomografía computarizada, ver subsección 3.2.2. La métrica SSIM se aproxima a los resultados presentados en la tabla 5.3 y se supera los resultados del trabajo presentado en Rahimi and Rabbani  $(2011a)$ , lo que indica que la degradación no es perceptible al ojo humano.

La métrica de Watson también se encuentra en un rango aceptable, aun considerando que da valores más altos que los presentados en la tabla 5.3, pero aun así se encuentran en el límite de valores aceptables. Cabe recordar que el límite superior aceptado para la métrica de Watson es 0.11.

| Grupo     | <b>BER</b> | $PSNR$ (dB) | Watson | <b>SSIM</b> |  |  |
|-----------|------------|-------------|--------|-------------|--|--|
| Abdomen 1 | 0.0048     | 35.60       | 0.0450 | 0.9929      |  |  |
| Abdomen 2 | 0.0047     | 35.65       | 0.0409 | 0.9932      |  |  |
| Abdomen 3 | 0.0049     | 35.69       | 0.0417 | 0.9935      |  |  |
| Torax 1   | 0.0057     | 35.49       | 0.0427 | 0.9960      |  |  |
| Torax 2   | 0.0048     | 35.64       | 0.0417 | 0.9936      |  |  |
| Torax 3   | 0.0048     | 35.75       | 0.0388 | 0.9939      |  |  |
| Torax 4   | 0.0048     | 35.84       | 0.0396 | 0.9940      |  |  |

Tabla 5.4: Resultados con imágenes médicas

#### 5.2.5. Comparaciones

En la tabla 5.5 se presentan resultados de otros esquemas de marcas de agua digitales para imágenes médicas, debido a que diversos trabajos no reportan con la métrica de Watson o SSIM, su resultado se representa por "——". El trabajo Zhang and Shu (2009) es comparado debido a que propone una transformada MCLT en dos dimensiones y aun así, no supera la capacidad de inserción del método propuesto.

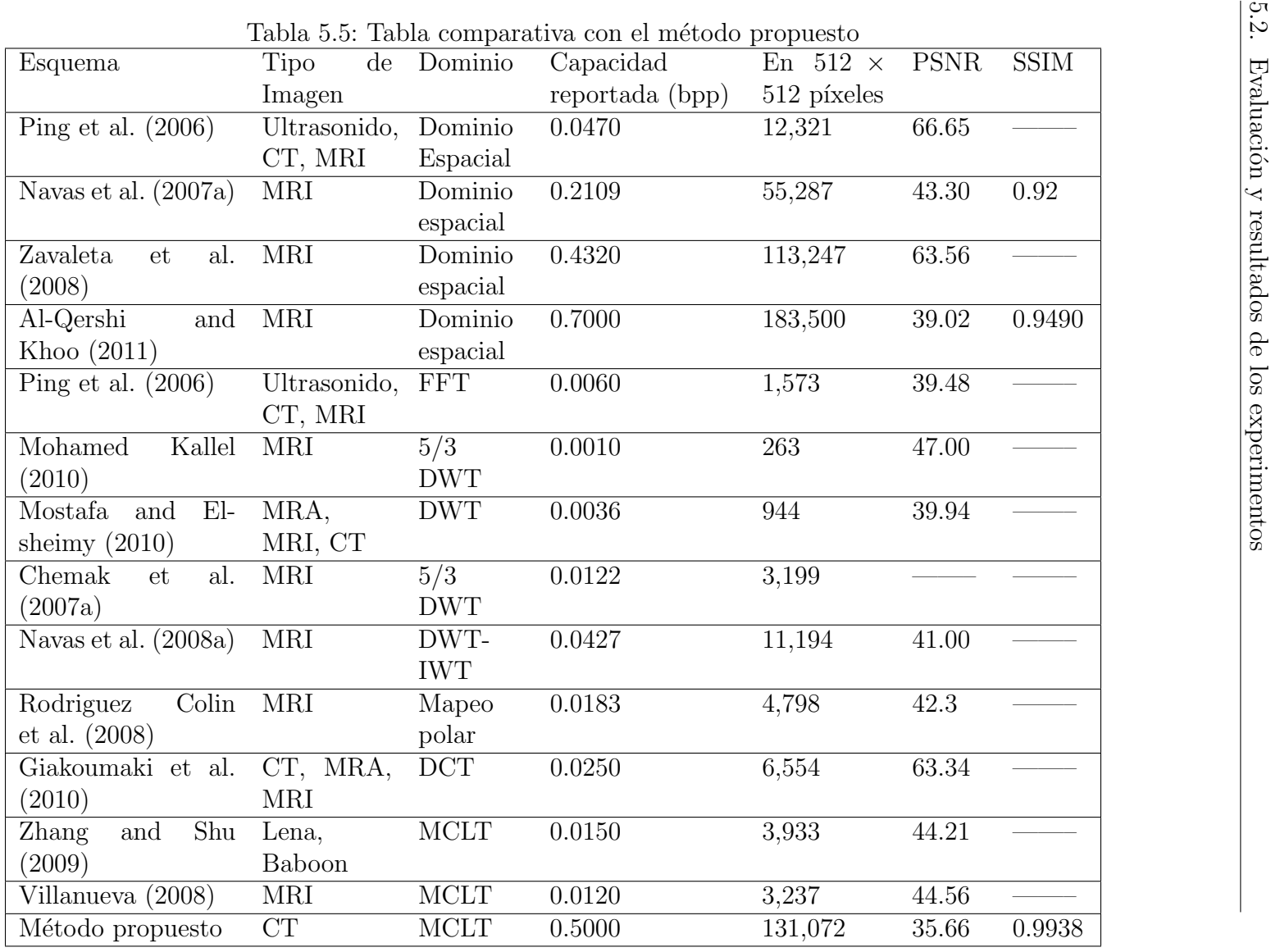

 $_{\rm 68}$ 

#### 5.3. Resumen

Aunque la capacidad de inserción del método propuesto, con  $M = 2$ , es superado por el esquema propuesto en Al-Qershi and Khoo (2011), este último es dependiente de la imagen, ya que en imágenes de rayos X, este método sólo alcanza una tasa de inserción de 0.001 bpp.

El método propuesto en esta investigación supera en términos de capacidad de inserción a la mayoría de los métodos propuestos por otros autores analizados en este trabajo, no sólo para imágenes radiológicas, sino también para las imágenes comúnmente usadas, como la de Lena, Baboon y Peppers.

Una desventaja aparente del método propuesto aquíes que el resultado de la métrica PSNR se encuentra por debajo de los métodos con los que se compara. Esto se debe principalmente a que en los bordes de la imagen se presenta una mayor degradación debido al uso de la transformada MCLT. Sin embargo, esta degradación no llega a ser notoria por el sistema visual humano debido a que al evaluar el método propuesto con la métrica SSIM, arroja resultados que se encuentran en los límites aceptables y superan los resultados reportados en Navas et al.  $(2007a)$  y Al-Qershi and Khoo  $(2011)$ , en cuestión de capacidad y degradación. Cabe remarcar que estas comparaciones son usando diferentes imágenes.

## 5.3. Resumen

En este capítulo se presentaron diversos experimentos con el método propuesto, para corroborar que el análisis teórico es correcto. Se presentaron los resultados obtenidos a partir de los experimentos al insertar una marca de agua con un traslape  $M = 1$ , para determinar si este valor es el adecuado o es preferible utilizar el traslape  $M = 2$ , aunque disminuya la tasa de inserción.

Los resultados obtenidos por el método propuesto con respecto a la degradación no sólo se encuentran dentro de los límites aceptables, como es el caso con PSNR, sino que también superan a muchos métodos propuestos al evaluar la degradación con las m´etricas de Watson y SSIM. Estos resultados se pueden comprobar en la tabla de resultados, donde el método propuesto para imágenes médicas actualmente presenta buenos resultados con respecto a capacidad de inserción e imperceptibilidad.

### 5.3. Resumen

# Capítulo 6

## **Conclusiones**

En este trabajo de investigación se propone un método para insertar y recuperar marcas de agua digitales en imágenes de estudios de tomografía computarizada utilizando la transformada MCLT y el método QIM. El método de recuperación de marcas de agua digitales propuesto se basa en el análisis de la MCLT y su inversa después de realizar la inserción.

En este capítulo se presentan las conclusiones generadas a partir del análisis del método, así como de los resultados obtenidos experimentalmente; y por último, se plantea el trabajo futuro.

## 6.1. Conclusiones acerca RDM en imágenes médicas

Con este experimento se comprueban los resutados reportados en Planitz and Maeder (2005) con respecto a qué tan factible es utilizar un método de inserción de marcas de agua digitales, que es utilizado en imágenes típicas como "Baboon" o "Lena", en imágenes médicas.

Las imágenes médicas utilizadas en esta investigación cuentan con un gran porcentaje de regiones suaves, es decir, el porcentaje de bordes en la imagen se encuentra por debajo del 10 %. Aquellos métodos que basen la inserción en bordes no tendrán un desempeño aceptable con este tipo de imágenes.

## 6.2. Conclusiones del método propuesto

El método propuesto se concibe a partir de un análisis que determina una manera de eliminar la perturbación causada por los traslapes con el objetivo de que el detector tenga un mejor desempeño. El mejor caso sería cuando se tiene un traslape  $M = 1$ , dado que no existirían valores nulos y se podría insertar 1 bit por píxel, pero con los experimentos se comprobó que con  $M = 1$  no se obtienen buenos resultados al momento de extraer la marca porque no se cuenta con la información suficiente para eliminar la perturbación causada por el traslape. El siguiente valor posible es  $M = 2$ , el cual es utilizado por el método propuesto y presenta resultados satisfactorios, ya que se cuenta con suficiente información para eliminar la perturbación del traslape, gracias a la segunda componente frecuencial compleja de la MCLT.

Durante el análisis no se restringió el número de bits utilizados por píxel, si la imagen es a color o algún tipo de estudio. La única suposición es que la imagen cuenta con regiones suaves.

A diferencia de otros m´etodos encontrados en el estado del arte, en este trabajo se determina *a priori* la degradación que se va a generar en la imagen al marcarla. Lo anterior establece de manera objetiva si el método es adecuado para la degradación deseada, a diferencia de los trabajos actuales en los cuales solamente se propone el método y a través de experimentos se determina el nivel de degradación causada en la imagen.

El determinar cómo el marcado en el dominio de la transformada MCLT afecta al dominio espacial, no solamente ayuda a determinar el nivel de degradación introducido, también es útil si se desea determinar la robustez de la marca de agua ante ataques. Esto se puede lograr con el modelado de los ataques y cómo afectan estos a los píxeles marcados.

Una desventaja que presenta el método propuesto se da cuando la transformada MCLT se encuentra con bloques en los cuales la mayoría de los píxeles tienen un valor  $\lambda_1$ , y existe un valor  $\lambda_2$  superior a la suma de los elementos  $\lambda_1$ , por ejemplo [1, 1, 1, 255], la transformada inversa lo suaviza de tal forma que afecta la recuperación de la marca insertada.

## 6.3. Contribuciones

Este trabajo alcanzó los objetivos propuestos al insertar 131, 072 bits en una imagen de  $512 \times 512$  e introducir una degradación que se encuentra en los límites aceptados. Se utilizó y mejoró parte del trabajo presentado en Villanueva (2008) al resolver uno de sus principales problemas que afectaba el desempeño del detector, que corresponde a la gran cantidad de p´ıxeles negros, lo cual es solucionado al tratarlo como regiones suaves.

De igual forma, se realizó parte del trabajo futuro sugerido en Villanueva (2008), al insertar la marca de agua con un esquema distinto. Al mismo tiempo, la transformada se realiza de manera diferente a la sugerida en el trabajo de tesis anterior Villanueva (2008) y la recuperación de la marca se hace a partir de un análisis para determinar una mejor manera de eliminar la perturbación de los traslapes.

Este trabajo presenta un nuevo enfoque con respecto a la detección de la marca de agua, así como con la degradación calculada y no obtenida experimentalmente como los trabajos actuales. Esto presenta una gran ventaja sobre los m´etodos sugeridos por otros autores que estiman la degradación causada a través de experimentos.

## 6.4. Trabajo futuro

A partir del trabajo realizado, se presentan las siguientes ideas como trabajo futuro:

En este trabajo se propuso la inserción en la magnitud de las componentes frecuenciales complejas. Como trabajo a futuro se propone el estudio de la inserción en la fase, que resulta un problema no trivial debido a la sensibilidad del sistema visual humano para detectar más facilmente los cambios en la fase que en la magnitud. De igual forma, el análisis es más complejo debido a que hay funciones trigonométricas involucradas.

- Se puede realizar un estudio sobre transformadas traslapadas para tratar de manera distinta casos de bloques como  $[1, 1, 1, 255]$ , o proponer una solución para ese tipo de bloques, en el caso de las im´agenes utilizadas, estos bloques representan menos del 5 % de la imagen médica.
- De acuerdo al método que se propone, como trabajo futuro se puede insertar la marca de agua solamente en regiones suaves, el problema consiste en la detección de regiones suaves al momento de extraer la marca de agua. A partir del análisis, se puede considerar como una región suave a aquella

región cuya magnitud de la segunda componente frecuencial compleja sea menor a un umbral determinado por ∆. Sin embargo se debe considerar que existen ciertas regiones no suaves que pueden ser consideradas como suaves, lo cual provocaría un error de sincronización al recuperar la marca de agua. Otra solución para extraer la marca de agua de regiones suaves, consiste en utilizar métodos de segmentación, los cuales extraen la regiones suaves o eliminan los bordes. Se debe tener cuidado al segmentar, ya que un p´ıxel de más o un píxel menos puede generar un error de sincronización al recuperar la marca, como en el caso anterior.

- Se propone el análisis y estimación de la tasa de error, esto con el fin de garantizar el desempeño del método de manera teórica y no solamente a través de experimentos.
- La imagen marcada está representada por valores de punto flotante, y éstos deben ser cuantizados ya sea por medio de un redondeo, la función piso o la función techo. Esto altera el desempeño al momento de la detección. Como trabajo futuro se propone realizar la cuantización utilizando un umbral que esté determinado de manera analítica para una mejor detección.

# Apéndice A

# Análisis de la MCLT

En este apéndice se presenta un análisis detallado de la transformada MCLT al trabajar sobre una región suave de  $2 \cdot M$  elementos.

La transformada MCLT está dada por  $M$  componentes frecuenciales complejas, mientras que la señal de entrada está dada por  $2 \cdot M$  definida en la ecuación (A.1).

$$
X(k) = \sum_{n=0}^{2 \cdot M - 1} x(n) \cdot p(n, k)
$$
 (A.1)

Donde los índices de frecuencia k varían de 0 a  $M-1$ , n es el índice en el dominio del espacio y  $p(n, k)$  es una función de análisis básica definida en la ecuación (A.2)

$$
p(n,k) = p_c(n,k) + i \cdot p_s(n,k)
$$
\n(A.2)

Donde  $i =$ √  $\overline{-1}$  y  $p_c(n, k)$  y  $p_s(n, k)$  están definidas en las ecuaciones (A.3) y (A.4) respectivamente.

$$
p_c(n,k) = \sqrt{\frac{2}{M}} \cdot h(n) \cdot \cos\left[\left(n + \frac{M+1}{2}\right)\left(k + \frac{1}{2}\right)\frac{\pi}{M}\right]
$$
 (A.3)

$$
p_s(n,k) = \sqrt{\frac{2}{M}} \cdot h(n) \cdot \sin\left[\left(n + \frac{M+1}{2}\right)\left(k + \frac{1}{2}\right)\frac{\pi}{M}\right]
$$
 (A.4)

Donde  $h(n)$  es función ventana dada por la ecuación (A.5)

$$
h(n) = -\sin\left[\left(n + \frac{1}{2}\right)\frac{\pi}{2 \cdot M}\right]
$$
 (A.5)

Dado que se está trabajando con una región suave, todos los pixeles en esa región tienen un mismo valor  $\lambda$ , por lo que la ecuación (A.1) puede ser vista como la ecuación  $(A.6)$ .

$$
X(k) = \sum_{n=0}^{2 \cdot M - 1} x(n) \cdot p(n, k)
$$
  
= 
$$
\sum_{n=0}^{2 \cdot M - 1} \lambda \cdot p(n, k)
$$
  
= 
$$
\lambda \sum_{n=0}^{2 \cdot M - 1} p(n, k)
$$
 (A.6)

Que al sustituir (A.2) en (A.6) se llega a (A.7)

$$
X(k) = \lambda \sum_{n=0}^{2 \cdot M - 1} [p_c(n, k) + i \cdot p_s(n, k)] \tag{A.7}
$$

Para simplificar el proceso, se considera la sustitución (A.8)

$$
\xi = \left(n + \frac{M+1}{2}\right)\left(k + \frac{1}{2}\right)\frac{\pi}{M} \tag{A.8}
$$

Por lo que se llega a la ecuación  $(A.9)$ .

$$
X(k) = \lambda \cdot \sum_{n=0}^{2 \cdot M - 1} \left[ \sqrt{\frac{2}{M}} \cdot h(n) \cdot \cos(\xi) + i \sqrt{\frac{2}{M}} \cdot h(n) \cdot \sin(\xi) \right]
$$
  
=  $\lambda \sqrt{\frac{2}{M}} \sum_{n=0}^{2 \cdot M - 1} h(n) \left( \cos(\xi) - i \cdot \sin(\xi) \right)$  (A.9)

Al utilizar la forma de Euler en (A.9) se llega a (A.10).

$$
X(k) = \lambda \sqrt{\frac{2}{M}} \sum_{n=0}^{2M-1} h(n) e^{-i\xi}
$$
 (A.10)

Al sustituir  $h(n)$  en  $(A.10)$  se obtiene  $(A.11)$ .

$$
X(k) = \lambda \sqrt{\frac{2}{M}} \sum_{n=0}^{2M-1} -\sin\left[\left(n + \frac{1}{2}\right) \frac{\pi}{2 \cdot M}\right] e^{-i\xi}
$$
 (A.11)

Para simplificar el proceso, se considera la sustitucion (A.12).

$$
\gamma = \left(n + \frac{1}{2}\right) \frac{\pi}{2 \cdot M} \tag{A.12}
$$

Y al sustituir (A.12) en (A.11) se llega a (A.13).

$$
X(k) = -\lambda \sqrt{\frac{2}{M}} \sum_{n=0}^{2 \cdot M - 1} \sin(\gamma) \cdot e^{-i\xi}
$$
 (A.13)

Para continuar, se utiliza la igualdad (A.14).

$$
sin(\theta) = \frac{e^{i\theta} - e^{-i\theta}}{2i}
$$
 (A.14)

De donde, al sustituir (A.14) en (A.13) se obtiene (A.15).

$$
X(k) = -\lambda \sqrt{\frac{2}{M}} \sum_{n=0}^{2 \cdot M - 1} \left( \frac{e^{i\gamma} - e^{-i\gamma}}{2i} \right) \cdot e^{-i\xi}
$$
 (A.15)

Al distribuir la exponencial se llega a (A.16).

$$
X(k) = -\lambda \sqrt{\frac{2}{M}} \sum_{n=0}^{2 \cdot M - 1} \frac{e^{i(\gamma - \xi)} - e^{-i(\gamma + \xi)}}{2i}
$$
  
=  $-\lambda \sqrt{\frac{2}{M}} \sum_{n=0}^{2 \cdot M - 1} \frac{e^{i(\gamma - \xi)} - e^{-i(\gamma + \xi)}}{2i} \frac{i}{i}$   
=  $-\lambda \sqrt{\frac{2}{M}} \sum_{n=0}^{2 \cdot M - 1} -\frac{i}{2} (e^{i(\gamma - \xi)} - e^{-i(\gamma + \xi)})$ 

 $21$  de febrero de  $2012$   $77$ 

$$
=\frac{\lambda \cdot i}{\sqrt{2 \cdot M}} \sum_{n=0}^{2 \cdot M-1} \left(e^{i(\gamma - \xi)} - e^{-i(\gamma + \xi)}\right)
$$
(A.16)

Al realizar la operación $\gamma-\xi$ se obtiene (A.17).

$$
\gamma - \xi = \left(n + \frac{1}{2}\right) \frac{\pi}{2 \cdot M} - \left(n + \frac{M+1}{2}\right) \left(k + \frac{1}{2}\right) \frac{\pi}{M}
$$
  
\n
$$
= \frac{\pi}{M} \left[ \left(n + \frac{1}{2}\right) \frac{1}{2} - \left(n + \frac{M+1}{2}\right) \left(k + \frac{1}{2}\right) \right]
$$
  
\n
$$
= \frac{\pi}{M} \left[ \frac{n}{2} + \frac{1}{4} - n \cdot k - \frac{n}{2} - k \frac{M+1}{2} - \frac{M+1}{4} \right]
$$
  
\n
$$
= \frac{\pi}{M} \left[ \frac{1}{4} - n \cdot k - k \frac{M+1}{2} - \frac{M}{4} - \frac{1}{4} \right]
$$
  
\n
$$
= \frac{\pi}{M} \left[ -n \cdot k - k \frac{M+1}{2} - \frac{M}{4} \right]
$$
  
\n
$$
= -\frac{\pi}{M} \left[ n \cdot k + k \frac{M+1}{2} + \frac{M}{4} \right]
$$
 (A.17)

Al realizar la operación  $\gamma + \xi$  se obtiene (A.18).

$$
\gamma + \xi = \left(n + \frac{1}{2}\right) \frac{\pi}{2 \cdot M} + \left(n + \frac{M+1}{2}\right) \left(k + \frac{1}{2}\right) \frac{\pi}{M}
$$
  
\n
$$
= \frac{\pi}{M} \left[ \left(n + \frac{1}{2}\right) \frac{1}{2} + \left(n + \frac{M+1}{2}\right) \left(k + \frac{1}{2}\right) \right]
$$
  
\n
$$
= \frac{\pi}{M} \left[ \frac{n}{2} + \frac{1}{4} + n \cdot k + \frac{n}{2} + k \frac{M+1}{2} + \frac{M+1}{4} \right]
$$
  
\n
$$
= \frac{\pi}{M} \left[ \frac{n}{2} + \frac{1}{4} + n \cdot k + \frac{n}{2} + k \frac{M+1}{2} + \frac{M}{4} + \frac{1}{4} \right]
$$
  
\n
$$
= \frac{\pi}{M} \left[ n + \frac{1}{2} + n \cdot k + k \frac{M+1}{2} + \frac{M}{4} \right]
$$
 (A.18)

Al sustituir (A.17) y (A.18) en (A.16) se llega a (A.19).

 $21$  de febrero de  $2012$   $\hspace{1.5cm} 78$ 

$$
X(k) = \frac{\lambda \cdot i}{\sqrt{2 \cdot M}} \sum_{n=0}^{2 \cdot M - 1} \left( e^{-i\left(\frac{\pi}{M} \left[ n \cdot k + k \frac{M+1}{2} + \frac{M}{4} \right] \right)} - e^{-i\left(\frac{\pi}{M} \left[ n + \frac{1}{2} + n \cdot k + k \frac{M+1}{2} + \frac{M}{4} \right] \right)} \right)
$$
  
=  $\frac{\lambda \cdot i}{\sqrt{2 \cdot M}} \sum_{n=0}^{2 \cdot M - 1} \left( e^{\frac{-i \cdot \pi}{M} \left[ n \cdot k + k \frac{M+1}{2} + \frac{M}{4} \right]} - e^{\frac{-i \cdot \pi}{M} \left[ n + \frac{1}{2} + n \cdot k + k \frac{M+1}{2} + \frac{M}{4} \right]} \right)$  (A.19)

Después se procede a trabajar con los exponentes

$$
e^{\frac{-i\cdot\pi}{M}\left[n\cdot k + k\frac{M+1}{2} + \frac{M}{4}\right]} = e^{\frac{-i\cdot\pi}{M}n\cdot k + \frac{-i\cdot\pi}{M}\left[k\frac{M+1}{2} + \frac{M}{4}\right]}
$$

$$
= e^{\frac{-i\cdot\pi}{M}n\cdot k}e^{\frac{-i\cdot\pi}{M}\left[k\frac{M+1}{2} + \frac{M}{4}\right]}
$$
(A.20)

y

$$
e^{\frac{-i\cdot\pi}{M}\left[n+\frac{1}{2}+n\cdot k+k\frac{M+1}{2}+\frac{M}{4}\right]} = e^{\frac{-i\cdot\pi}{M}\left[n+n\cdot k\right]+\frac{-i\cdot\pi}{2M}+\frac{-i\cdot\pi}{M}\left[k\frac{M+1}{2}+\frac{M}{4}\right]}
$$

$$
= e^{\frac{-i\cdot\pi}{M}\left[n+n\cdot k\right]}e^{\frac{-i\cdot\pi}{2M}}e^{\frac{-i\cdot\pi}{M}\left[k\frac{M+1}{2}+\frac{M}{4}\right]}
$$
(A.21)

Así,  $(A.19)$  puede ser expresada como  $(A.22)$ .

$$
X(k) = \frac{\lambda \cdot i}{\sqrt{2 \cdot M}} \sum_{n=0}^{2 \cdot M-1} \left( e^{\frac{-i \cdot \pi}{M} \left[ n \cdot k + k \frac{M+1}{2} + \frac{M}{4} \right]} - e^{\frac{-i \cdot \pi}{M} \left[ n + \frac{1}{2} + n \cdot k + k \frac{M+1}{2} + \frac{M}{4} \right]} \right)
$$
  
\n
$$
= \frac{\lambda \cdot i}{\sqrt{2 \cdot M}} \sum_{n=0}^{2 \cdot M-1} \left( e^{\frac{-i \cdot \pi}{M} n \cdot k} e^{\frac{-i \cdot \pi}{M} \left[ k \frac{M+1}{2} + \frac{M}{4} \right]} - e^{\frac{-i \cdot \pi}{M} \left[ n + n \cdot k \right]} e^{\frac{-i \cdot \pi}{2M}} e^{\frac{-i \cdot \pi}{M} \left[ k \frac{M+1}{2} + \frac{M}{4} \right]} \right)
$$
  
\n
$$
= \frac{\lambda \cdot i}{\sqrt{2 \cdot M}} \sum_{n=0}^{2 \cdot M-1} e^{\frac{-i \cdot \pi}{M} \left[ k \frac{M+1}{2} + \frac{M}{4} \right]} \left( e^{\frac{-i \cdot \pi}{M} n \cdot k} - e^{\frac{-i \cdot \pi}{M} \left[ n + n \cdot k \right]} e^{\frac{-i \cdot \pi}{2M}} \right)
$$
  
\n
$$
= \frac{\lambda \cdot i}{\sqrt{2 \cdot M}} e^{\frac{-i \cdot \pi}{M} \left[ k \frac{M+1}{2} + \frac{M}{4} \right]} \sum_{n=0}^{2 \cdot M-1} \left( e^{\frac{-i \cdot \pi}{M} n \cdot k} - e^{\frac{-i \cdot \pi}{M} \left[ n + n \cdot k \right]} e^{\frac{-i \cdot \pi}{2M}} \right)
$$
  
\n
$$
= \frac{\lambda \cdot i}{\sqrt{2 \cdot M}} e^{\frac{-i \cdot \pi}{2} \left[ k + \frac{k}{M} + \frac{1}{2} \right]} \sum_{n=0}^{2 \cdot M-1} \left( e^{\frac{-i \cdot \pi}{M} n \cdot k} - e^{\frac{-i \cdot \pi}{M} \left[ n + n \cdot k \right]} e^{\frac{-i \cdot \pi}{2M}} \right)
$$

 $21$  de febrero de  $2012$   $\hspace{1.5cm}$   $79$ 

$$
= \frac{\lambda \cdot i}{\sqrt{2 \cdot M}} e^{-\frac{i \cdot \pi}{2}[k + \frac{k}{M} + \frac{1}{2}]} \begin{bmatrix} 2M-1 \ n \end{bmatrix} e^{-\frac{i \cdot \pi}{M}n \cdot k} - \sum_{n=0}^{2M-1} e^{-\frac{i \cdot \pi}{M}[n + n \cdot k]} e^{-\frac{i \cdot \pi}{M}} \frac{1}{2M} \end{bmatrix}
$$
  
\n
$$
= \frac{\lambda \cdot i}{\sqrt{2 \cdot M}} e^{-\frac{i \cdot \pi}{2}[k + \frac{k}{M} + \frac{1}{2}]} \begin{bmatrix} 2M-1 \ n \end{bmatrix} \begin{bmatrix} 2M-1 \ n \end{bmatrix} \begin{bmatrix} e^{-\frac{i \cdot \pi}{M}} \ n \end{bmatrix}^{-M} - e^{-\frac{i \cdot \pi}{2M}} \sum_{n=0}^{2M-1} e^{-\frac{i \cdot \pi}{M}[n + n \cdot k]} \frac{1}{2M} \end{bmatrix}
$$
  
\n
$$
= \frac{\lambda \cdot i}{\sqrt{2 \cdot M}} e^{-\frac{i \cdot \pi}{2}[k + \frac{k}{M} + \frac{1}{2}]} \begin{bmatrix} 2M-1 \ n \end{bmatrix} \begin{bmatrix} e^{-\frac{i \cdot \pi}{M}} \ n \end{bmatrix}^{-M} - e^{-\frac{i \cdot \pi}{2M}} \sum_{n=0}^{2M-1} e^{-\frac{i \cdot \pi}{M}[1 + k]} \frac{1}{2M} \end{bmatrix}
$$
  
\n
$$
= \frac{\lambda \cdot i}{\sqrt{2 \cdot M}} e^{-\frac{i \cdot \pi}{2}[k + \frac{k}{M} + \frac{1}{2}]} \begin{bmatrix} 2M-1 \ n \end{bmatrix} \begin{bmatrix} e^{-\frac{i \cdot \pi}{M}} \ n \end{bmatrix}^{-M} - e^{-\frac{i \cdot \pi}{2M}} \sum_{n=0}^{2M-1} \begin{bmatrix} e^{-\frac{i \cdot \pi}{M}[1 + k]} \ n \end{bmatrix}^{-1} \end{bmatrix}
$$
  
\n
$$
= \frac{\lambda \cdot i}{\sqrt{2 \cdot M}} e^{-\frac{i \cdot \pi}{2}[k + \frac{k}{M} + \frac{1}{2}]} \begin{bmatrix} 2M-1 \ n \end{bmatrix} \begin{bmatrix} e^{-\frac{i \cdot \pi}{M}} \ n \end{bmatrix
$$

# Apéndice B

# Solución de la serie geométrica

En este apéndice se presenta a detalle la solución de la serie geométrica . Sean

$$
S_n = \sum_{i=0}^n z^i
$$
  
= 1 + z + z<sup>2</sup> + z<sup>3</sup> + ... + z<sup>n</sup>  
= z<sup>n</sup> + ... + z<sup>3</sup> + z<sup>2</sup> + z + 1 (B.1)

y

$$
z \cdot S_n = z \cdot \sum_{i=0}^{n+1} z^i
$$
  
=  $z + z^2 + z^3 + \dots + z^n + z^{n+1}$   
=  $z^{n+1} + z^n + \dots + z^3 + z^2 + z$  (B.2)

dos sumas geométricas con $z\in\mathbb{C}.$  Al restar  $S_n$  de  $z\cdot S_n$  se obtiene la ecuación (B.3).

$$
z \cdot S_n - S_n = z^{n+1} + z^n + \dots + z^3 + z^2 + z
$$

$$
- z^n - \dots - z^3 - z^2 - z - 1
$$

$$
= z^{n+1} - 1
$$
(B.3)

De la diferencia  $z \cdot S_n - S_n$  se puede despejar  $S_n$  de tal forma que  $z \cdot S_n - S_n =$  $S_n(z-1)$ . Así, la ecuación (B.3) puede verse como la ecuación (B.4).

$$
S_n(z-1) = z^{n+1} - 1
$$
 (B.4)

A partir de la ecuación  $(B.4)$ , se va a multiplicar en ambos lados por el inverso de multiplicativo de  $z - 1$ , lo cual sólo es posible si  $z - 1 \neq 0$ , debido a que 0 no tiene inverso multiplicativo en el campo de los complejos. En el caso de que se permitiera la multiplicación por el inverso multiplicativo de 0, se tendría una división entre 0.

Después de realizar la multiplicación en ambos lados por el inverso multiplicativo de  $z - 1$ , se obtiene la ecuación (B.5).

$$
S_n = \frac{z^{n+1} - 1}{z - 1}
$$
 (B.5)

Cabe remarcar que para evitar una división entre 0, se debe cumplir que  $z-1 \neq$ 0, lo cual implica que  $z \neq 1$ . Para el caso en que  $z = 1$ , se realiza la sustitución en la serie de la ecuación  $(B.1)$ , para obtener el resultado de la ecuación  $(B.6)$ .

$$
S_n = \sum_{i=0}^n z^i
$$
  
= 1 + z + z<sup>2</sup> + z<sup>3</sup> + ... + z<sup>n</sup>  
= z<sup>n</sup> + ... + z<sup>3</sup> + z<sup>2</sup> + z + 1  
= 1 + ... + 1 + 1 + 1 + 1  
*n* + 1 veces  
= *n* + 1 (B.6)

Resumiendo, cuando se tiene una serie geométrica como la presentada en la ecuación (B.1), se pueden obtener dos resultados. Cuando  $z = 1$ , entonces el resultado es  $n + 1$ , en caso contrario, el resultado es  $\frac{z^{n+1}-1}{1}$  $z - 1$ .

# Apéndice C

# $e^{2\cdot\pi i}=1$

Para comprobar que  $e^{2\pi i} = 1$ , o en su caso  $e^{-2\pi i} = 1$ , se puede utilizar la fórmula de Euler, la cual se presenta en la ecuación  $(C.1)$ .

$$
e^{i \cdot \theta} = \cos(\theta) + i \cdot \text{sen}(\theta) \tag{C.1}
$$

Al aplicar la ecuación (C.1) a  $e^{2\pi i}$  se llega a la ecuación (C.2).

$$
e^{2\cdot\pi i} = \cos(2\cdot\pi) + i \cdot \text{sen}(2\cdot\pi) \tag{C.2}
$$

Al evalular  $cos(2 \cdot \pi)$  se obtiene 1 y al evalular  $sen(2 \cdot \pi)$  se obtiene 0. Lo que implica que  $e^{2\cdot\pi i} = 1$ . Para el caso en que el exponente sea negativo  $(e^{-2\cdot\pi i})$ , basta con tomar a -1 como potencia  $(e^{2\pi i})^{-1}$ , por lo anterior se llega a  $1^{-1}$ , lo que se puede ver como  $\frac{1}{1}$ 1 , y así se llega a 1.

# Apéndice D

## Análisis alternativo de la MCLT

La transformada MCTL también puede ser vista como en la ecuación  $(D.1)$ , de acuerdo al trabajo de Malvar (2003),

$$
X(k) = X_c(k) - i \cdot X_s(k)
$$
 (D.1)

Donde  $X_c(k)$  y  $X_s(k)$  están definidas en (D.2) y (D.3) respectivamente.

$$
X_c(k) = \sum_{n=0}^{2M-1} x(n) p_c(n,k)
$$
 (D.2)

$$
X_s(k) = \sum_{n=0}^{2m-1} x(n)p_s(n,k)
$$
 (D.3)

Al considerar  $x(n) = \lambda$ , (D.2) y (D.3) pueden ser vistas como (D.4) y (D.5) respectivamente.

$$
X_c(k) = \lambda \sum_{n=0}^{2M-1} p_c(n, k)
$$
 (D.4)

$$
X_s(k) = \lambda \sum_{n=0}^{2m-1} p_s(n,k)
$$
 (D.5)

que al sustituir se obtiene (D.6) y (D.7).

$$
X_c(k) = \lambda \sqrt{\frac{2}{M}} \sum_{n=0}^{2M-1} \sin(\gamma) \cdot \cos(\xi)
$$
 (D.6)

$$
X_s(k) = \lambda \sqrt{\frac{2}{M}} \sum_{n=0}^{2m-1} \sin(\gamma) \cdot \sin(\xi)
$$
 (D.7)

Para continuar, se requiere de la igualdad (A.14) y (D.8).

$$
cos(\theta) = \frac{e^{i\theta} + e^{-i\theta}}{2}
$$
 (D.8)

Así como de la expansión de  $\gamma-\xi$  como en (D.9).

$$
-\frac{\pi}{M}\left[n \cdot k + k\frac{M+1}{2} + \frac{M}{4}\right] = -\frac{\pi}{M} \cdot n \cdot k - \frac{\pi}{M}\left(k\frac{M+1}{2} + \frac{M}{4}\right) \tag{D.9}
$$

También se debe expandir $\gamma + \xi$ para llegar a (D.10).

$$
\frac{\pi}{M} \left[ n + \frac{1}{2} + n \cdot k + k \frac{M+1}{2} + \frac{M}{4} \right] = \frac{\pi}{M} (n + n \cdot k) + \frac{\pi}{2M} + \frac{\pi}{M} \left( k \frac{M+1}{2} + \frac{M}{4} \right)
$$
\n(D.10)

Ahora se desarrolla una parte de (D.6).

$$
-sin(\gamma) \cdot cos(\xi) = -\left(\frac{e^{\gamma i} - e^{-\gamma i}}{2i}\right) \left(\frac{e^{\xi i} + e^{-\xi i}}{2}\right)
$$
  
=  $-\frac{1}{4i} \left(e^{\gamma i} - e^{-\gamma i}\right) \left(e^{\xi i} + e^{-\xi i}\right)$   
=  $\frac{i}{4} \left(e^{\gamma i} - e^{-\gamma i}\right) \left(e^{\xi i} + e^{-\xi i}\right)$   
=  $\frac{i}{4} \left[e^{\gamma i + \xi i} + e^{\gamma i - \xi i} - e^{-\gamma i + \xi i} - e^{-\gamma i - \xi i}\right]$   
=  $\frac{i}{4} \left[e^{(\gamma + \xi)i} + e^{(\gamma - \xi)i} - e^{-(\gamma - \xi)i} - e^{-(\gamma + \xi)i}\right]$   
=  $\frac{i}{4} \left[e^{\left(\frac{\pi}{M}[n + n \cdot k] + \frac{\pi}{2M} + \frac{\pi}{M}[k \frac{M+1}{2} + \frac{M}{4}]\right)i} + e^{\left(-\frac{\pi}{M} \cdot n \cdot k - \frac{\pi}{M}[k \frac{M+1}{2} + \frac{M}{4}]\right)i}\right)$ 

 $21$  de febrero de  $2012$   $\hspace{1.6cm}86$ 

$$
-e^{-\left(-\frac{\pi}{M}\cdot n \cdot k - \frac{\pi}{M}\left[k\frac{M+1}{2} + \frac{M}{4}\right]\right)i} - e^{-\left(\frac{\pi}{M}\left[n+n \cdot k\right] + \frac{\pi}{2M} + \frac{\pi}{M}\left[k\frac{M+1}{2} + \frac{M}{4}\right]\right)i}
$$
\n
$$
= \frac{i}{4}\left[e^{\frac{\pi}{M}\left[n+n \cdot k\right]i + \frac{\pi}{2M}i + \frac{\pi}{M}\left[k\frac{M+1}{2}i + \frac{M}{4}\right]i} + e^{-\frac{\pi}{M}\cdot n \cdot k \cdot i - \frac{\pi}{M}\left[k\frac{M+1}{2} + \frac{M}{4}\right]i}\right]
$$
\n
$$
-e^{\frac{\pi}{M}\cdot n \cdot k \cdot i + \frac{\pi}{M}\left[k\frac{M+1}{2} + \frac{M}{4}\right]i} - e^{-\frac{\pi}{M}\left[n+n \cdot k\right]i - \frac{\pi}{2M}i - \frac{\pi}{M}\left[k\frac{M+1}{2} + \frac{M}{4}\right]i}
$$
\n
$$
= \frac{i}{4}\left[e^{\frac{\pi}{M}\left[n+n \cdot k\right]i}e^{\frac{\pi}{2M}i}e^{\frac{\pi}{M}\left[k\frac{M+1}{2} + \frac{M}{4}\right]i} + e^{-\frac{\pi}{M}\cdot n \cdot k \cdot i}e^{-\frac{\pi}{M}\left[k\frac{M+1}{2} + \frac{M}{4}\right]i}\right]
$$
\n
$$
-e^{\frac{\pi}{M}\cdot n \cdot k \cdot i}e^{\frac{\pi}{M}\left[k\frac{M+1}{2} + \frac{M}{4}\right]i} - e^{-\frac{\pi}{M}\left[n+n \cdot k\right]i}e^{-\frac{\pi}{2M}i}e^{-\frac{\pi}{M}\left[k\frac{M+1}{2} + \frac{M}{4}\right]i}
$$
\n
$$
+e^{-\frac{\pi}{M}\cdot n \cdot k \cdot i}e^{-\frac{\pi}{M}\left[k\frac{M+1}{2} + \frac{M}{4}\right]i} - e^{-\frac{\pi}{M}\cdot n \cdot k \cdot i}e^{\frac{\pi}{M}\left[k\frac{M+1}{2} + \frac{M}{4}\right]i}
$$
\n
$$
+e^{-\frac{\pi}{M}\cdot n \cdot k \cdot i}e
$$

De aquí que  $(D.6)$  se expande a  $(D.12)$ .

$$
X_{c}(k) = \lambda \sqrt{\frac{2}{M}} \sum_{n=0}^{2M-1} \sin(\gamma) \cdot \cos(\xi)
$$
  
\n
$$
= \lambda \sqrt{\frac{2}{M}} \sum_{n=0}^{2M-1} \frac{i}{4} \left[ e^{\frac{\pi}{M} \left[ k \frac{M+1}{2} + \frac{M}{4} \right] i} \left( e^{\frac{\pi}{M} [n+n \cdot k] i} e^{\frac{\pi}{2M} i} - e^{\frac{\pi}{M} \cdot n \cdot k \cdot i} \right) \right]
$$
  
\n
$$
+ e^{-\frac{\pi}{M} \left[ k \frac{M+1}{2} + \frac{M}{4} \right] i} \left( e^{-\frac{\pi}{M} \cdot n \cdot k \cdot i} - e^{-\frac{\pi}{M} [n+n \cdot k] i} e^{-\frac{\pi}{2M} i} \right) \right]
$$
  
\n
$$
= \frac{\lambda \cdot i}{\sqrt{8M}} \left[ \sum_{n=0}^{2M-1} e^{\frac{\pi}{M} \left[ k \frac{M+1}{2} + \frac{M}{4} \right] i} \left( e^{\frac{\pi}{M} [n+n \cdot k] i} e^{\frac{\pi}{2M} i} - e^{\frac{\pi}{M} \cdot n \cdot k \cdot i} \right) \right]
$$
  
\n
$$
+ \sum_{n=0}^{2M-1} e^{-\frac{\pi}{M} \left[ k \frac{M+1}{2} + \frac{M}{4} \right] i} \left( e^{-\frac{\pi}{M} \cdot n \cdot k \cdot i} - e^{-\frac{\pi}{M} [n+n \cdot k] i} e^{-\frac{\pi}{2M} i} \right)
$$
  
\n
$$
= \frac{\lambda \cdot i}{\sqrt{8M}} \left[ e^{\frac{\pi}{M} \left[ k \frac{M+1}{2} + \frac{M}{4} \right] i} \sum_{n=0}^{2M-1} \left( e^{\frac{\pi}{M} [n+n \cdot k] i} e^{\frac{\pi}{2M} i} - e^{\frac{\pi}{M} \cdot n \cdot k \cdot i} \right) \right]
$$
  
\n
$$
+ e^{-\frac{\pi}{M} \left[ k \frac{M+1}{2} + \frac{M}{4} \right] i} \sum_{n=0}^{2M-1} \left( e^{-\frac{\pi}{M} \cdot n \cdot k \cdot i} -
$$

 $\overline{21}$  de febrero de 2012  $\overline{87}$ 

$$
= \frac{\lambda \cdot i}{\sqrt{8M}} \left[ e^{\frac{\pi}{M} \left[ k \frac{M+1}{2} + \frac{M}{4} \right] i} \left( \sum_{n=0}^{2M-1} e^{\frac{\pi}{M} [n+n \cdot k] i} e^{\frac{\pi}{2M} i} - \sum_{n=0}^{2M-1} e^{\frac{\pi}{M} \cdot n \cdot k \cdot i} \right) \right]
$$
  
+ 
$$
e^{-\frac{\pi}{M} \left[ k \frac{M+1}{2} + \frac{M}{4} \right] i} \left( \sum_{n=0}^{2M-1} e^{-\frac{\pi}{M} \cdot n \cdot k \cdot i} - \sum_{n=0}^{2M-1} e^{-\frac{\pi}{M} [n+n \cdot k] i} e^{-\frac{\pi}{2M} i} \right) \right]
$$
  
= 
$$
\frac{\lambda \cdot i}{\sqrt{8M}} \left[ e^{-\frac{\pi}{M} \left[ k \frac{M+1}{2} + \frac{M}{4} \right] i} \sum_{n=0}^{2M-1} e^{-\frac{\pi}{M} \cdot n \cdot k \cdot i} - e^{\frac{\pi}{M} \left[ k \frac{M+1}{2} + \frac{M}{4} \right] i} \sum_{n=0}^{2M-1} e^{\frac{\pi}{M} \cdot n \cdot k \cdot i} \right]
$$
  
(D.12)

A continuación se desarrolla una parte de  $(D.7)$ .

$$
-sin(\gamma) \cdot sin(\xi) = -\left(\frac{e^{\gamma i} - e^{-\gamma i}}{2i}\right) \left(\frac{e^{\xi} - e^{-\xi i}}{2i}\right)
$$
  
\n
$$
= \frac{1}{4} \left(e^{\gamma i} + e^{-\gamma i}\right) \left(e^{\xi i} - e^{-\xi i}\right)
$$
  
\n
$$
= \frac{1}{4} \left(e^{\gamma i + \xi i} - e^{\gamma i - \xi i} - e^{-\gamma i + \xi i} + e^{-\gamma i - \xi i}\right)
$$
  
\n
$$
= \frac{1}{4} \left(e^{(\gamma + \xi)i} - e^{(\gamma - \xi)i} - e^{-(\gamma - \xi)i} + e^{-(\gamma + \xi)i}\right)
$$
  
\n
$$
= \frac{1}{4} \left[e^{\left[\frac{\pi}{M}(n + n \cdot k) + \frac{\pi}{2M} + \frac{\pi}{M}\left(k\frac{M+1}{2} + \frac{M}{4}\right)\right]i} - e^{-\left[\frac{\pi}{M}n \cdot k + \frac{\pi}{M}\left(k\frac{M+1}{2} + \frac{M}{4}\right)\right]i}\right]
$$
  
\n
$$
-e^{\left[\frac{\pi}{M}n \cdot k + \frac{\pi}{M}\left(k\frac{M+1}{2} + \frac{M}{4}\right)\right]i} + e^{-\left[\frac{\pi}{M}(n + n \cdot k) + \frac{\pi}{2M} + \frac{\pi}{M}\left(k\frac{M+1}{2} + \frac{M}{4}\right)\right]i}
$$
  
\n
$$
= \frac{1}{4} \left[e^{\frac{\pi}{M}(n + n \cdot k)i + \frac{\pi}{2M}i + \frac{\pi}{M}\left(k\frac{M+1}{2} + \frac{M}{4}\right)i} - e^{-\frac{\pi}{M}n \cdot k \cdot i - \frac{\pi}{M}\left(k\frac{M+1}{2} + \frac{M}{4}\right)i}\right]
$$
  
\n
$$
-e^{\frac{\pi}{M}n \cdot k \cdot i + \frac{\pi}{M}\left(k\frac{M+1}{2} + \frac{M}{4}\right)i} + e^{-\frac{\pi}{M}(n + n \cdot k)i - \frac{\pi}{2M}i - \frac{\pi}{M}\left(k\frac{M+1}{2} + \frac{M}{4}\right)i}
$$
  
\n
$$
-e^{\frac{\pi}{M}n
$$

 $21$  de febrero de  $2012\,$   $\hspace{1.5cm}$   $88$ 

De aquí que  $(D.7)$  se expande a  $(D.14)$ .

$$
X_{s}(k) = \lambda \sqrt{\frac{2}{M}} \sum_{n=0}^{2m-1} sin(\gamma) \cdot sin(\xi)
$$
  
\n
$$
= \lambda \sqrt{\frac{2}{M}} \sum_{n=0}^{2m-1} \frac{1}{4} \left[ e^{\frac{\pi}{M} \left( k \frac{M+1}{2} + \frac{M}{4} \right) i} \left( e^{\frac{\pi}{M} (n+n+k)i} e^{\frac{\pi}{2M} i} - e^{\frac{\pi}{M} n+ki} \right) \right]
$$
  
\n
$$
+ e^{-\frac{\pi}{M} \left( k \frac{M+1}{2} + \frac{M}{4} \right) i} \left( e^{-\frac{\pi}{M} (n+n+k)i} e^{-\frac{\pi}{2M} i} - e^{-\frac{\pi}{M} n+ki} \right) \right]
$$
  
\n
$$
= \frac{\lambda}{\sqrt{8M}} \sum_{n=0}^{2m-1} \left[ e^{\frac{\pi}{M} \left( k \frac{M+1}{2} + \frac{M}{4} \right) i} \left( e^{\frac{\pi}{M} (n+n+k)i} e^{-\frac{\pi}{2M} i} - e^{\frac{\pi}{M} n+ki} \right) \right]
$$
  
\n
$$
+ e^{-\frac{\pi}{M} \left( k \frac{M+1}{2} + \frac{M}{4} \right) i} \left( e^{-\frac{\pi}{M} (n+n+k)i} e^{-\frac{\pi}{2M} i} - e^{-\frac{\pi}{M} n+ki} \right)
$$
  
\n
$$
+ \sum_{n=0}^{2m-1} e^{-\frac{\pi}{M} \left( k \frac{M+1}{2} + \frac{M}{4} \right) i} \left( e^{\frac{\pi}{M} (n+n+k)i} e^{\frac{\pi}{2M} i} - e^{-\frac{\pi}{M} n+ki} \right)
$$
  
\n
$$
+ \sum_{n=0}^{2m-1} e^{-\frac{\pi}{M} \left( k \frac{M+1}{2} + \frac{M}{4} \right) i} \left( e^{-\frac{\pi}{M} (n+n+k)i} e^{-\frac{\pi}{2M} i} - e^{-\frac{\pi}{M} n+ki} \right)
$$
  
\n
$$
+ e^{-\frac{\pi}{M} \left( k \frac{M+1}{2} + \frac{M}{4} \right) i} \left( \sum_{n=0}^{
$$

 $21$  de febrero de  $2012\hspace{2mm}89$
En resumen, a partir de (D.12) y (D.14) se obtiene (D.15) y (D.16) respectivamente.

$$
X_c(k) = \frac{\lambda \cdot i}{\sqrt{8M}} \left[ e^{-\frac{\pi}{M} \left[ k \frac{M+1}{2} + \frac{M}{4} \right] i} \sum_{n=0}^{2M-1} e^{-\frac{\pi}{M} \cdot n \cdot k \cdot i} - e^{\frac{\pi}{M} \left[ k \frac{M+1}{2} + \frac{M}{4} \right] i} \sum_{n=0}^{2M-1} e^{\frac{\pi}{M} \cdot n \cdot k \cdot i} \right]
$$
\n
$$
X_s(k) = -\frac{\lambda}{\sqrt{8M}} \left[ e^{-\frac{\pi}{M} \left( k \frac{M+1}{2} + \frac{M}{4} \right) i} \sum_{n=0}^{2m-1} e^{-\frac{\pi}{M} \cdot n \cdot k \cdot i} + e^{\frac{\pi}{M} \left( k \frac{M+1}{2} + \frac{M}{4} \right) i} \sum_{n=0}^{2m-1} e^{\frac{\pi}{M} \cdot n \cdot k \cdot i} \right]
$$
\n(D.16)

En el caso de que  $k = 0$ , se tiene (D.17) y (D.18).

$$
X_c(0) = \frac{\lambda \cdot i}{\sqrt{8M}} \left[ e^{-\frac{\pi}{M} \left[ k \frac{M+1}{2} + \frac{M}{4} \right] i} \sum_{n=0}^{2M-1} e^{-\frac{\pi}{M} \cdot n \cdot k \cdot i} - e^{\frac{\pi}{M} \left[ k \frac{M+1}{2} + \frac{M}{4} \right] i} \sum_{n=0}^{2M-1} e^{\frac{\pi}{M} \cdot n \cdot k \cdot i} \right]
$$
  

$$
= \frac{\lambda \cdot i}{\sqrt{8M}} \left[ 2 \cdot M \cdot e^{-\frac{\pi}{4}i} - 2 \cdot M \cdot e^{\frac{\pi}{4}i} \right]
$$
  

$$
= \lambda \cdot i \cdot \sqrt{\frac{M}{2}} \left[ e^{-\frac{\pi}{4}i} - e^{\frac{\pi}{4}i} \right]
$$
 (D.17)

$$
X_s(0) = -\frac{\lambda}{\sqrt{8M}} \left[ e^{\frac{\pi}{M} \left( k \frac{M+1}{2} + \frac{M}{4} \right) i} \sum_{n=0}^{2m-1} e^{\frac{\pi}{M} \cdot n \cdot k \cdot i} + e^{-\frac{\pi}{M} \left( k \frac{M+1}{2} + \frac{M}{4} \right) i} \sum_{n=0}^{2m-1} e^{-\frac{\pi}{M} \cdot n \cdot k \cdot i} \right]
$$
  

$$
= -\frac{\lambda}{\sqrt{8M}} \left[ 2 \cdot M \cdot e^{\frac{\pi}{4} i} + 2 \cdot M \cdot e^{-\frac{\pi}{4} i} \right]
$$
  

$$
= -2 \cdot M \cdot \frac{\lambda}{\sqrt{8M}} \left[ e^{\frac{\pi}{4} i} + e^{-\frac{\pi}{4} i} \right]
$$
  

$$
= -\lambda \sqrt{\frac{M}{2}} \left[ e^{-\frac{\pi}{4} i} + e^{\frac{\pi}{4} i} \right]
$$
 (D.18)

Los resultados (D.17) y (D.18) se pueden simplificar al realizar (D.19) y (D.20).

$$
e^{-\frac{\pi}{4}i} - e^{\frac{\pi}{4}} = \cos\left(\frac{\pi}{4}\right) - i \cdot \sin\left(\frac{\pi}{4}\right) - \cos\left(\frac{\pi}{4}\right) - i \cdot \sin\left(\frac{\pi}{4}\right)
$$

 $21$  de febrero de  $2012\hspace{7.9mm}90$ 

$$
= -2 \cdot i \cdot \sin\left(\frac{\pi}{4}\right)
$$
  

$$
= -\sqrt{2}\sqrt{2} \cdot i \cdot \frac{1}{\sqrt{2}}
$$
  

$$
= -\sqrt{2} \cdot i
$$
 (D.19)

$$
e^{-\frac{\pi}{4}i} + e^{\frac{\pi}{4}} = \cos\left(\frac{\pi}{4}\right) - i \cdot \sin\left(\frac{\pi}{4}\right) + \cos\left(\frac{\pi}{4}\right) + i \cdot \sin\left(\frac{\pi}{4}\right)
$$
  
=  $2 \cdot \cos\left(\frac{\pi}{4}\right)$   
=  $\sqrt{2}\sqrt{2}\frac{1}{\sqrt{2}}$   
=  $\sqrt{2}$  (D.20)

De esta forma se llega a

$$
X_c(0) = \lambda \cdot i \cdot \sqrt{\frac{M}{2}} \left[ e^{-\frac{\pi}{4}i} - e^{\frac{\pi}{4}i} \right]
$$
  
\n
$$
= \lambda \cdot i \cdot \sqrt{\frac{M}{2}} \left[ -\sqrt{2} \cdot i \right]
$$
  
\n
$$
= \lambda \cdot i \cdot \frac{\sqrt{M}}{\sqrt{2}} \left[ -\sqrt{2} \cdot i \right]
$$
  
\n
$$
= \lambda \cdot i^2 \cdot \frac{\sqrt{M}}{\sqrt{2}} \left[ -\sqrt{2} \right]
$$
  
\n
$$
= -\lambda \cdot \frac{\sqrt{M}}{\sqrt{2}} \left[ -\sqrt{2} \right]
$$
  
\n
$$
= \lambda \cdot \frac{\sqrt{M}}{\sqrt{2}} \left[ \sqrt{2} \right]
$$
  
\n
$$
= \lambda \cdot \frac{\sqrt{2} \cdot M}{\sqrt{2}}
$$
 (D.21)

$$
X_s(0) = -\lambda \sqrt{\frac{M}{2}} \left[ e^{-\frac{\pi}{4}i} + e^{\frac{\pi}{4}i} \right]
$$

 $21$  de febrero de  $2012\hspace{2cm}91$ 

$$
= -\lambda \sqrt{\frac{M}{2}} \left[ \sqrt{2} \right]
$$
  
=  $-\lambda \frac{\sqrt{M}}{\sqrt{2}} \left[ \sqrt{2} \right]$   
=  $-\lambda \cdot \frac{\sqrt{2 \cdot M}}{\sqrt{2}}$  (D.22)

De (D.17) y (D.18), (D.1) con $k=0$ es igual a (D.23).

$$
X(k) = X_c(k) - i \cdot X_s(k)
$$
  
=  $\lambda \cdot \frac{\sqrt{2 \cdot M}}{\sqrt{2}} + \lambda \cdot \frac{\sqrt{2 \cdot M}}{\sqrt{2}} \cdot i$   
=  $\lambda \cdot \sqrt{2 \cdot M} \left( \frac{1}{\sqrt{2}} + \frac{i}{\sqrt{2}} \right)$   
=  $\lambda \cdot \sqrt{2 \cdot M} \left( \frac{1}{\sqrt{2}} \right) (1 + i)$  (D.23)

En el caso de que  $k\neq 0,$   $X(k)$  es igual a 0, debido a que las sumatorias dan 0.

## **Bibliografía**

- U. Rajendra Acharya, U. C. Niranjan, S. Sitharama Iyengar, N. Kannathal, and Lim Choo Min. Simultaneous storage of patient information with medical images in the frequency domain. Computer Methods and Programs in Biomedicine, 76 (1):13–19, 2004.
- F. Ahmed and I.S. Moskowitz. A semi-reversible watermark for medical image authentication. Distributed Diagnosis and Home Healthcare, 1:59–62, 2006a. doi: http://doi.ieeecomputersociety.org/10.1109/DDHH.2006.1624797.
- F. Ahmed and I.S. Moskowitz. A semi-reversible watermark for medical image authentication. Distributed Diagnosis and Home Healthcare, 0:59–62, 2006b. doi: http://doi.ieeecomputersociety.org/10.1109/DDHH.2006.1624797.
- Farid Ahmed and Ira S. Moskowitz. Correlation-based watermarking method for image authentication applications. Optical Engineering, 43(8):1833–1838, 2004. doi: 10.1117/1.1763589.
- Osama H. Al-Qershi and Bee Ee Khoo. High capacity data hiding schemes for medical images based on difference expansion. The Journal of Systems and Software, 84:105 – 112, 2011.
- Oktay Altun, Gauray Sharma, and Mark Bocko. Informed watermark embedding in the fractional fourier domain. In EUSIPCO, September 2005.
- Deepthi Anand and U. C. Niranjan. Watermarking medical images with patient information. Proceedings of the 20th Annual Int. Conf. of the IEEE Engineering in Medicine and Biology Society, 20(2):703 – 706, 1998. doi: 10.1109/IEMBS.1998.745518.
- Pedro A. Hernandez Avalos, Claudia Feregrino Uribe, Roger Luis Velazquez, and Rene A. Cumplido Parra. Watermarking based on iterated function systems. Mexican International Conference on Computer Science, 0:339–344, 2009. doi: http://doi.ieeecomputersociety.org/10.1109/ENC.2009.58.
- Mauro Barni and Franco Bartolini. Wwatermarking Systems Eengineering: Enabling Digital Assets Security and Othere Aapplications. Signal Processing and Communications. Marcel Dekker, Inc., 2004.
- David J. Brenner and Eric J. Hall. Computed tomography an increasing source of radiation exposure. New England Journal of Medicine, 357(22):2277-2284, 2007. doi: 10.1056/NEJMra072149. URL http://www.nejm.org/doi/full/10.1056/NEJMra072149.
- Roberto Caldelli, Francesco Filippino, and Rudy Becarelli. Reversible watermarking techniques: An overview and a classification. EURASIP Journal of Information Security, 2010:19, 2010. Article ID 134546.
- F W Campbell, J J Kulikowski, and J Levinson. The effect of orientation on the visual resolution of gratings. The Journal of Physiology,  $187(2)$ : $427-436$ , 1966. URL http://jp.physoc.org/content/187/2/427.short.
- Chockri Chemak, Jean-Christophe Lapayre, and M.S. Bouhlel. New watermarking scheme for security and transmission of medical images for pocketneuro project. Radioengineering. Special Issue: Advanced Digital Signal Processing, 16(4):58– 63, 2007a. ISSN 1210-2512. ISSN 1210-2512.
- Chokri Chemak, Jean Christophe Lapayre, and Mohamed Salim Bouhlel. New watermarking scheme for security and transmission of medical images for pocketneuro project. Radioengineering: Advanced Digital Signal Processing, 16(4): 58 – 63, December 2007b. ISSN 1210-2512.
- Brian Chen and Gregory W. Wornell. Quantization index modulation: A class of provably good methods for digital watermarking and information embedding. IEEE Transactions on Information Theory, 47:1423–1443, 1999.
- Brian Chen and Gregory W. Wornell. Quantization index modulation methods for digital watermarking and information embedding of multimedia. The Journal of VLSI Signal Processing, 27:7–33, 2001. ISSN 0922-5773.
- K. Chen and T. V. Ramabadran. Near-lossless compression of medical images through entropy-coded DPCM. IEEE Transactions on Medical Imaging, 13(3): 538 – 548, September 1994.
- G Coatrieux, H Maitre, B Sankur, Y Rolland, and R Collorec. Relevance of watermarking in medical images. In in Workshop of the Int. Telemedical Information Soc., IEEE EMBS Int. Conf. Information Technology Applications in Biomedicine, pages 250–255, 2000.
- M. Costa. Wciting on Dirty Paper. IEEE Transactions on Information Theory, 29(3):439 – 441, 1983. ISSN 0018-9448.
- Ingemar Cox, Matthew Miller, Jeffrey Bloom, Jessica Fridrich, and Ton Kalker. Digital Watermarking and Steganography. Morgan Kaufmann Publishers Inc., San Francisco, CA, USA, 2nd edition, 2007. ISBN 0123725852, 9780123725851.
- Ingemar J. Cox and Matt L. Miller. The first 50 years of electronic watermarking. EURASIP J. Appl. Signal Process., 2002:126–132, January 2002. ISSN 1110- 8657. URL http://dl.acm.org/citation.cfm?id=1283100.1283114.
- Ingemar J. Cox, Joe Killian, Tom Leighton, and Talal Shamoon. Secure Spread Spectrum Watermarking for Images, Audio, and Video. In IEEE International Conference on Image Processing, volume III, pages 243–246, 1996.
- Ingemar J. Cox, Joe Kilian, F. Thomson Leighton, and Talal Shamoon. Secure spread spectrum watermarking for multimedia. IEEE Transactions on Image Processing, 6:1673–1687, 1997a.
- Ingemar J. Cox, Joe Killan, Tom Leighton, and Talai Shamoon. Secure spread spectrum watermarking for images, audio and video. IEEE Transactions on Image Processing, 6:1673 – 1687, December 1997b.
- Ingemar J. Cox, Gwenael Doerr, and Teddy Furon. Watermarking is not cryptography. In Proceedings of IWDW '06, LNCS  $4283$ , pages 1–15, 2006.
- Qionghai Dai and Xinjian Chen. New algorithm for modulated complex lapped transform with symmetrical window function. IEEE Signal Processing Letters,  $11(12):925 - 928$ , 2004.
- X. Dai and M. D. Wagh. Fast algorithm for modulated complex lapped transform. IEEE Signal Procesing Letters,  $16(1):30 - 33$ , 2009.
- Cheng Deng, Xinbo Gao, Xuelong Li, and Dacheng Tao. Local histogram based geometric invariant image watermarking. Signal Process., 90(12):3256–3264, 2010. ISSN 0165-1684. doi: http://dx.doi.org/10.1016/j.sigpro.2010.05.032.
- Joachim J. Eggers, Robert Bäuml, and Bernd Girod. Scalar costa scheme for information embedding. IEEE Transactions on Signal Processing, 51:1003–1019, 2003.
- Wang Gang and Rao Ni-ni. A fragile watermarking scheme for medical image. In IEEE-EMBS 2005. 27th Annual Int. Conf. of the Engineering in Medicine and Biology Society, pages 3406 – 3409, Shanghai, China, 2005. ISBN 0-7803-8741-4. doi: 10.1109/IEMBS.2005.1617209.
- S. Garawi, R. S. H. Istepanian, and M. A. Abu-Rgheff. 3g wireless communications for mobile robotic tele-ultrasonography systems. IEEE Communicatins *Magazine*,  $44(4):91 - 96$ , April 2006.
- Jose Juan Garcia-Hernandez, Claudia Feregrino-Uribe, and Rene Cumplido. FPGA implementation of a modulated complex lapped transform for watermarking systems. Reconfigurable Computing and FPGAs, International Conference on, 0:367–372, 2008a. doi: http://doi.ieeecomputersociety.org/10.1109/ReConFig.2008.35.
- Jose Juan Garcia-Hernandez, Mariko Nakano-Miyatake, and Hector Perez-Meana. Data hiding in audio signal using rational dither modulation. *IEICE Electronics* Express, 5(7):217–222, 2008b.
- A. Giakoumaki, S. Pavlopoulos, and D. Koutsouris. A medical image watermarking scheme based on wavelet transform. In Proceedings of the 25th Annual Int. Conf.

of the IEEE Engineering in Medicine and Biology Society (IEEE-EMBS), pages 856 – 859, Cancún, México, September 2003. doi: 10.1109/IEMBS.2003.1279900.

- Aggeliki Giakoumaki, Konstantinos Perakis, Konstantinos Banitsas, Konstantinos Giokas, Sapal Tachakra, and Dimitris Koutsouris. Using digital watermaring to enhance security in wireless medicla image transmission. Telemedicine and e-Health, 16(3):306–313, April 2010. doi: 10.1089/tmj.2009.0054.
- Christopher N. Gutierrez, Gautam Kakani, Ramesh C. Verma, and Taehyung (George) Wang. Digital watermarking of medical images for mobile devices. Sensor Networks, Ubiquitous, and Trustworthy Computing, International Conference on, 0:421–425, 2010. doi: http://doi.ieeecomputersociety.org/10.1109/SUTC.2010.47.
- Frank Hartung and Martin Kutter. Multimedia watermarking techniques. Proceedings of the IEEE,  $87(7):1079 - 1107$ , 1999.
- Juan R. Hernandez, Fernando Perez-Gonzalez, and Martin Amado. Dct-domain watermarking techniques for still images: Detector performance analysis and a new structure. IEEE Transactions on Image Processing, 9:55–68, 2000.
- Chris Honsinger. Data embedding using phase dispersion. In PICS, pages 264–268. IS&T - The Society for Imaging Science and Technology, 2000. ISBN 0-89208- 227-5.
- Ge Jing, Zhang Gouping, and Zhan Bisheng. A Ffingerprinting Utilizing Chaos-Based Watermarking Techniques. In Symposium on Photonics and Optoelectronics, pages  $1 - 4$ , mayo 2011.
- Ton Kalker, Geert Depovere, Jaap Haitsma, and Maurice Maes. A video watermarking system for broadcast monitoring. In Security and Watermarking of Multimedia Contents, volume  $3657$ , pages  $103 - 112$ , 1999.
- Ton Kalker, Werner Oomen, Aweke Negash Lemma, Jaap Haitsma, Fons Bruekers, and Michiel Veen. Robust, multi-functional, and high quality audio audiowatermarking technology. In Audio Engineering Society Convention 110, 5 2001.
- P. Karthigaikumar, K. Jaraline Kirubavathy, and K. Baskaran. Fpga based audio watermarking-covert communication. Microelectron. J., 42:778–784, May 2011. ISSN 0026-2692. doi: http://dx.doi.org/10.1016/j.mejo.2011.01.008. URL http://dx.doi.org/10.1016/j.mejo.2011.01.008.
- M. Kutter, S. K. Bhattacharjee, and T. Ebrahimi. Towards second generation watermarking schemes. In 1999 International Conference on Image Processing, volume 1, pages 320 – 323, 1999.
- Hyung-Kyo Lee, Hee-Jung Kim, Ki-Ryong Kwon, and Jong-Keuk Lee. Roi medical image watermarking using dwt and bit-plane. In 2005 Asia-Pacific Conference on Communications, pages 512 – 515, October 2005. ISBN 0-7803-9132-2. doi: 10.1109/APCC.2005.1554112.
- Qiao Li and Ingemar J. Cox. Rational dither modulation watermarking using a perceptual model. In IEEE Workshop on Multimedia Signal Processing, pages 1–4, 2005.
- Qiao Li and Ingemar J. Cox. Using perceptual models to improve fidelity and provide resistance to valumetric scaling for quantization index modulation watermarking. IEEE Transactions on Information Forensics and Security, 2:127–139, 2007. doi: 10.1109/TIFS.2007.897266.
- Eugene T. Lin, Christine I. Podilchuk, and Edward J. Delp. Detection of image alterations using semi-fragile watermarks. In Proceedings of the SPIE International Conference on Security and Watermarking of Multimedia Contents II, volume 3971, pages 1–12, January 2000.
- Lin Lin, Gwenael J. Doerr, Ingemar J. Cox, and Matthew L. Miller. An efficient algorithm for informed embedding of dirty-paper trellis codes for watermarking. In International Conference on Image Processing, pages 697–700, 2005. doi: 10.1109/ICIP.2005.1529846.
- Wei-Hung Lin, Yuh-Rau Wang, Shi-Jinn Horng, Tzong-Wann Kao, and Yi Pan. A blind watermarking method using maximum wavelet

coefficient quantization. Expert Syst. Appl., 36:11509–11516, November 2009. ISSN 0957-4174. doi: 10.1016/j.eswa.2009.03.060. URL http://dl.acm.org/citation.cfm?id=1556502.1556560.

- K. J. Ray Liu, Wade Trappe, Z. Jane Wang, Min Wu, and Hong Zhao. Multimedia Fingerprinting Forensics for Traitor Tracing. EURASIP Book Series on Signal Processing and Communications. Hindawi Publishing Corporation, 1st edition, December 2005.
- Jiebo Luo, Chang Wen Chen, K. J. Parker, and T. S Huang. A New Methos for Block Effect Removal in Low Bit-rate Image Compression. In IEEE International Conference on Acoustics, Speech, and Signal Processing, volume 5, pages 341 – 344, 1994.
- Akram M. Z. M. Khedher and Azizah Abdul Manaf. A Noval Ddigital Wwatermarking Ttechnique based on ISB (Intermediate Significant Bit). In World Academy of Science, Engineering and Technology, pages 989 – 996, 2009.
- F. J. MacWilliams and N. J. A. Sloane. The Theory of Error Correcting Codes. North Holland, 1978. ISBN 978-0-444-85193-2.
- Henrique Malvar. A modulated complex lapped transform and its applications to audio processing. In International Conference on Acoustics, Speech, and Signal Processing, pages 1421–1424, 1999.
- Henrique S. Malvar. Fast algorithm for the modulated complex lapped transform. IEEE Signal Processing Letters, pages 8–10, 2003.
- J. Mannos and D. Sakrison. The effects of a visual fidelity criterion of the encoding of images. IEEE Transactions on Information Theory,  $20(4):525 - 536$ , July 1974.
- J. Mayer and J. C. M. Bermudez. Multi-bit informed embedding watermarking with constant robustness. In *IEEE International Conference on Image Proces*sing, ICIP, volume 1, 2005.
- Peter Meerwald and Andreas Uhl. Scalability evaluation of blind spread-spectrum image watermarking. In Hyoung-Joong Kim, Stefan Katzenbeisser, and Anthony T. Ho, editors, *Digital Watermarking*, pages 61–75, Berlin, Heidelberg, 2009. Springer-Verlag. ISBN 978-3-642-04437-3.
- Nisar Ahmed Memon. Watermarking of Medical Images for Content Authentication and Copyright Protection. PhD thesis, Ghulam Ishaq Khan Institute of Engineering Sciences & Technology, Pakistan, 2010.
- Matt L. Miller, Gwenael Doerr, and Ingemar J. Cox. Informed embedding for multi-bit watermarks. In Hyoung Kim, editor, Digital Watermarking, volume 2613 of Lecture Notes in Computer Science, pages 123–139. Springer Berlin / Heidelberg, 2003. URL http://dx.doi.org/10.1007/3-540-36617-2 2. 10.1007/3-540-36617-2-2.
- Matt L. Miller, Gwenael Doerr, and Ingemar J. Cox. Applying informed coding and embedding to design a robust high-capacity watermark. IEEE Transactions on Image Processing, 13(6):792 – 807, June 2004. ISSN: 1057-7149.
- Hanane H. Mirza, Alexander Adli, Hien D. Thai, Yasunori Nagata, and Zensho Nakao. Audio watermarking based on the psychoacoustic model and modulated complex lapped transform. In Knowledge-Based Intelligent Information and Engineering Systems and the XVII Italian Workshop on Neural Networks on Proceedings of the 11th International Conference, KES '07, pages 295–302, Berlin, Heidelberg, 2007. Springer-Verlag. ISBN 978- 3-540-74826-7. doi: http://dx.doi.org/10.1007/978-3-540-74827-4 38. URL http://dx.doi.org/10.1007/978-3-540-74827-4 38.
- Jean-Christophe Lapayre Mohamed Kallel, Mohamed Salim bouhlel. Use of multiwatermarking scheme to maintain awareness in a teleneurology diagnosis platform. Radioengineering, 18(1):68–73, April 2010. ISSN 12102512.
- Salwa A. K. Mostafa and Naser El-sheimy. Wavelet packets-based blind watermarking for medical management. The Open Biomedical Journal,  $4:93 - 98$ , 2010.
- Salwa A. K. Mostafa, Naser El-sheimy, A. S. Tolba, F. M. Addelkader, and Hisham M. Elhindy. Wavelet packets-based blind watermarking for medical management. Open Biomedical Engineering, 1(4):93 – 98, April 2010. doi: 10.2174/1874120701004010093.
- K A. Navas and M. Sasikumar. Survey of medical image watermarking algorithms. In 4th International Conference: Sciences of Eletronic, Technologies of Information and Telecommunications, March 2007.
- K. A. Navas, M. Sasikumar, and S. Sreevidya. A benchmark for medical image watermarking. In 14th International Workshop on Systems, Signals  $\mathcal{C}$  image processing, pages 249–252, Maribor, Slovenia, June 2007a.
- K. A. Navas, M. Sasikumar, and S. Sreevidya. A benchmark for medical image watermarking. In 14th International Workshop on Systems, Signals and Image Processing and 6th EURASIP Conference focused on Speech and Image Processing, pages 237 – 240, June 2007b. ISBN: 978-961-248-029-5.
- K. A. Navas, Archana Thampy S., and Sasikumar M. Data hiding in ROI images. In Int. Nat. Conf. on RF and Signal Processing, RSPS, 2008a.
- K. A. Navas, Archana Thampy, and M. Sasikumar. Data hiding in roi images. In International Conference on RF and Signal Processing, RSPS, Vijayawada, India, February 2008b.
- K.A. Navas, M.L. Aravind, and M. SasiKumar. A novel quality measure for information hiding in images. Computer Vision and Pattern Recognition Workshop, 0:1–5, 2008c. doi: http://doi.ieeecomputersociety.org/10.1109/CVPRW.2008.4562985.
- Jagadish Nayak, P Subbanna Bhat, Rajendra Acharya U, and Niranjan Uc. Simultaneous storage of patient information with medical images in the spatial and frequency domain: A comparative study. BioMedical Engineering OnLine, 3(17), 2004.
- Jiangqun Ni, Chuntao Wang, Jiwu Huang, and Rongyue Zhang. A rst-invariant robust dwt-hmm watermarking algorithm incorporating zernike moments and

template. In Rajiv Khosla, Robert J. Howlett, and Lakhmi C. Jain, editors, KES (1), volume 3681 of Lecture Notes in Computer Science, pages 1233–1239. Springer, 2005a. ISBN 3-540-28894-5.

- Jiangqun Ni, Rongyue Zhang, Jiwu Huang, and Chuntao Wang. A Robust Multibit Image Watermarking Algorithm based on HMM in Wavelet Domain. In Springer-Verlag, editor, Int. Workshop on Digital Watermarking, number 3710 in Lectures Notes in Computer Science, pages 110–123, Siena, Italy, Sept. 2005b.
- Dominic Osborne, Derek Abbott, Matthew Sorell, and Derek Rogers. Multiple embedding using robust watermarks for wireless medical images. In  $MUM$  ' $04$ : Proceedings of the 3rd international conference on Mobile and ubiquitous multimedia, pages 245–250, New York, NY, USA, 2004. ACM. ISBN 1-58113-981-0. doi: http://doi.acm.org/10.1145/1052380.1052414.
- Mohamed Ouhsain and A. Ben Hamza. Image watermarking scheme using nonnegative matrix factorization and wavelet transform. Expert Syst. Appl., 36: 2123–2129, March 2009. ISSN 0957-4174. doi: 10.1016/j.eswa.2007.12.046. URL http://dl.acm.org/citation.cfm?id=1464526.1465040.
- F. Pérez-González, Mauro Barni, C. Mosquera, and A. Abrardo. Rational dither modulation: a novel data-hiding method robust to value-metric attacks. IEEE Transactions on Signal Processing,  $53(10):3960 - 3975$ ,  $2005$ .
- R. Petrovic, B Tehranchi, and J. M. Winograd. Security of Copy-Control watermarks. In 8th International Conference on Telecommunications in Modern Satellite, Cable and Broadcasting Services, pages 117 – 126, septiembre 2007.
- Ng Lee Ping, Khoo Bee Ee, and Goh Chin Wei. A study of digital watermarking on medical image. In World Congress on Medical Physics and Biomedical Engineering, volume 14 of IFMBE Proceedings, pages 2264–2267. Springer, September 2006. ISBN 978-3-540-36841-0. doi: 10.1007/978-3-540-36841-0.
- B. M. Planitz and A. J. Maeder. Medical image watermarking: A study on image degradation. In Workshop on Digital Image Computing, Proceedings of the Australian Pattern Recognition Society, pages 3–8, February 2005.
- J. A. Mendez Polanco, A. C. P. Rodriguez-Colin, and Claudia Feregrino-Uribe. Digital watermarking based on image centroid resistant to rotation and scaling. In 17th International Conference on Electronics, Communications and Computers, pages 33 – 37, February 2007. ISBN: 0-7695-2799-X.
- Ricardo L. De Queiroz and Trac D. Tran. Lapped Ttransforms for Image Compression. In Handbook on Transforms and Data Compression, pages 197 – 265. Boca Raton, FL: CRC, 2000.
- Farhad Rahimi and Hossein Rabbani. A dual adaptive watermarking scheme in contourlet domain for dicom images. BioMedical Engineering OnLine, 10(1):53, 2011a. ISSN 1475-925X. doi: 10.1186/1475-925X-10-53. URL http://www.biomedical-engineering-online.com/content/10/1/53.
- Farhad Rahimi and Hossein Rabbani. A dual adaptive watermarking scheme in contourlet domain for dicom images. BioMedical Engineering Online, 10(1):53, 2011b.
- Raul Rodriguez Colin, Claudia Feregrino Uribe, and Jose-Alberto Martinez Villanueva. Robust watermarking scheme applied to radiological medical images. IEICE - Trans. Inf. Syst., E91-D(3):862–864, 2008. ISSN 0916-8532. doi: http://dx.doi.org/10.1093/ietisy/e91-d.3.862.
- Amhmed Saffor, Abdul Rahman bin Ramli, Kwan Hoong Ng, and David Dowsett. Objective and subjective evaluation of compressed computed tomography (ct) images. The Internet Journal of Radiology, 2(2), 2002.
- E. Sayrol, J. Vidal, S. Cabanillas, and S. Santamaria. Optimum watermark detection in color images. In 1999 International Conference on Image Processing, volume 2, pages 231 – 235, 1999.
- Suchitra Shrestha and Khan A. Wahid. A sub-sample based hybrid dwt-dct algorithm for medical imaging applications. Cyber Journals: Multidisciplinary Journals in Science and Technology, Journal of Seletec Areas in Bioengineering  $(JSAB), 1(1):1-12, 2010.$
- Huazhong Shu, Jiason Wu, Lotfi Senhadji, and Limin Luo. New fast algorithm for modulated complex lapped transform with sine windowing function. IEEE Signal Processing Letters,  $16(2):93 - 96$ ,  $2009$ .
- Chunlin Song, Sud Sudirman, Madjid Merabti, and David Llewellyn-Jones. Analysis of digital image watermark attacks. In Proceedings of the 7th IEEE conference on Consumer communications and networking conference, CCNC'10, pages 941–945, Piscataway, NJ, USA, 2010. IEEE Press. ISBN 978-1-4244-5175-3.
- Mitchell D. Swanson, Bin Zhu, and Ahmed H. Tewfik. Robust data hiding for images. In 7th Digital Signal Processing Workshop (DSP 96), pages 37–40. IEEE, 1996.
- Mitchell D. Swanson, Bin Zhu, and Ahmed H. Tewfik. Video data hiding for videoin-video and other applications. In C.-C. J. Kuo, S. F. Chang, & V. N. Gudivada, editor, Society of Photo-Optical Instrumentation Engineers (SPIE) Conference Series, volume 3229 of Society of Photo-Optical Instrumentation Engineers (SPIE) Conference, pages 32–43, October 1997.
- Maurice M. Taylor. Visual discrimination and orientation. J. Opt. Soc. Am., 53(6):763–765, Jun 1963. doi: 10.1364/JOSA.53.000763. URL http://www.opticsinfobase.org/abstract.cfm?URI=josa-53-6-763.
- Rajendra Acharya U., P. Subhanna Bhat, Sathish Kumar, and Lim Choo Min. Transmission and storage of medical images with patient information. Computers in Biology and Medicine, 33(4):303 – 310, July 2003. doi: 10.1016/S0010- 4825(02)00083-5.
- José Alberto Martínez Villanueva. Algoritmo para la inserción de marcas de agua en imágenes radiológicas. Master's thesis, Instituto Nacional de Astrofísica, Óptica y Electrónica, Tonantzintla, Puebla, 2008.
- P. Viswanathan and P. Venkata Krishna. Text fusion watermarking in medical image with semi-reversible for secure transfer and authenticaion. In International Conference on Advances in REcent Technologies in Coomunication and Computing. ARTCOM '09, pages 585 – 589, Kottayam, Kerala, 2009. ISBN: 978-1-4244-5104-3.
- Akiyoshi Wakatani. Digital watermaking for roi medical images by using compresses signature image. In Proceedings of the 35th Annual Hawaii International Conference on System Sciences (HICSS'02), volume 6, pages  $157 - 162$ , Washington, DC, USA, 2002. IEEE Computer Society. ISBN 0-7695-1435-9. URL http://portal.acm.org/citation.cfm?id=820744.821077.
- Z. Wang and A. C. Bovik. A universal image quality index. IEEE Signal Processing Letters,  $9:81 - 84$ ,  $2002$ .
- Zhou Wang, Alan C. Bovik, Hamid R. Sheikh, and Eero P. Simoncelli. Image quality assessment: From error visibility to structural similarity. IEEE Transaciotions On Image Processing, 13(4):600–612, 2004.
- Andrew B. Watson. Dct quantization matrices visually optimized for individual images. Human Vision, Visual Processing and Digital Display IV, 1913:202 – 206, 1993.
- Chaw-Seng Woo. Digital Image Watermarking Methods for Copyright Protection and Authentication. PhD thesis, Queensland University of Technology, Australia, Marzo 2007.
- J. M. Zain, L. P. Baldwin, and M. Clarke. Reversible watermarking for authentication of dicom images. In Engineering in Medicine and Biology Society, 2004. IEMBS '04. 26th Annual International Conference of the IEEE, volume 2, pages 3237–3240, September 2004.
- Jasni Mohamad Zain and Malcolm Clarke. Reversible region of non-interest (roni) watermarking for authentication of dicom images. IJSNS Int. Journal of Computer Science and Network Security, 7(9), September 2007.
- Z. Jezabel Guzmán Zavaleta, Claudia Feregrino Uribe, and René Cumplido. A reversible data hiding algorithm for radiological medical images and its hardware implementation. In RECONFIG '08: Proceedings of the 2008 International Conference on Reconfigurable Computing and FPGAs, pages 444–449, Washington, DC, USA, 2008. IEEE Computer Society. ISBN 978-0-7695-3474-9. doi: http://dx.doi.org/10.1109/ReConFig.2008.34.
- Wenjun Zeng and Bede Liu. A statistical watermark detection technique without using original images for resolving rightful ownerships of digital images. IEEE Transactions of Image Processing, 8:1534–1548, 1999.
- Na Zhang, Hua Huang, Quan Zhou, and Chun Qi. Balanced multiwavelets based digital image watermarking. In Hyoung-Joong Kim, Stefan Katzenbeisser, and Anthony T. Ho, editors, Digital Watermarking, pages 350–362, Berlin, Heidelberg, 2009a. Springer-Verlag. ISBN 978-3-642-04437-3.
- Y. Zhang and H.Z. Shu. Digital watetmarking algorithm using two dimensions modulated complex lapped transform. In International Conference on Digital Image Processing, pages 309–313, Los Alamitos, CA, USA, 2009. IEEE Computer Society. ISBN 978-0-7695-3565-4. doi: http://doi.ieeecomputersociety.org/10.1109/ICDIP.2009.23.
- Ying Zhang, Jun Xiao, Ying Wang, and Yan.dd. Secure fragile watermarking algorithm with side information. In Proceedings of the 2009 International Sympsium on Informaton Processing (ISIP '09), pages 041 – 044, Huangshan, P. R. China, 2009b.
- Jian Zhao and Eckhard Koch. Embedding robust labels into images for copyright protection. In Proceedings of the International Congress on Intellectual Property Rights for Specialized Information, Knowledge and New Technologies, pages 242– 251, 1995a.
- Jian Zhao and Eckhard Koch. Embedding robust labels into images for copyright protection. In International Congress on Intellectual Property Rights for Specialized Information, Knowledge and New Technologies, pages 242 – 251, 1995b.